State Court Administrative Office Trial Court Services Problem-Solving Courts

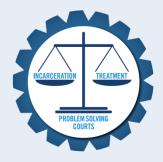

# WebGrants How-To Manual For External Users

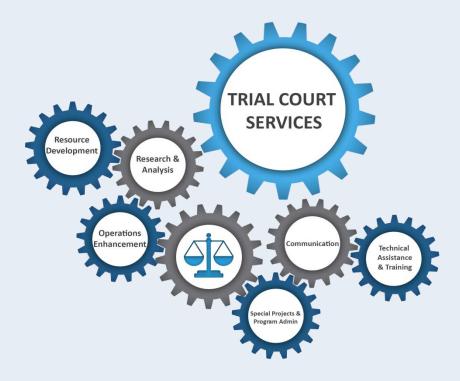

November 2016

# Contents

| Registering as a New User  | 1  |
|----------------------------|----|
| Application Process        | 2  |
| Opening an Application     | 2  |
| Starting a New Application |    |
| Completing a Budget        |    |
| Award Process              |    |
| Grant Requirements         | 16 |
| Grant Components           | 17 |
| Submitting a Claim         |    |
| Contract Amendments        |    |
| Budget Revision            |    |
| Project Revision           |    |
| Subcontractor Forms        |    |
| Status Reports             |    |
| Progress Reports           |    |
| Quarterly Report           |    |
| Biannual Report            |    |
| Annual Report              |    |

# Registering as a New User

|                        |                                                                                                    |                                                                                                    |                                                                                                    |                                   |           | System Compatibility                                                                                             |
|------------------------|----------------------------------------------------------------------------------------------------|----------------------------------------------------------------------------------------------------|----------------------------------------------------------------------------------------------------|-----------------------------------|-----------|----------------------------------------------------------------------------------------------------|
| g In                   |                                                                                                    |                                                                                                    |                                                                                                    |                                   |           |                                                                                                    |
|                        | Log I                                                                                                    | n                                                                                                    | :::                                                                                                    | DullocTo                          | obnology  |                                                                                                    |
|                        | User ID:*                                                                                                    |                                                                                                    |                                                                                                    | DullesTe                          | chhology  |                                                                                                    |
|                        | Log In<br>Forgot User Id?<br>Forgot Passwo                                                                                                    |                                                                                                    | New                                                                                                    | v to WebGrants - Mi<br>Register H | -         |                                                                                                    |
|                        |                                                                                                    |                                                                                                    | Announcemer                                                                                                    | nts                               | 1         |                                                                                                    |
|                        | New to WebGrants? Log                                                                                                    | in and click "Instru                                                                                                    | ictions" to access tute                                                                                                    | orial videos!                     |           | Click here to receive a user l<br>password                                                                       |
|                        | To prepare for the 20<br>located with the tutur                                                                                                    |                                                                                                    |                                                                                                    |                                   |           |                                                                                                    |
| l                      |                                                                                                    |                                                                                                    |                                                                                                    |                                   |           |                                                                                                    |
|                        |                                                                                                    |                                                                                                    |                                                                                                    |                                   |           |                                                                                                    |
| s - Michiga            | in Courts                                                                                                    |                                                                                                    |                                                                                                    |                                   | © 2001    | Dulles Technology Partners Inc.<br>-2016 Dulles Technology Partners Inc.<br>WebGrants 6.2 - All Riahts Reserved. |
|                        |                                                                                                    |                                                                                                    |                                                                                                    |                                   | © 2001    |                                                                                                    |
| s - Michiga<br>egister |                                                                                                    | n.                                                                                                    |                                                                                                    |                                   | © 2001    | -2016 Dulles Technology Partners Inc.                                                                            |
|                        |                                                                                                    | Ms. V Alice                                                                                                    |                                                                                                    | uidia Name                        | Tester    | -2016 Dulles Technology Partners Inc.<br>WebGrants 6.2 - All Rights Reserved.                                    |
|                        | Personal Informatio                                                                                                    | Ms.  Alice Salutation First Name                                                                                                    |                                                                                                    | Middle Name                       |           | -2016 Dulles Technology Partners Inc.<br>WebGrants 6.2 - All Rights Reserved.                                    |
|                        | Personal Informatio                                                                                                    | Ms. V<br>Salutation First Name                                                                                                    | ator                                                                                                    | Middle Name                       | Tester    | -2016 Dulles Technology Partners Inc.<br>WebGrants 6.2 - All Rights Reserved.                                    |
|                        | Personal Informatio<br>Name:*<br>Title:                                                                                                    | Ms. V Alice<br>Salutation First Name<br>Program Coordina                                                                                                    | ator<br>ni.gov                                                                                                    | Middle Name                       | Tester    | -2016 Dulles Technology Partners Inc.<br>WebGrants 6.2 - All Rights Reserved.                                    |
|                        | Personal Informatio<br>Name:*<br>Title:<br>Email:*                                                                                                    | Ms. V Alice<br>Salutation First Name<br>Program Coordina<br>testing@courts.m                                                                                                    | ator<br>ni.gov                                                                                                    | Middle Name                       | Tester    | -2016 Dulles Technology Partners Inc.<br>WebGrants 6.2 - All Rights Reserved.                                    |
|                        | Personal Informatio<br>Name:*<br>Title:<br>Email:*<br>Confirm Email*                                                                                                    | Ms. V Alice<br>Salutation First Name<br>Program Coordina<br>testing@courts.m<br>testing@courts.m                                                                                                    | ator<br>ni.gov                                                                                                    | Middle Name                       | Tester    | -2016 Dulles Technology Partners Inc.<br>WebGrants 6.2 - All Rights Reserved.                                    |
|                        | Personal Informatio<br>Name:*<br>Title:<br>Email:*<br>Confirm Email*<br>Address:*                                                                                                    | Ms. V Alice<br>Salutation First Name<br>Program Coordina<br>testing@courts.m<br>testing@courts.m                                                                                                    | ator<br>ni.gov                                                                                                    | Middle Name                       | Tester    | -2016 Dulles Technology Partners Inc.<br>WebGrants 6.2 - All Rights Reserved.                                    |
|                        | Personal Informatio<br>Name:*<br>Title:<br>Email:*<br>Confirm Email*<br>Address:*<br>Address Line 2                                                                                                    | Ms.     Alice       Salutation     First Nam.       Program Coordini     testing@courts.m       testing@courts.m     123 Anytown                                                                                                    | ator<br>ni.gov<br>ni.gov<br>Michigan                                                                                        | ✓ 12345                           | Last Name | -2016 Dulles Technology Partners Inc.<br>WebGrants 6.2 - All Rights Reserved.                                    |
|                        | Personal Informatio<br>Name:*<br>Title:<br>Email:*<br>Confirm Email*<br>Address Line 3<br>City*                                                                                                    | Ms.         Alice           Salutation         First Name           Program Coordin:         testing@courts.m           testing@courts.m         123 Anytown           Ication         City                                                                                                    | ator<br>ii.gov<br>ii.gov                                                                                                    |                                   | Last Name | -2016 Dulles Technology Partners Inc.<br>WebGrants 6.2 - All Rights Reserved.                                    |
|                        | Personal Informatio<br>Name:*<br>Title:<br>Email:*<br>Confirm Email*<br>Address:*<br>Address Line 2<br>Address Line 3                                                                                                    | Ms.     Alice       Salutation     First Nam.       Program Coordini     testing@courts.m       testing@courts.m     123 Anytown                                                                                                    | ator<br>ni.gov<br>ni.gov<br>Michigan                                                                                        | ✓ 12345                           | Last Name | -2016 Dulles Technology Partners Inc.<br>WebGrants 6.2 - All Rights Reserved.                                    |
|                        | Personal Informatio<br>Name:*<br>Title:<br>Email:*<br>Confirm Email*<br>Address Line 3<br>City*                                                                                                    | Ms. V Alice<br>Salutation First Nam.<br>Program Coordin.<br>testing@courts.m<br>123 Anytown<br>Anywhere<br>City<br>517-222-1212                                                                                                    | ator<br>ii.gov<br>ii.gov<br><u>Michigan</u><br>State/Province                                                               | ✓ 12345                           | Last Name | -2016 Dulles Technology Partners Inc.<br>WebGrants 6.2 - All Rights Reserved.                                    |
|                        | Personal Informatio<br>Name:*<br>Title:<br>Email:*<br>Confirm Email*<br>Address:<br>Address: Line 3<br>City*<br>Phone:*                                                                                                    | Ms.     Alice       Salutation     First Nam.       Program Coordini     testing@courts m       testing@courts m     123 Anytown                                                                                                    | ator<br>ii.gov<br>ii.gov<br><u>Michigan</u><br>State/Province                                                               | ✓ 12345                           | Last Name | -2016 Dulles Technology Partners Inc.<br>WebGrants 6.2 - All Rights Reserved.                                    |
|                        | Personal Informatio<br>Name:*<br>Title:<br>Email:*<br>Confirm Email*<br>Address:<br>Address Line 3<br>City*<br>Phone:*                                                                                                    | Ms.     Alice       Salutation     First Nam.       Program Coordini     testing@courts m       testing@courts m     123 Anytown                                                                                                    | ator<br>ii.gov<br>ii.gov<br>(Michigan<br>State/Province<br>Ext.                                                             | ✓ 12345                           | Last Name | -2016 Dulles Technology Partners Inc.<br>WebGrants 6.2 - All Rights Reserved.                                    |
|                        | Personal Informatio<br>Name:*<br>Title:<br>Email*<br>Confirm Email*<br>Address:<br>Address:<br>Address Line 2<br>Address Line 3<br>City*<br>Phone:*<br>Fax:<br>Organization Inform                                                      | Ms.     Alice       Salutation     First Name       Program Coordinin     testing@courts.m       123 Anytown                                                                                                    | ator<br>ii.gov<br>ii.gov<br>Michigan<br>State/Province<br>Ext.                                                              | ✓ 12345                           | Last Name | -2016 Dulles Technology Partners Inc.<br>WebGrants 6.2 - All Rights Reserved.                                    |
|                        | Personal Informatio<br>Name:*<br>Title:<br>Email:*<br>Confirm Email:*<br>Address Line 3<br>Address Line 3<br>City*<br>Phone:*<br>Fax:<br>Organization Inform<br>Name:*                                                                  | Ms.     Alice       Salutation     First Name       Program Coordinin     testing@courts.m       123 Anytown                                                                                                    | ator<br>ii.gov<br>ii.gov<br>Michigan<br>State/Province<br>Ext.                                                              | ✓ 12345                           | Last Name | -2016 Dulles Technology Partners Inc.<br>WebGrants 6.2 - All Rights Reserved.                                    |
|                        | Personal Informatio<br>Name:*<br>Title:<br>Email:*<br>Confirm Email*<br>Address Line 3<br>Address Line 3<br>City*<br>Phone:*<br>Fax:<br>Organization Inform<br>Name:*<br>Organization Type:                                             | Ms.     Alice       Salutation     First Name       Program Coordinin     testing@courts.m       123 Anytown                                                                                                    | ator<br>ii.gov<br>ii.gov<br>Michigan<br>State/Province<br>Ext.                                                              | ✓ 12345                           | Last Name | -2016 Dulles Technology Partners Inc.<br>WebGrants 6.2 - All Rights Reserved.                                    |
|                        | Personal Informatio<br>Name:*<br>Title:<br>Email:*<br>Confirm Email*<br>Address Line 2<br>Address Line 2<br>Address Line 3<br>City*<br>Phone:*<br>Fax:<br>Organization Inform<br>Name:*<br>Organization Type:<br>Tax ID:                | Ms.     Alice       Salutation     First Name       Program Coordinin     testing@courts.m       123 Anytown                                                                                                    | ator<br>ii.gov<br>ii.gov<br>Michigan<br>State/Province<br>Ext.                                                              | ✓ 12345                           | Last Name | -2016 Dulles Technology Partners Inc.<br>WebGrants 6.2 - All Rights Reserved.                                    |
|                        | Personal Informatio<br>Name:*<br>Title:<br>Email:*<br>Confirm Email*<br>Address:*<br>Address Line 3<br>City*<br>Phone:*<br>Fax:<br>Organization Inform<br>Name:*<br>Organization Type:<br>Tax ID:<br>Organization Website:              | Ms.     Alice       Salutation     First Name       Program Coordinin     testing@courts.m       123 Anytown                                                                                                    | ator<br>ii.gov<br>ii.gov<br>Michigan<br>State/Province<br>Ext.                                                              | ✓ 12345                           | E/ZIP     | -2016 Dulles Technology Partners Inc.<br>WebGrants 6.2 - All Rights Reserved.                                    |
|                        | Personal Informatio<br>Name:*<br>Title:<br>Email:*<br>Confirm Email*<br>Address:*<br>Address Line 3<br>City*<br>Phone:*<br>Fax:<br>Organization Inform<br>Name:*<br>Organization Type:<br>Tax ID:<br>Organization Website:              | Ms.     Alice       Salutation     First Name       Program Coordinin     testing@courts.m       123 Anytown                                                                                                    | ator<br>ii.gov<br>ii.gov<br>Michigan<br>State/Province<br>Ext.                                                              | ✓ 12345                           | E/ZIP     | -2016 Dulles Technology Partners Inc.<br>WebGrants 6.2 - All Rights Reserved.                                    |
|                        | Personal Informatio<br>Name:*<br>Title:<br>Email:*<br>Confirm Email*<br>Address:*<br>Address Line 3<br>City*<br>Phone:*<br>Fax:<br>Organization Inform<br>Name:*<br>Organization Type:<br>Tax ID:<br>Organization Website:              | Ms. Alice Alice Salutation First Name<br>Program Coordini<br>testing@courts.m<br>123 Anytown<br>Anywhere<br>City<br>517-222-1212<br>Phone<br>100th Circuit Cou<br>State Court Admi<br>123 Anytown                                                                                                    | ator<br>ii.gov<br>ii.gov<br>Michigan<br>State/Province<br>Ext.<br>inistrative Office V                                      | ✓ 12345<br>Postal Cod             | E/ZIP     | -2016 Dulles Technology Partners Inc.<br>WebGrants 6.2 - All Rights Reserved.                                    |
|                        | Personal Informatio<br>Name:*<br>Title:<br>Email:*<br>Confirm Email*<br>Address:*<br>Address Line 3<br>City*<br>Phone:*<br>Fax:<br>Organization Inform<br>Name:*<br>Organization Type:<br>Tax ID:<br>Organization Website:              | Ms.     Alice       Salutation     First Name       Program Coordinin     testing@courts.m       123 Anytown                                                                                                    | ator<br>ii.gov<br>ii.gov<br>Michigan<br>State/Province<br>Ext.                                                              | ✓ 12345                           | e/Zip     | -2016 Dulles Technology Partners Inc.<br>WebGrants 6.2 - All Rights Reserved.                                    |
|                        | Personal Informatio<br>Name:*<br>Title:<br>Email:*<br>Confirm Email*<br>Address:*<br>Address Line 3<br>City*<br>Phone:*<br>Fax:<br>Organization Inform<br>Name:*<br>Organization Type:<br>Tax ID:<br>Organization Website:              | Ms.     Alice       Salutation     First Nam.       Program Coordinin     testing@courds m       testing@courds m     123 Anytown       Anywhere     City       S17-222-1212     Phone       100th Circuit Cou     State Courd Admin       123 Anytown     123 Anytown       123 Anytown     123 Anytown       123 Anytown     123 Anytown       123 Anytown     123 Anytown       123 Anytown     123 Anytown | ator<br>hi.gov<br>hi.gov<br>Michigan<br>State/Province<br>Ext.<br>int<br>inistrative Office V<br>Michigan<br>State/Province | ✓ 12345<br>Postal Cod             | e/Zip     | -2016 Dulles Technology Partners Inc.<br>WebGrants 6.2 - All Rights Reserved.                                    |
|                        | Personal Informatio<br>Name:*<br>Title:<br>Email:*<br>Confirm Email*<br>Address:<br>Address: Line 3<br>City*<br>Phone:*<br>Fax:<br>Organization Inform<br>Name:*<br>Organization Type:<br>Tax ID:<br>Organization Website:<br>Address:* | Ms.     Alice       Salutation     First Name       Program Coordinin     Itesting@courts.m       Itesting@courts.m     Itesting@courts.m       I23 Anytown     Itesting@courts.m       Anywhere     City       State Court Admin     Itesting@court Court       I00th Circuit Court     State Court Admin       I123 Anytown     Itesting@court Court       Anywhere     City                                 | ator<br>ii.gov<br>ii.gov<br>Michigan<br>State/Province<br>Ext.<br>int<br>inistrative Office V                               | ✓ 12345<br>Postal Cod             | e/Zip     | -2016 Dulles Technology Partners Inc.<br>WebGrants 6.2 - All Rights Reserved.                                    |
|                        | Personal Informatio<br>Name:*<br>Title:<br>Email:*<br>Confirm Email*<br>Address:<br>Address Line 3<br>City*<br>Phone:*<br>Fax:<br>Organization Inform<br>Name:*<br>Organization Type:<br>Tax 10:<br>Organization Website:<br>Address:*  | Ms.     Alice       Salutation     First Name       Program Coordinin     Itesting@courts.m       Itesting@courts.m     Itesting@courts.m       I23 Anytown     Itesting@courts.m       Anywhere     City       State Court Admin     Itesting@court Court       I00th Circuit Court     State Court Admin       I123 Anytown     Itesting@court Court       Anywhere     City                                 | ator<br>hi.gov<br>hi.gov<br>Michigan<br>State/Province<br>Ext.<br>int<br>inistrative Office V<br>Michigan<br>State/Province | ✓ 12345<br>Postal Cod             | e/Zip     | -2016 Dulles Technology Partners Inc.<br>WebGrants 6.2 - All Rights Reserved.                                    |

1

Once the registration is approved, the system will generate an e-mail, a username, and a password.

\*\*\*\* Do Not Respond to This Email \*\*\*\*

Dear Alice Tester,

Your new registration with the WebGrants grants management system has been Approved. Your user id and password are below:

User id: atester1 Password: [Password]

You may now log into the WebGrants system at the http://micourts.dullestech.net

If you have any questions, please contact: Carol Knudsen 517-373-7351 knudsenc@courts.mi.gov Your Password will be provided in a separate email

## **Application Process**

#### **Opening an Application**

- 1.) Log into WebGrants.
- 2.) Click "Funding Opportunities."

| MICHIGAN COURTS<br>One Court of Justice                               |                                                                                   |
|-----------------------------------------------------------------------|-----------------------------------------------------------------------------------|
| 🔧 Menu   🧟 Help   🍓 Log Out                                           | 🌍 Back   🦄 Print   👘 Add   🧩 Delete   📝 Edit   📙 Save                             |
| Steelcome lam Testing                                                 |                                                                                   |
| Main Menu                                                             |                                                                                   |
| Click Help above to view instructions. Go to "My Profile" to reset pa | assword.                                                                          |
|                                                                       |                                                                                   |
|                                                                       | My Profile                                                                        |
|                                                                       | Funding Opportunities                                                             |
|                                                                       | Wy Applications                                                                   |
|                                                                       |                                                                                   |
|                                                                       |                                                                                   |
|                                                                       | Dulles Technology Partners Inc.                                                   |
| WebGrants - Michigan Courts                                           | © 2001-2016 Dulles Technology Partners Inc.<br>WebGrants 6.2 - All Pints Reserved |

3.) Select the "Opportunity Title" of the program you wish to apply for.

|                                                |                            | HGAN COURTS<br>rt of Justice                                                             |                                                                     |                                                                                                    |
|------------------------------------------------|----------------------------|------------------------------------------------------------------------------------------|---------------------------------------------------------------------|----------------------------------------------------------------------------------------------------|
| 쪬 Men                                          | u   🧏 Help                 | 📲 Log Out                                                                                | 🥎 Back   🖄 Print   🐗                                                | 🕽 Add   渊 Delete   🛃 Edit   🔚 Save                                                                                     |
| Current<br>All current<br>date.<br>Click on th | ne title to open the       | ortunities<br>nities appear below. The Application Dea<br>: Funding Opportunity summary. | dline indicates the due date for the application submission. You wi | II be unable to submit your application after this                                                                     |
| Click on the                                   | ne column header<br>Agency | s to sort list of Opportunities. Program                                                 | Opportunity Title                                                   | Application Deadline                                                                                                   |
|                                                | Agency<br>lichigan Courts  | Testing                                                                                  | TESTING                                                             | Final Application Deadline not Applicable                                                                              |
|                                                | lichigan Courts            | Urban Drug Court Initiative (UDCI)                                                       | NEW CLAIM PROCESS TESTING OPPORTUNITY                               | Final Application Deadline not Applicable                                                                              |
| WebGrants                                      | s - Michigan Cou           | ırts                                                                                     |                                                                     | Dulles Technology Partners Inc.<br>© 2001-2016 Dulles Technology Partners Inc.<br>WebGrants 6.2 - All Rights Reserved. |

#### **Starting a New Application**

To start a new application, click "Start a New Application." To copy an existing application, click "Copy Existing Application."

|                                          |                                                                                                    | Duck                                | 🍓 Print   👘 Add   渊 Dele                    | ete   🥑 Edit   🔚 Sa         |
|------------------------------------------|----------------------------------------------------------------------------------------------------|-------------------------------------|---------------------------------------------|-----------------------------|
| 🕜 Funding                                | g Opportunities                                                                                              |                                     |                                             |                             |
| Current App                              | lications                                                                                                    |                                     |                                             |                             |
|                                          | eated applications, for this opportunity, appear below. To start a<br>on the Copy Existing Application link. | a new application for this opportun | ity, Click the Start a New Application link | or to copy data from an old |
| ID                                       |                                                                                                    | plication Title                     |                                             | Status                      |
| 08031                                    | NEW CLAIM PROCESS TESTING OPPORTUNITY                                                                        |                                     |                                             | Submitted                   |
| 08061                                    | Lauren Fetner- Testing Document                                                                              |                                     |                                             | Editing                     |
| 08063                                    | NEW CLAIM PROCESS TESTING OPPORTUNITY                                                                        |                                     |                                             | Submitted                   |
|                                          |                                                                                                    |                                     |                                             |                             |
| Opportunity                              | Details                                                                                                    | Copy Existing A                     | pplication Start a New Applic               | ation Ask A Questic         |
| 08030-NEV                                | V CLAIM PROCESS TESTING OPPORTUI                                                                             | NITY                                | ~                                           |                             |
|                                          | Court Initiative (UDCI)                                                                                      |                                     |                                             |                             |
| Application                              | Deadline: Final Application Deadline not Application                                                         | Program Officer:                    | Lauren Fetner                               |                             |
| Award Amoun                              | Deadline: Final Application Deadline not Applica                                                             |                                     | Lauren Fetner<br>517-373-0260 x             |                             |
| Award Amoun<br>Range:                    | Deadline: Final Application Deadline not Applica t Not Applicable Date: 10/01/2016                           | Program Officer:                    |                                             |                             |
| Award Amoun<br>Range:<br>Project Start D | Deadline: Final Application Deadline not Applica<br>t Not Applicable<br>Date: 10/01/2016<br>ate: 09/30/2017  | Program Officer:<br>Phone:          | 517-373-0260 x                              |                             |

- 1.) After selecting "Start a New Application" using the instructions on page 3, fill in the required information that is requested on the page 4.
  - a. Primary Contact: The individual who is responsible for all reporting in WebGrants.
  - b. Project Title: What you are naming the application?

- c. Authorized Official: The individual who is responsible for authorizing submissions must be a WebGrants registered user.
- d. Organization: The court that will receive the grant.e. Click "Save."

| MICHIGAN CO<br>One Court of Justice            | OURTS                                                   |                        |                                                                                                    |
|------------------------------------------------|---------------------------------------------------------|------------------------|----------------------------------------------------------------------------------------------------|
| Menu   🧟 Help   📲 Log Out                      |                                                         | Sack   💩 Print   👘 Add | 渊 Delete   🕜 Edit   闄 Save                                                                                           |
| <b>*</b>                                       |                                                         |                        |                                                                                                    |
| Instructions                                   |                                                         |                        |                                                                                                    |
| This page must be completed and saved befor    | e proceeding with the rest of the application process.  |                        |                                                                                                    |
| General Information                            |                                                         |                        |                                                                                                    |
| Primary Contact:*                              | Alice Tester V                                          |                        |                                                                                                    |
| Project Title:<br>(limited to 250 characters)* | 2018 Urban Drug Court                                   | ^                      |                                                                                                    |
|                                                |                                                         | ~                      |                                                                                                    |
| Authorized Official:*                          | Iam Testing V                                           |                        |                                                                                                    |
| Organization:*                                 | 100th Circuit Court                                     |                        |                                                                                                    |
|                                                |                                                         |                        | Return to Top                                                                                                    |
| WebGrants - Michigan Courts                    |                                                         | © 2                    | Dulles Technology Partners Inc.<br>2001-2016 Dulles Technology Partners Inc.<br>WebGrants 6.2 - All Rights Reserved. |
| 2.) Click "Go to Applica                       | ation Forms"                                            |                        |                                                                                                    |
|                                                | ation Porms.                                            |                        |                                                                                                    |
| MICHIGAN Co<br>One Court of Justice            | OURTS                                                   |                        |                                                                                                    |
| 🎲 Menu   🤱 Help   🍟 Log Out                    |                                                         | Sack   쵫 Print   🧼 Add | 渊 Delete   💰 Edit   🔚 Save                                                                                           |
| <b>W</b> Application                           |                                                         |                        |                                                                                                    |
| Application: 08592 - 2018 Urban D              | rug Court                                               |                        |                                                                                                    |
| Program Area:                                  | Urban Drug Court Initiative (UDCI)                      |                        |                                                                                                    |
| Funding Opportunity:                           | 08030 - NEW CLAIM PROCESS TESTING                       | OPPORTUNITY            |                                                                                                    |
| Application Deadline:                          | Final Application Deadline not Applicable               |                        |                                                                                                    |
|                                                |                                                         |                        |                                                                                                    |
| Instructions                                   | a proceeding with the part of the application process   |                        |                                                                                                    |
| This page must be completed and saved below    | re proceeding with the rest of the application process. |                        |                                                                                                    |
| General Information                            |                                                         |                        | Go to Application Forms                                                                                              |
| System ID:                                     | 08592                                                   |                        |                                                                                                    |
| Project Title:                                 | 2018 Urban Drug Court                                   |                        |                                                                                                    |
| Primary Contact:                               | Alice Tester                                            |                        |                                                                                                    |
| Authorized Official:                           | lam Testing                                             |                        |                                                                                                    |
| Organization:                                  | 100th Circuit Court                                     |                        | Lest Edited Durley, T. C. 40/00/0010                                                                                 |
|                                                |                                                         |                        | Last Edited By: lam Testing, 10/20/2016                                                                              |
| WebGrants - Michigan Courts                    |                                                         | 0.                     | Dulles Technology Partners Inc.<br>2001-2016 Dulles Technology Partners Inc.<br>WebGrants 6.2 - All Rights Reserved. |

## 3.) Select a section (red box-blue font) to edit.

| Application: 08592 - 2018 Urban Drug Court         Program Area:       Urban Drug Court Initiative (UDCI)         Funding Opportunity:       08303 - NEW CLAIM PROCESS TESTING OPPORTUNITY         Application Deadline:       Final Application Deadline not Applicable         Instructions       The required application forms appear below. Please note: Clicking "Mark as Complete" does not submit the application component or prevent further editing. The check mark beside the form is only an indicator that the form has been completed. All application components must be marked as complete in order to submit. To submit the application click the Submit button.         Application Forms       Form Name       Complete?       Last Edited         General Information       ✓       10/20/2016         Application Information       ✓       10/20/2016         Program Design-Part 1       Program Design-Part 2       Program Design Part 3         Program Design Part 6       Program Design Part 6       Program Design Part 6         Program Design Part 6       Forms       Image: Clicking Costs       Image: Clicking Costs         VDOCI Budget       VDOCI Budget       Image: Clicking Costs       Image: Clicking Costs         VDOCI Budget       Image: Clicking Costs       Image: Clicking Costs       Image: Clicking Clicking         Application Forms       Image: Clicking Clicking       Image: Clicking Clicking       Image: Clicking Clic                                                                                                    |                                                    |                                           |               |                            |
|----------------------------------------------------------------------------------------------------|----------------------------------------------------|-------------------------------------------|---------------|----------------------------|
| Funding opportunity: 08030 - NEW CLAIM PROCESS TESTING OPPORTUNITY<br>Application Deadline: Final Application Deadline not Applicable         Instructions         The required application forms appear below. Please note: Clicking "Mark as Complete" does not submit the application component or prevent further editing. The check mark beside<br>the form is only an indicator that the form has been completed. All application components must be marked as complete in order to submit. To submit the application click the Submit<br>the form is only an indicator that the form has been completed. All application components must be marked as complete in order to submit. To submit the application click the Submit<br>the form is only an indicator that the form has been completed. All application components must be marked as complete in order to submit. To submit the application click the Submit<br>the form is only an indicator that the form has been completed. All application components must be marked as complete in order to submit. To submit the application click the Submit<br>the form is only an indicator that the form has been completed. All application components must be marked as complete in order to submit. To submit the application click the Submit<br>that the form that the form has been completed. All application to components must be marked as complete in order to submit the application click the Submit<br>application Information         Application Forms       Form Name       Complete?       Last Edited         General Information       Conscience       Complete in the form has been completed.       Program Design-Part 1         Program Design Part 4       Program Design Part 5       Program Design Part 6       Program Design Part 6       Program Design Part | Application: 08592 - 2018 Urban Dru                | ig Court                                  |               |                            |
| Application Deadline: Final Application Deadline not Applicable         Instructions         The required application forms appear below. Please note: Clicking "Mark as Complete" does not submit the application component or prevent further editing. The check mark beside the form is only an indicator that the form has been completed. All application components must be marked as complete in order to submit. To submit the application click the Submit button:         Application Forms       Complete?       Last Edited         General Information       Information       10/20/2016         Application Information       Complete?       Last Edited         COMIS Contact Information       Program Design-Part 1       Program Design-Part 3         Program Design Part 5       Program Design Part 6       Information         Program Design Part 6       Information       Information         Program Design Part 6       Information       Information         Program Design Part 6       Information       Information         Program Design Part 6       Information       Information         Program Design Part 6       Information       Information         Program Design Part 7       Information       Information         Program Design Part 6       Information       Information         Program Design Part 7       Information       Information <td>Program Area:</td> <td>Jrban Drug Court Initiative (UDCI)</td> <td></td> <td></td>                                                                                                    | Program Area:                                      | Jrban Drug Court Initiative (UDCI)        |               |                            |
| Instructions         The required application forms appear below. Please note: Clicking "Mark as Complete" does not submit the application component or prevent further editing. The check mark beside the form is only an indicator that the form has been completed. All application components must be marked as complete in order to submit. To submit the application click the Submit button.         Application Forms       Application Details   Submit   Withdraw         General Information       ✓       10/20/2016         Application Information       ✓       10/20/2016         Presplication UDCI       ✓       10/20/2016         Presplication UDCI       ✓       10/20/2016         Program Design-Part 1       ✓       10/20/2016         Program Design-Part 2       ✓       ✓       ✓         Program Design Part 3       ✓       ✓       ✓       ✓       ✓       ✓       ✓       ✓       ✓       ✓       ✓       ✓       ✓       ✓       ✓       ✓       ✓       ✓       ✓       ✓       ✓       ✓       ✓       ✓       ✓       ✓       ✓       ✓       ✓       ✓       ✓       ✓       ✓       ✓       ✓       ✓       ✓       ✓       ✓       ✓       ✓       ✓       ✓       ✓       ✓       ✓ <th< th="">       ✓       ✓</th<>                                                                                                    | Funding Opportunity: (                             | 08030 - NEW CLAIM PROCESS TESTING OPPORT  | UNITY         |                            |
| Instructions         The required application forms appear below. Please note: Clicking "Mark as Complete" does not submit the application component or prevent further editing. The check mark beside the form is only an indicator that the form has been completed. All application components must be marked as complete in order to submit. To submit the application click the Submit button.         Application Forms       Application Details   Submit   Withdraw         General Information       ✓       10/20/2016         Application Information       ✓       10/20/2016         Presplication UDCI       ✓       10/20/2016         Presplication UDCI       ✓       10/20/2016         Program Design-Part 1       ✓       10/20/2016         Program Design-Part 2       ✓       ✓       ✓         Program Design Part 3       ✓       ✓       ✓       ✓       ✓       ✓       ✓       ✓       ✓       ✓       ✓       ✓       ✓       ✓       ✓       ✓       ✓       ✓       ✓       ✓       ✓       ✓       ✓       ✓       ✓       ✓       ✓       ✓       ✓       ✓       ✓       ✓       ✓       ✓       ✓       ✓       ✓       ✓       ✓       ✓       ✓       ✓       ✓       ✓       ✓       ✓ <th< th="">       ✓       ✓</th<>                                                                                                    | Application Deadline:                              | Final Application Deadling not Applicable |               |                            |
| The required application forms appear below. Please note: Clicking "Mark as Complete" does not submit the application component or prevent further editing. The check mark beside the form is only an indicator that the form has been completed. All application components must be marked as complete in order to submit. To submit the application click the Submit button.           Application Forms       Application Details   Submit   Withdraw         General Information       ✓       10/20/2016         Application Information       ✓       10/20/2016         Application Information       ✓       10/20/2016         Program Design-Part 1       ✓       10/20/2016         Program Design-Part 2       ✓       ✓         Program Design Part 3       ✓       ✓         Program Design Part 6       ✓       ✓         Medication Assisted Treatment (OPTIONAL)       ✓       ✓         Program Income       ✓       ✓       ✓         Certification Forms       ✓       ✓       ✓         UDCI Budget       ✓       ✓       ✓       ✓                                                                                                    | Application beautifier F                           |                                           |               |                            |
| The required application forms appear below. Please note: Clicking "Mark as Complete" does not submit the application component or prevent further editing. The check mark beside the form is only an indicator that the form has been completed. All application components must be marked as complete in order to submit. To submit the application click the Submit button.           Application Forms       Application Details   Submit   Withdraw         General Information       ✓       10/20/2016         Application Information       ✓       10/20/2016         Application Information       ✓       10/20/2016         Program Design-Part 1       ✓       10/20/2016         Program Design-Part 2       ✓       ✓         Program Design Part 3       ✓       ✓         Program Design Part 6       ✓       ✓         Medication Assisted Treatment (OPTIONAL)       ✓       ✓         Program Income       ✓       ✓       ✓         Certification Forms       ✓       ✓       ✓         UDCI Budget       ✓       ✓       ✓       ✓                                                                                                    |                                                    |                                           |               |                            |
| Indicator that the form has been completed. All application components must be marked as complete in order to submit. To submit the application click the Submit buttor.         Application Forms       Application Details   Submit   Withdraw         Application Forms       Form Name       Complete?       Last Edited         General Information       ✓       10/20/2016       10/20/2016         Application Information       ✓       10/20/2016       10/20/2016         Application Information       ✓       10/20/2016       10/20/2016         Program Design-Part 1         0       0         Program Design-Part 2          0       0       0       0       0       0       0       0       0       0       0       0       0       0       0       0       0       0       0       0       0       0       0       0       0       0       0       0       0       0       0       0       0       0       0       0       0       0       0       0       0       0       0       0       0       0       0       0       0       0       0       0       0       0       0       0       0       0                                                                                                    | Instructions                                       |                                           |               |                            |
| Form Name         Complete?         Last Edited           General Information         ●         10/20/2016           Application Information         ●         ●           Application Information         ●         ●           DCCMIS Contact Information         ●         ●           DCCMIS Contact Information         ●         ●           Preapplication UDCI         ●         ●           Program Design-Part 1         ●         ●           Program Design Part 2         ●         ●           Program Design Part 3         ●         ●           Program Design Part 4         ●         ●           Program Design Part 5         ●         ●           Program Design Part 6         ●         ●           Program Design Part 6         ●         ●           Program Design Part 6         ●         ●           Program Design Part 6         ●         ●           Program Design Part 6         ●         ●           Program Design Part 6         ●         ●           Program Design Part 6         ●         ●           Program Design Part 6         ●         ●           Program Desim Part 6         ●         ●                                                                                                    | the form is only an indicator that the form has be |                                           |               |                            |
| Form Name         Complete?         Last Edited           General Information         ●         10/20/2016           Application Information         ●         ●           Application Information         ●         ●           DCCMIS Contact Information         ●         ●           DCCMIS Contact Information         ●         ●           Preapplication UDCI         ●         ●           Program Design-Part 1         ●         ●           Program Design Part 2         ●         ●           Program Design Part 3         ●         ●           Program Design Part 4         ●         ●           Program Design Part 5         ●         ●           Program Design Part 6         ●         ●           Program Design Part 6         ●         ●           Program Design Part 6         ●         ●           Program Design Part 6         ●         ●           Program Design Part 6         ●         ●           Program Design Part 6         ●         ●           Program Design Part 6         ●         ●           Program Design Part 6         ●         ●           Program Design Part 6         ●         ●                                                                                                    |                                                    | 1                                         |               |                            |
| General Information     10/20/2016       Application Information     10/20/2016       Applicant Contact Information     10/20/2016       DCCMIS Contact Information     10/20/2016       Preapplication UDCI     10/20/2016       Program Design-Part 1     10/20/2016       Program Design-Part 2     10/20/2016       Program Design Part 3     10/20/2016       Program Design Part 4     10/20/2016       Program Design Part 5     10/20/2016       Program Design Part 6     10/20/2016       Program Design Part 6     10/20/2016       Program Design Part 6     10/20/2016       Program Design Part 6     10/20/2016       Program Design Part 6     10/20/2016       Program Income     10/20/2016       Certification Forms     10/20/2016       Financial Request Justification     10/20/2016       Attachment of Itemized Costs     10/20/2016       UDCI Budget     10/20/2016                                                                                                    | Application Forms                                  |                                           | Application D | etails   Submit   Withdraw |
| Application Information                                                                                                    |                                                    | Form Name                                 | Complete?     | Last Edited                |
| Applicant Contact Information          DCGMIS Contact Information          Preapplication UDCI          Program Design-Part 1          Program Design-Part 2          Program Design Part 3          Program Design Part 4          Program Design Part 5          Program Design Part 6          Medication Assisted Treatment (OPTIONAL)          Program Income          Certification Forms          Financial Request Justification          Attachement of Itemized Costs          UDCI Budget                                                                                                    | General Information                                |                                           | <b>√</b>      | 10/20/2016                 |
| DCCMIS Contact Information          Presprilication UDCI          Program Design-Part 1          Program Design-Part 2          Program Design Part 3          Program Design Part 3          Program Design Part 4          Program Design Part 5          Program Design Part 6          Medication Assisted Treatment (OPTIONAL)          Program Icome          Certification Forms          Financial Request Justification          Attachment of Itemized Cotss          UDCI Budget                                                                                                    | Application Information                            |                                           |               |                            |
| Preapplication UDCI         Program Design-Part 1         Program Design-Part 2         Program Design Part 3         Program Design Part 4         Program Design Part 5         Program Design Part 6         Medication Assisted Treatment (OPTIONAL)         Program Income         Certification Forms         Financial Request Justification         Attachment of Itemized Costs         UDCI Budget                                                                                                    | Applicant Contact Information                      |                                           |               |                            |
| Program Design-Part 1        Program Design-Part 2        Program Design Part 3        Program Design Part 4        Program Design Part 5        Program Design Part 6        Program Design Part 6        Program Design Part 7        Program Design Part 7        Program Design Part 7        Program Design Part 7        Program Design Part 7        Program Design Part 7        Program Design Part 7        Program Design Part 7 </td <td>DCCMIS Contact Information</td> <td></td> <td></td> <td></td>                                                                                                    | DCCMIS Contact Information                         |                                           |               |                            |
| Program Design Part 2       Program Design Part 3       Program Design Part 4       Program Design Part 5       Program Design Part 6       Medication Assisted Treatment (OPTIONAL)       Program Income       Certification Forms       Financial Request Justification       Attachment of Itemized Cotss       UDCI Budget                                                                                                    | Preapplication UDCI                                |                                           |               |                            |
| Program Design Part 3       Program Design Part 4       Program Design Part 5       Program Design Part 6       Program Income       Certification Forms       Financial Request Justification       Attachment of Itemized Costs       UDCI Budget                                                                                                    | Program Design-Part 1                              |                                           |               |                            |
| Program Design Part 4       Program Design Part 5       Program Design Part 6       Medication Assisted Treatment (OPTIONAL)       Program Income       Certification Forms       Financial Request Justification       Attachment of Itemized Costs       UDCI Budget                                                                                                    | Program Design- Part 2                             |                                           |               |                            |
| Program Design Part 5<br>Program Design Part 6<br>Medication Assisted Treatment (OPTIONAL)<br>Program Income<br>Certification Forms<br>Financial Request Justification<br>Attachment of Itemized Costs<br>UDCI Budget                                                                                                    |                                                    |                                           |               |                            |
| Program Design Part 6<br>Medication Assisted Treatment (OPTIONAL)<br>Program Income<br>Certification Forms<br>Financial Request Justification<br>Attachment of Itemized Costs<br>UDCI Budget                                                                                                    |                                                    |                                           |               |                            |
| Medication Assisted Treatment (OPTIONAL)         Program Income         Certification Forms         Financial Request Justification         Attachment of Itemized Costs         UDCI Budget                                                                                                    |                                                    |                                           |               |                            |
| Program Income<br>Certification Forms<br>Financial Request Justification<br>Attachment of Itemized Costs<br>UDCI Budget                                                                                                    |                                                    |                                           |               |                            |
| Certification Forms<br>Financial Request Justification<br>Attachment of Itemized Costs<br>UDCI Budget                                                                                                    |                                                    |                                           |               |                            |
| Financial Request Justification Attachment of Itemized Costs UDCI Budget                                                                                                    |                                                    |                                           |               |                            |
| Attachment of Itemized Costs UDCI Budget                                                                                                    |                                                    |                                           |               |                            |
| UDCI Budget                                                                                                    |                                                    |                                           |               |                            |
|                                                                                                    |                                                    |                                           |               |                            |
| zorr Budget                                                                                                    |                                                    |                                           |               |                            |
|                                                                                                    | 2017 Dudger                                        |                                           |               |                            |
|                                                                                                    |                                                    |                                           |               |                            |

WebGrants - Michigan Courts

Dulles Technology Partners Inc. © 2001-2016 Dulles Technology Partners Inc. WebGrants 6.2 - All Rights Reserved.

4.) Fill out the required sections (designated with a red star) and then click "Save." \*Note\* You cannot save the page until you have added a place holder in all of the required fields designated with a red star.

| 😙 Menu   🤱 Help   🍟 Log Out                                                                                                    | 🌍 Back   🖄 Print   🧼 Add                                    | 🛸 Delete   💰 Edit   🔚 Save            |
|----------------------------------------------------------------------------------------------------|-------------------------------------------------------------|---------------------------------------|
| Section                                                                                                    |                                                             | 1                                     |
| Application: 08592 - 2018 Urban Drug Court                                                                                                    |                                                             |                                       |
| Program Area: Urban Drug Court Initiative (UE                                                                                                    | DCI)                                                        |                                       |
| Funding Opportunity: 08030 - NEW CLAIM PROCES                                                                                                    | SS TESTING OPPORTUNITY                                      |                                       |
| Application Deadline: Final Application Deadline not                                                                                                    | Applicable                                                  | Click save when you are finished with |
|                                                                                                    |                                                             | the section!                          |
| Program Design-Part 1                                                                                                    |                                                             |                                       |
| Have there been any changes in the following areas of your program? If yes, please of<br>Target Population*                                                                                                    | escribe the changes in the text box provided.<br>● Yes ○ No |                                       |
|                                                                                                    |                                                             |                                       |
| Screening and Eligibility*                                                                                                    | ⊖Yes ●No                                                    |                                       |
| Participant Identification*                                                                                                    | ●Yes ○No                                                    |                                       |
| Legal Screening*                                                                                                    | ⊖Yes ●No                                                    |                                       |
| Clinical Assessment*                                                                                                    | ●Yes ○No                                                    |                                       |
| Program Design Changes                                                                                                    |                                                             |                                       |
| If you have answered yes to any of the above questions describe the changes that h                                                                                                    | nave been made to your program.                             |                                       |
| Font Family  Font Size Font Size Fon | =   🗶 📭 🏝   <u>A</u> • 💇 •   🗷 👓   😭 🛍                      |                                       |
| 1                                                                                                    |                                                             |                                       |
|                                                                                                    |                                                             |                                       |
|                                                                                                    |                                                             |                                       |

5.) If you are satisfied with the section, select "Mark as Complete." If you would like to return to the section at a later time, select "Go to Application Forms," which will not mark the section completed on the main page.

| MICHIGAN C<br>One Court of Justice           | OURTS                                                 |                                                                                                    |
|----------------------------------------------|-------------------------------------------------------|----------------------------------------------------------------------------------------------------|
| 🏐 Menu   🧟 Help   📲 Log Out                  |                                                       | Spack   🖄 Print   🕐 Add   💥 Delete   🧭 Edit   🔚 Save                                                                   |
| Section                                      |                                                       |                                                                                                    |
| Application: 08592 - 2018 Urban D            | rug Court                                             |                                                                                                    |
| Program Area:                                | Urban Drug Court Initiative (UDCI)                    |                                                                                                    |
| Funding Opportunity:                         | 08030 - NEW CLAIM PROCESS TESTING                     | OPPORTUNITY                                                                                                    |
| Application Deadline:                        | Final Application Deadline not Applicable             |                                                                                                    |
| Program Design-Part 1                        |                                                       | Mark as Complete   Go to Application Forms                                                                             |
|                                              | areas of your program? If yes, please describe the ch | nanges in the text box provided.                                                                                       |
| Target Population*                           | Yes                                                   |                                                                                                    |
| Screening and Eligibility*                   | No                                                    |                                                                                                    |
| Participant Identification*                  | Yes                                                   |                                                                                                    |
| Legal Screening*                             | No                                                    |                                                                                                    |
| Clinical Assessment*                         | Yes                                                   |                                                                                                    |
| Program Design Changes                       |                                                       |                                                                                                    |
| If you have answered yes to any of the above | questions describe the changes that have been mad     | le to your program.                                                                                                    |
|                                              |                                                       | Last Edited By: Iam Testing, 10/20/2016                                                                                |
| VebGrants - Michigan Courts                  |                                                       | Dulles Technology Partners Inc.<br>© 2001-2016 Dulles Technology Partners Inc.<br>WebGrants 6.2 - All Rights Reserved. |

6.) Once each section of the application is complete, select "Submit." (A budget tutorial follows on pg. 10 in the "Completing a Budget" section.)

| Application: 08592 - 2018 Urban Drug Court                                                                                                    |                   |                                 |
|----------------------------------------------------------------------------------------------------|-------------------|---------------------------------|
| Program Area: Urban Drug Court Initiative (UDCI)                                                                                                    |                   |                                 |
| Funding Opportunity: 08030 - NEW CLAIM PROCESS TE                                                                                                    | STING OPPORTUNITY |                                 |
|                                                                                                    |                   |                                 |
| Application Deadline: Final Application Deadline not Applic                                                                                                    | able              |                                 |
| Instructions                                                                                                    |                   |                                 |
|                                                                                                    |                   |                                 |
| The required application forms appear below. Please note: Clicking "Mark as Complete" doe<br>the form is only an indicator that the form has been completed. All application components in<br>button. |                   |                                 |
| Application Forms                                                                                                    | Application De    | etails   Submit   Withdray      |
| Form Name                                                                                                    | Complete?         | Last Edited                     |
| General Information                                                                                                    | 1                 | 10/20/2016                      |
| Application Information                                                                                                    |                   |                                 |
| Applicant Contact Information                                                                                                    |                   |                                 |
| DCCMIS Contact Information                                                                                                    |                   |                                 |
| Preapplication UDCI                                                                                                    |                   |                                 |
| Program Design-Part 1                                                                                                    |                   | 10/20/2016                      |
| Program Design- Part 2                                                                                                    |                   |                                 |
| Program Design Part 3                                                                                                    |                   |                                 |
| Program Design Part 4                                                                                                    |                   |                                 |
| Program Design Part 5                                                                                                    |                   |                                 |
| Program Design Part 6                                                                                                    |                   |                                 |
| Medication Assisted Treatment (OPTIONAL) Program Income                                                                                                    |                   |                                 |
| Certification Forms                                                                                                    |                   |                                 |
| Financial Request Justification                                                                                                    |                   |                                 |
| Attachment of Itemized Costs                                                                                                    |                   |                                 |
| UDCI Budget                                                                                                    |                   |                                 |
| 2017 Budget                                                                                                    |                   |                                 |
|                                                                                                    |                   |                                 |
|                                                                                                    | D                 | ulles Technology Partners Ir    |
| VebGrants - Michigan Courts                                                                                                    | © 2001-201        | 6 Dulles Technology Partners Ir |

© 2001-2016 Dulles Technology Partners Inc. WebGrants 6.2 - All Rights Reserved.

# **Copying an Existing Application**

WebGrants allows grantees to copy previous completed applications. After completing steps 1-3 of "Starting an Application," please execute the following steps.

1.) Select "Copy Existing Application."

|                                                             | Help   🍓 Log Out                                                                               | Back                                       | 🧶 Print   🦣 Add   💢 D                    | elete   🕜 Edit   🕌 Su           |
|-------------------------------------------------------------|------------------------------------------------------------------------------------------------|--------------------------------------------|------------------------------------------|---------------------------------|
| Funding                                                     | Opportunities                                                                                  |                                            |                                          |                                 |
| Current Applic                                              | ations                                                                                         |                                            |                                          |                                 |
| Any previously creat<br>application, click on               | ed applications, for this opportunity, appear below. To<br>the Copy Existing Application link. | start a new application for this opportuni | ity, Click the Start a New Application I | ink or to copy data from an old |
| ID                                                          |                                                                                                | Application Title                          |                                          | Status                          |
| 07112<br>07136                                              | TESTING Uploading Contracts<br>Testing MATS                                                    |                                            |                                          | Submitted<br>Editing            |
|                                                             |                                                                                                |                                            |                                          |                                 |
| Testing<br>Application D                                    | eadline: Final Application Deadline not A                                                      | pplicable                                  |                                          |                                 |
|                                                             | eadline: Final Application Deadline not A<br>Not Applicable                                    | Program Officer:                           | Lauren Fetner                            |                                 |
| Application D                                               | Not Applicable                                                                                 | Program Officer:<br>Phone:                 | 517-373-0260 x                           |                                 |
| Application D<br>Award Amount<br>Range:                     | Not Applicable                                                                                 | Program Officer:                           |                                          |                                 |
| Application D<br>Award Amount<br>Range:<br>Project Start Da | Not Applicable<br>te:<br>e:                                                                    | Program Officer:<br>Phone:                 | 517-373-0260 x                           |                                 |

2.) Select the application you wish to copy, then click "Save."

|                   | MICHIGAN<br>One Court of Justice                                             |                                                                           | 🌀 Back   🖄 Print   🧼 Add   🐝 D                      |                        |         |
|-------------------|------------------------------------------------------------------------------|---------------------------------------------------------------------------|-----------------------------------------------------|------------------------|---------|
| _                 | Funding Opportunities                                                        | -                                                                         |                                                     |                        |         |
|                   | y Application                                                                |                                                                           |                                                     |                        |         |
| Select<br>applica |                                                                              | ck save. The data in this prior application will be copied into           | o a new application. You may then edit this data ar | id then submit the com | pleted  |
| Сору              | Program Area                                                                 | Funding Opportunity                                                       | ID Title                                            | Stage                  | Statu   |
|                   | Domestic Violence Swift and Sure<br>Sanctions Probation Program<br>(DVSSSPP) | Domestic Violence Swift and Sure Sanctions Probation<br>Program (DVSSSPP) | 01709 Test DVSSSPP                                  | Final<br>App           | Withdra |
|                   | Domestic Violence Swift and Sure<br>Sanctions Probation Program<br>(DVSSSPP) | Domestic Violence Swift and Sure Sanctions Probation<br>Program (DVSSSPP) | 01714 TEST - DVSSSPP                                | Final App              | Withdra |
| $\bigcirc$        | Domestic Violence Swift and Sure<br>Sanctions Probation Program<br>(DVSSSPP) | Domestic Violence Swift and Sure Sanctions Probation<br>Program (DVSSSPP) | 01715 Test-DVSSSPP                                  | Final<br>App           | Withdra |
| $\bigcirc$        | Domestic Violence Swift and Sure<br>Sanctions Probation Program<br>(DVSSSPP) | Domestic Violence Swift and Sure Sanctions Probation<br>Program (DVSSSPP) | 01716 Kathy test                                    | Final<br>App           | Withdra |
| $\bigcirc$        | Domestic Violence Swift and Sure<br>Sanctions Probation Program<br>(DVSSSPP) | Domestic Violence Swift and Sure Sanctions Probation<br>Program (DVSSSPP) | 01723 Kathy print copy                              | Final<br>App           | Withdra |
| $\bigcirc$        | Domestic Violence Swift and Sure<br>Sanctions Probation Program<br>(DVSSSPP) | Domestic Violence Swift and Sure Sanctions Probation<br>Program (DVSSSPP) | 01918 Test of DVSSSPP grant components              | Final<br>App           | Submit  |
| 0                 | Domestic Violence Swift and Sure<br>Sanctions Probation Program<br>(DVSSSPP) | Domestic Violence Swift and Sure Sanctions Probation<br>Program (DVSSSPP) | 01926 Toms Test App                                 | Final<br>App           | Withdra |
| $\bigcirc$        | Edward Byrne Memorial Justice<br>Assistance Grant (Byrne JAG)<br>CFDA 16.738 | Byrne JAG Grant Application                                               | 00001 Toms Test App                                 | Final<br>App           | Submit  |
| $\bigcirc$        | Edward Byrne Memorial Justice<br>Assistance Grant (Byrne JAG)<br>CFDA 16.738 | Byrne JAG Grant Application                                               | 00002 MDCGP/Byrne/OHSP Combined Applic              | ation Final<br>App     | Submit  |
|                   | Edward Byrne Memorial Justice                                                |                                                                           |                                                     | Final                  |         |

3.) Select a section (red box-blue font) to edit. \*Note\* Even though the "General Information" section appears to be complete, make sure you update the section as the contact information may change from year to year.

| Application: 08592 - 2018 Urban D                                                                                                    | rug Court                                                                                                    |               |                           |
|----------------------------------------------------------------------------------------------------|----------------------------------------------------------------------------------------------------|---------------|---------------------------|
| Program Area:                                                                                                    | Urban Drug Court Initiative (UDCI)                                                                                                  |               |                           |
| Funding Opportunity:                                                                                                    | 08030 - NEW CLAIM PROCESS TESTING OPPORT                                                                                            | UNITY         |                           |
|                                                                                                    |                                                                                                    |               |                           |
| Application Deadline:                                                                                                    | Final Application Deadline not Applicable                                                                                           |               |                           |
| Instructions                                                                                                    |                                                                                                    |               |                           |
|                                                                                                    |                                                                                                    |               |                           |
|                                                                                                    | Please note: Clicking "Mark as Complete" does not submit the app<br>been completed. All application components must be marked as co |               |                           |
| Application Forms                                                                                                    |                                                                                                    | Application D | etails   Submit   Withdra |
|                                                                                                    | Form Name                                                                                                    | Complete?     | Last Edited               |
| General Information                                                                                                    |                                                                                                    | 1             | 10/20/2016                |
| Application Information                                                                                                    |                                                                                                    |               |                           |
| Applicant Contact Information                                                                                                    |                                                                                                    |               |                           |
| DCCMIS Contact Information                                                                                                    |                                                                                                    |               |                           |
| Preapplication UDCI                                                                                                    |                                                                                                    |               |                           |
| Program Design-Part 1                                                                                                    |                                                                                                    |               |                           |
| Program Design- Part 2                                                                                                    |                                                                                                    |               |                           |
| Program Design Part 3                                                                                                    |                                                                                                    |               |                           |
|                                                                                                    |                                                                                                    |               |                           |
| Program Design Part 4                                                                                                    |                                                                                                    |               |                           |
|                                                                                                    |                                                                                                    |               |                           |
| Program Design Part 4<br>Program Design Part 5<br>Program Design Part 6                                                                                                    |                                                                                                    |               |                           |
| Program Design Part 4<br>Program Design Part 5<br>Program Design Part 6<br>Medication Assisted Treatment (OPTIONAL                                                                                                    | .)                                                                                                    |               |                           |
| Program Design Part 4<br>Program Design Part 5<br>Program Design Part 6<br>Medication Assisted Treatment (OPTIONAI<br>Program Income                                                                                           | .)                                                                                                    |               |                           |
| Program Design Part 4<br>Program Design Part 5<br>Program Design Part 6<br>Medication Assisted Treatment (OPTIONAL<br>Program Income<br>Certification Forms                                                                    | .)                                                                                                    |               |                           |
| Program Design Part 4<br>Program Design Part 5<br>Program Design Part 6<br>Medication Assisted Treatment (OPTIONAL<br>Program Income<br>Certification Forms<br>Financial Request Justification                                 | .)                                                                                                    |               |                           |
| Program Design Part 4<br>Program Design Part 5<br>Program Design Part 6<br>Medication Assisted Treatment (OPTIONAL<br>Program Income<br>Certification Forms<br>Financial Request Justification<br>Attachment of Itemized Costs | .)                                                                                                    |               |                           |
| Program Design Part 4<br>Program Design Part 5<br>Program Design Part 6<br>Medication Assisted Treatment (OPTIONAL<br>Program Income<br>Certification Forms<br>Financial Request Justification                                 | .)                                                                                                    |               |                           |

WebGrants - Michigan Courts

Dulles Technology Partners In © 2001-2016 Dulles Technology Partners In WebGrants 6.2 - All Rights Reserve

4.) Update the required sections (designated with a red star) and then click "Save." \*Note\* You cannot save the page until you have added a place holder in all of the required fields that are designated with a red star.

| 🍘 Menu   🧟 Help   🍓 Log Out                                                                                                    | Sack   📩 Print   🧼 Add                         | 🎾 Delete   🛞 Edit   🔛 Save           |
|----------------------------------------------------------------------------------------------------|------------------------------------------------|--------------------------------------|
| 💞 Application                                                                                                    |                                                | +                                    |
| Application: 08592 - 2018 Urban Drug Court                                                                                                    |                                                |                                      |
| Program Area: Urban Drug Court Initiative (UE                                                                                                    | DCI)                                           |                                      |
| Funding Opportunity: 08030 - NEW CLAIM PROCES                                                                                                    | SS TESTING OPPORTUNITY                         |                                      |
| Application Deadline: Final Application Deadline not                                                                                                    | Applicable                                     | Click save when you are finished wit |
| Program Design-Part 1                                                                                                    |                                                |                                      |
| ave there been any changes in the following areas of your program? If yes, please                                                                                                    | describe the changes in the text box provided. |                                      |
| Target Population*                                                                                                    | ●Yes ○No                                       |                                      |
| Screening and Eligibility*                                                                                                    | ⊖Yes ●No                                       |                                      |
| Participant Identification*                                                                                                    | ●Yes ○No                                       |                                      |
| Legal Screening*                                                                                                    | ⊖Yes <sup>®</sup> No                           |                                      |
| Clinical Assessment*                                                                                                    | ●Yes ○No                                       |                                      |
| Program Design Changes                                                                                                    |                                                |                                      |
| If you have answered yes to any of the above questions describe the changes that h                                                                                                    | have been made to your program.                |                                      |
| Font Family • Font Size • B / U = = = = = = = = = = =                                                                                                    | =   X 🖏 🕰   <u>A</u> • 💇 •   🗷 1 🗹   🔀 😂       |                                      |
| I and a second second sec |                                                |                                      |
|                                                                                                    |                                                |                                      |

5.) If you are satisfied with the section, you will select "Mark as Complete." If you would like to return to the section at a later time, you can select "Go to Application Forms," which will not mark the section completed on the main page.

| 8             | MICHIGAN C<br>One Court of Justice                     | OURTS                |                                |                           |                     |                                    |
|---------------|--------------------------------------------------------|----------------------|--------------------------------|---------------------------|---------------------|------------------------------------|
| 쪬 Menu        | 🔏 Help   🍟 Log Out                                     |                      |                                | Sack   🧶                  | Print   🧼 Add   端 🕻 | Delete   🛃 Edit   🔚 Save           |
| 💞 Appli       | ication                                                |                      |                                |                           |                     |                                    |
| Applicati     | on: 08592 - 2018 Urban D                               | orug Court           |                                |                           |                     |                                    |
|               | Program Area:                                          | Urban Drug Cou       | urt Initiative (UDCI)          |                           |                     |                                    |
|               | Funding Opportunity:                                   | 08030 - NEW C        | LAIM PROCESS TESTIN            | IG OPPORTUNITY            |                     |                                    |
|               | Application Deadline:                                  | Final Application    | n Deadline not Applicable      |                           |                     |                                    |
|               |                                                        |                      |                                |                           |                     |                                    |
|               | Design-Part 1                                          |                      |                                |                           |                     | Go to Application Forms            |
| Have there be | een any changes in the following<br>Target Population* |                      | m? If yes, please describe the | changes in the text box p | rovided.            |                                    |
|               |                                                        |                      |                                |                           |                     |                                    |
|               | Screening and Eligibility*                             | No                   |                                |                           |                     |                                    |
|               | Participant Identification*                            | Yes                  |                                |                           |                     |                                    |
|               | Legal Screening*                                       | No                   |                                |                           |                     |                                    |
|               | Clinical Assessment*                                   | Yes                  |                                |                           |                     |                                    |
| Program De    | sign Changes                                           |                      |                                |                           |                     |                                    |
| If you have a | answered yes to any of the above                       | e questions describe | the changes that have been m   | ade to your program.      |                     |                                    |
|               |                                                        |                      |                                |                           | Last I              | Edited By: lam Testing, 10/20/2016 |
|               |                                                        |                      |                                |                           |                     |                                    |

WebGrants - Michigan Courts

Dulles Technology Partners Inc. © 2001-2016 Dulles Technology Partners Inc. WebGrants 6.2 - All Rights Reserved.

6.) Once each section of the application is complete, then click "Submit." (A budget tutorial follows on pg. 10 in the "Completing a Budget" section.)

| Application: 08592 - 2018 Urban Drug Court                                                                                              |                                                                                                    |                                                                                                    |
|----------------------------------------------------------------------------------------------------|----------------------------------------------------------------------------------------------------|----------------------------------------------------------------------------------------------------|
| Program Area: Urban Drug                                                                                                    | Court Initiative (UDCI)                                                                                                    |                                                                                                    |
| Funding Opportunity: 08030 - NE                                                                                                    | V CLAIM PROCESS TESTING OPPORTUNITY                                                                                                    |                                                                                                    |
| Application Deadline: Final Applic                                                                                                    | ation Deadline not Applicable                                                                                                    |                                                                                                    |
| Instructions                                                                                                    |                                                                                                    |                                                                                                    |
| The required application forms appear below. Please note: C<br>the form is only an indicator that the form has been complete<br>button. | cking "Mark as Complete" does not submit the application component or prever<br>All application components must be marked as complete in order to submit. T | nt further editing. The check mark beside<br>o submit the application click the Submit                         |
| Application Forms                                                                                                    | Applic                                                                                                    | ation Details   Submit   Withdray                                                                              |
| Form Nan                                                                                                    | e Complete?                                                                                                    | Last Edited                                                                                                    |
| General Information                                                                                                    | 4                                                                                                    | 10/20/2016                                                                                                    |
| Application Information                                                                                                    |                                                                                                    |                                                                                                    |
| Applicant Contact Information                                                                                                    |                                                                                                    |                                                                                                    |
| DCCMIS Contact Information                                                                                                    |                                                                                                    |                                                                                                    |
| Preapplication UDCI                                                                                                    |                                                                                                    |                                                                                                    |
| Program Design-Part 1                                                                                                    |                                                                                                    | 10/20/2016                                                                                                    |
| Program Design- Part 2                                                                                                    |                                                                                                    |                                                                                                    |
| Program Design Part 3                                                                                                    |                                                                                                    |                                                                                                    |
| Program Design Part 4                                                                                                    |                                                                                                    |                                                                                                    |
| Program Design Part 5                                                                                                    |                                                                                                    |                                                                                                    |
| Program Design Part 6                                                                                                    |                                                                                                    |                                                                                                    |
| Medication Assisted Treatment (OPTIONAL)                                                                                                |                                                                                                    |                                                                                                    |
| Program Income                                                                                                    |                                                                                                    |                                                                                                    |
| Certification Forms                                                                                                    |                                                                                                    |                                                                                                    |
| Financial Request Justification                                                                                                    |                                                                                                    |                                                                                                    |
| Attachment of Itemized Costs                                                                                                    |                                                                                                    |                                                                                                    |
| UDCI Budget                                                                                                    |                                                                                                    |                                                                                                    |
| 2017 Budget                                                                                                    |                                                                                                    |                                                                                                    |
| VebGrants - Michigan Courts                                                                                                    | c                                                                                                    | Dulles Technology Partners Ir<br>2001-2016 Dulles Technology Partners II<br>WebGrants 6.2 - All Rights Reserve |

# **Completing a Budget**

1.) After opening an application, select the budget from the "Application Forms" list.

| Program Area:                           | Urban Drug Court Initiative (UDCI)                                                                                                  |               |                            |
|-----------------------------------------|----------------------------------------------------------------------------------------------------|---------------|----------------------------|
| Funding Opportunity:                    | 08030 - NEW CLAIM PROCESS TESTING OPPORT                                                                                            | UNITY         |                            |
|                                         |                                                                                                    |               |                            |
| Application Deadline:                   | Final Application Deadline not Applicable                                                                                           |               |                            |
| Instructions                            |                                                                                                    |               |                            |
|                                         | Please note: Clicking "Mark as Complete" does not submit the app<br>been completed. All application components must be marked as co |               |                            |
| Application Forms                       |                                                                                                    | Application I | Details   Submit   Withdr  |
|                                         | Form Name                                                                                                    | Complete?     | Last Edited                |
| General Information                     |                                                                                                    | √             | 10/20/2016                 |
| Application Information                 |                                                                                                    |               |                            |
| Applicant Contact Information           |                                                                                                    |               |                            |
| DCCMIS Contact Information              |                                                                                                    |               |                            |
| Preapplication UDCI                     |                                                                                                    |               |                            |
| Program Design-Part 1                   |                                                                                                    |               | 10/20/2016                 |
| Program Design- Part 2                  |                                                                                                    |               |                            |
| Program Design Part 3                   |                                                                                                    |               |                            |
| Program Design Part 4                   |                                                                                                    |               |                            |
| Program Design Part 5                   |                                                                                                    |               |                            |
| Program Design Part 6                   |                                                                                                    |               |                            |
| Medication Assisted Treatment (OPTIONAL |                                                                                                    |               |                            |
| Program Income                          |                                                                                                    |               |                            |
| Certification Forms                     |                                                                                                    |               |                            |
| Financial Request Justification         |                                                                                                    |               |                            |
| Attachment of Itemized Costs            |                                                                                                    |               |                            |
| 2017 Budget                             |                                                                                                    |               |                            |
|                                         |                                                                                                    |               |                            |
|                                         |                                                                                                    |               |                            |
|                                         |                                                                                                    |               | Dulles Technology Partners |

2.) To add a line item to Personnel, Contractual, Supplies or Travel, click the "Add" button at the top right-hand corner of the specific section.

| (na                                                                                                    |                                                                                                    |                                                                                               |                                                                                                    |                                                                                                  |                                                                                                    |                                                                      |
|----------------------------------------------------------------------------------------------------|----------------------------------------------------------------------------------------------------|-----------------------------------------------------------------------------------------------|----------------------------------------------------------------------------------------------------|--------------------------------------------------------------------------------------------------|----------------------------------------------------------------------------------------------------|----------------------------------------------------------------------|
| Sector Application                                                                                                    | on                                                                                                    |                                                                                               |                                                                                                    |                                                                                                  |                                                                                                    |                                                                      |
| Application: 08                                                                                                    | 3592 - 2018 Urba                                                                                                    | n Drug Cou                                                                                    | rt                                                                                                    |                                                                                                  |                                                                                                    |                                                                      |
|                                                                                                    | Program Ar                                                                                                    | ea: Urban D                                                                                   | rug Court Initiative (UDCI)                                                                                                    |                                                                                                  |                                                                                                    |                                                                      |
|                                                                                                    |                                                                                                    |                                                                                               | NEW CLAIM PROCESS TESTING OF                                                                                                    | BOBTUNITY                                                                                        |                                                                                                    |                                                                      |
|                                                                                                    |                                                                                                    |                                                                                               |                                                                                                    | PORTONITY                                                                                        |                                                                                                    |                                                                      |
|                                                                                                    | Application Deadli                                                                                                    | ne: Final Ap                                                                                  | plication Deadline not Applicable                                                                                                  |                                                                                                  |                                                                                                    |                                                                      |
| Personnel                                                                                                    |                                                                                                    |                                                                                               |                                                                                                    | Mark as Complet                                                                                  | e   Go to Application Forms                                                                                | Ad                                                                   |
| Name Position                                                                                                    | Computation                                                                                                    | Request                                                                                       | Other Grant Or Funding Sources                                                                                                    | Local Cash Contribution                                                                          | Local In-Kind Contribution                                                                                 | Tota                                                                 |
|                                                                                                    | The second of the second second second second second second second second second second second second second se                                                                                                    | \$0.00                                                                                        | \$0.00                                                                                                    | \$0.00                                                                                           | \$0.00                                                                                                    | \$0.00                                                               |
| Personnel Just<br>Personnel Justifica<br>Justify personnel (i.e                                                                                                    |                                                                                                    | l with the propo                                                                              | sed project.                                                                                                    |                                                                                                  |                                                                                                    |                                                                      |
| Personnel Justifica<br>Justify personnel (i.e                                                                                                    | ntion"<br>e., wages) associated                                                                                                    | t with the propo                                                                              | sed project.                                                                                                    |                                                                                                  |                                                                                                    |                                                                      |
| Personnel Justifica                                                                                                    | ntion"<br>e., wages) associated                                                                                                    | l with the propo                                                                              | sed project.                                                                                                    |                                                                                                  |                                                                                                    |                                                                      |
| Personnel Justifica<br>Justify personnel (i.e                                                                                                    | ntion"<br>e., wages) associated                                                                                                    |                                                                                               | sed project.<br>Other Grant Or Funding Sources                                                                                     | Local Cash Contribution                                                                          | Local In-Kind Contribution                                                                                 | Tota                                                                 |
| Personnel Justifica<br>Justify personnel (i.e<br>Fringe Benefits                                                                                                    | ntion"<br>a., wages) associated<br>s<br>Percentag                                                                                                    | e Request<br>% \$0.00                                                                         |                                                                                                    | \$0.00                                                                                           | Local In-Kind Contribution<br>\$0.00                                                                       | Tota<br>\$0.0                                                        |
| Personnel Justifica<br>Justify personnel (I.e<br>Fringe Benefits<br>Row<br>Employer FICA<br>Retirement                                                                                                    | ntion"<br>a., wages) associated<br>s<br>Percentag                                                                                                    | e Request<br>% \$0.00<br>% \$0.00                                                             | Other Grant Or Funding Sources<br>\$0.00<br>\$0.00                                                                                 | \$0.00<br>\$0.00                                                                                 | \$0.00<br>\$0.00                                                                                           | \$0.0                                                                |
| Personnel Justifica<br>Justify personnel (I.e<br>Fringe Benefits<br>Row<br>Employer FICA<br>Retirement<br>Hospital Insurance                                                                                                | s<br>Percentag                                                                                                    | e Request<br>% \$0.00<br>% \$0.00<br>% \$0.00                                                 | Other Grant Or Funding Sources<br>\$0.00<br>\$0.00<br>\$0.00                                                                       | \$0.00<br>\$0.00<br>\$0.00                                                                       | \$0.00<br>\$0.00<br>\$0.00                                                                                 | \$0.0<br>\$0.0<br>\$0.0                                              |
| Personnel Justifica<br>Justify personnel (i.e<br>Fringe Benefits<br>Row<br>Employer FICA<br>Retirement<br>Hospital Insurance<br>Jental Insurance                                                                            | stion*<br>a., wages) associated<br>Percentag<br>C<br>C<br>C<br>C<br>C<br>C<br>C                                                                                                    | e Request<br>% \$0.00<br>% \$0.00<br>% \$0.00<br>% \$0.00                                     | Other Grant Or Funding Sources<br>\$0.00<br>\$0.00<br>\$0.00<br>\$0.00                                                             | \$0.00<br>\$0.00<br>\$0.00<br>\$0.00<br>\$0.00                                                   | \$0.00<br>\$0.00<br>\$0.00<br>\$0.00<br>\$0.00                                                             | \$0.0<br>\$0.0<br>\$0.0<br>\$0.0                                     |
| Personnel Justifico<br>Justify personnel (r.e<br>Fringe Benefits<br>Row<br>Employer FICA<br>Retirement<br>Hospital Insurance<br>Jental Insurance<br>Jental Insurance                                                        | stion*<br>, wages) associated<br>Percentag                                                                                                    | e Request<br>% \$0.00<br>% \$0.00<br>% \$0.00<br>% \$0.00<br>% \$0.00                         | Other Grant Or Funding Sources<br>\$0.00<br>\$0.00<br>\$0.00<br>\$0.00<br>\$0.00<br>\$0.00                                         | \$0.00<br>\$0.00<br>\$0.00<br>\$0.00<br>\$0.00<br>\$0.00                                         | \$0.00<br>\$0.00<br>\$0.00<br>\$0.00<br>\$0.00<br>\$0.00<br>\$0.00                                         | \$0.0<br>\$0.0<br>\$0.0<br>\$0.0<br>\$0.0                            |
| Personnel Justifica<br>Justify personnel (i.e.<br>Fringe Benefits<br>Row<br>Employer FICA<br>Retirement<br>Aospital Insurance<br>Dental Insurance<br>Vision Insurance<br>Vision Insurance                                   | stion*<br>a., wages) associated<br>Percentag<br>C<br>C<br>C<br>C<br>C<br>C<br>C<br>C<br>C<br>C<br>C<br>C<br>C                                                                                                    | e Request<br>% \$0.00<br>% \$0.00<br>% \$0.00<br>% \$0.00<br>% \$0.00<br>% \$0.00             | Other Grant Or Funding Sources<br>\$0.00<br>\$0.00<br>\$0.00<br>\$0.00<br>\$0.00<br>\$0.00                                         | \$0.00<br>\$0.00<br>\$0.00<br>\$0.00<br>\$0.00<br>\$0.00<br>\$0.00                               | \$0.00<br>\$0.00<br>\$0.00<br>\$0.00<br>\$0.00<br>\$0.00<br>\$0.00                                         | \$0.0<br>\$0.0<br>\$0.0<br>\$0.0<br>\$0.0<br>\$0.0                   |
| Personnel Justifica<br>Justify personnel (i.e.<br>Fringe Benefits<br>Row<br>Employer FICA<br>Retirement<br>Hospital Insurance<br>Jonal Insurance<br>Jonemployment<br>Workers Compensati                                     | stion*<br>a, wages) associated<br>Percentag<br>C<br>C<br>C<br>C<br>C<br>C<br>C<br>C<br>C<br>C<br>C<br>C<br>C                                                                                                    | e Request<br>% \$0.00<br>% \$0.00<br>% \$0.00<br>% \$0.00<br>% \$0.00<br>% \$0.00<br>% \$0.00 | Other Grant Or Funding Sources<br>\$0.00<br>\$0.00<br>\$0.00<br>\$0.00<br>\$0.00<br>\$0.00<br>\$0.00<br>\$0.00<br>\$0.00<br>\$0.00 | \$0.00<br>\$0.00<br>\$0.00<br>\$0.00<br>\$0.00<br>\$0.00<br>\$0.00<br>\$0.00                     | \$0.00<br>\$0.00<br>\$0.00<br>\$0.00<br>\$0.00<br>\$0.00<br>\$0.00<br>\$0.00<br>\$0.00                     | \$0.0<br>\$0.0<br>\$0.0<br>\$0.0<br>\$0.0<br>\$0.0<br>\$0.0<br>\$0.0 |
| Personnel Justificz<br>Justify personnel (r.e<br>Fringe Benefits<br>Row<br>Employer FICA<br>Retirement<br>Aospital Insurance<br>Jental Insurance<br>Jental Insurance<br>Jaemployment<br>Norkers Compensati<br>Jie Insurance | stion*<br>., wages) associated<br>Percentag<br>C<br>C<br>C<br>C<br>C<br>C<br>C<br>C<br>C<br>C<br>C<br>C<br>C                                                                                                    | e Request<br>% \$0.00<br>% \$0.00<br>% \$0.00<br>% \$0.00<br>% \$0.00<br>% \$0.00<br>% \$0.00 | Other Grant Or Funding Sources<br>\$0.00<br>\$0.00<br>\$0.00<br>\$0.00<br>\$0.00<br>\$0.00<br>\$0.00<br>\$0.00<br>\$0.00<br>\$0.00 | \$0.00<br>\$0.00<br>\$0.00<br>\$0.00<br>\$0.00<br>\$0.00<br>\$0.00<br>\$0.00<br>\$0.00<br>\$0.00 | \$0.00<br>\$0.00<br>\$0.00<br>\$0.00<br>\$0.00<br>\$0.00<br>\$0.00<br>\$0.00<br>\$0.00<br>\$0.00<br>\$0.00 | \$0.0<br>\$0.0<br>\$0.0<br>\$0.0<br>\$0.0<br>\$0.0<br>\$0.0<br>\$0.0 |
| Personnel Justifica<br>Justify personnel (i.e.<br>Fringe Benefits<br>Row<br>Employer FICA<br>Retirement<br>Hospital Insurance<br>Jonal Insurance<br>Jonemployment<br>Workers Compensati                                     | stion*<br>a., wages) associated<br>Percentag<br>Control Control Cont | e Request<br>% \$0.00<br>% \$0.00<br>% \$0.00<br>% \$0.00<br>% \$0.00<br>% \$0.00<br>% \$0.00 | Other Grant Or Funding Sources<br>\$0.00<br>\$0.00<br>\$0.00<br>\$0.00<br>\$0.00<br>\$0.00<br>\$0.00<br>\$0.00<br>\$0.00<br>\$0.00 | \$0.00<br>\$0.00<br>\$0.00<br>\$0.00<br>\$0.00<br>\$0.00<br>\$0.00<br>\$0.00                     | \$0.00<br>\$0.00<br>\$0.00<br>\$0.00<br>\$0.00<br>\$0.00<br>\$0.00<br>\$0.00<br>\$0.00                     | \$0.0<br>\$0.0<br>\$0.0<br>\$0.0<br>\$0.0<br>\$0.0<br>\$0.0<br>\$0.0 |

3.) Complete the sections, and click "Save." \*Note\* There is a 150-character limit in computation.

| MICHIGAN<br>One Court of Justice |                                                                                                    |
|----------------------------------|----------------------------------------------------------------------------------------------------|
| 🛞 Menu   🤱 Help   🍟 Log (        | Dut 🧠 🖓 Back   🍓 Print   🧼 Add   💢 Delete   💰 Edit   📙 Save                                                            |
| <b>W</b> Application             |                                                                                                    |
| Application: 08592 - 2018 Urba   | n Drug Court                                                                                                    |
| Program A                        | ea: Urban Drug Court Initiative (UDCI)                                                                                 |
| Funding Opportur                 | ity: 08030 - NEW CLAIM PROCESS TESTING OPPORTUNITY                                                                     |
| Application Deadl                | ne: Final Application Deadline not Applicable                                                                          |
| Personnel                        |                                                                                                    |
| Nar                              | te* Steven Seesit                                                                                                    |
| Posi                             | ion Coordinator                                                                                                    |
| Computa                          | ion \$30/hr x 40 hrs/week x 52 weeks                                                                                   |
| Requ                             | est 62400                                                                                                    |
| Other Grant Or Funding Sou       | ces \$0.00                                                                                                    |
| Local Cash Contribu              | ion \$0.00                                                                                                    |
| Local In-Kind Contribu           | ion \$0.00                                                                                                    |
|                                  | Return to Top                                                                                                    |
| WebGrants - Michigan Courts      | Dulles Technology Partners Inc.<br>© 2001-2016 Dulles Technology Partners Inc.<br>WebGrants 6.2 - All Rights Reserved. |

# 4.) To add "Fringe Benefits" as well as "Justification(s)," click "Edit" at the top of the screen.

| 8                            |                | HGAN C<br>rt of Justice                                                                                                    | COURT                 | s           |                                 |        |                            |                               | 1        |
|------------------------------|----------------|----------------------------------------------------------------------------------------------------|-----------------------|-------------|---------------------------------|--------|----------------------------|-------------------------------|----------|
| Menu                         | <u>8</u> Help  | Log Out                                                                                                    | Ê,                    |             | <                               | Back   | 🍓 Print   🦛 Add            | 🐝 Dole 🖙   🦪 Edit   🛔         | Sav      |
| 😽 Appl                       | ication        |                                                                                                    |                       |             |                                 |        |                            |                               | 1        |
| Applicati                    | on: 08592 -    | 2018 Urban I                                                                                                    | Drug Court            |             |                                 |        |                            |                               |          |
|                              | Appli          | a state a state of the state of the state of | 2.500.000.000.000.000 | 1200 BUILD  | ROCESS TESTING OF               | PORTU  |                            |                               |          |
| Personne                     | el             |                                                                                                    |                       |             |                                 |        | Mark as Complete           | Go to Application Forms       | s   Add  |
| Name                         | Position       | Compu                                                                                                    | utation               | Request     | Other Grant Or Fundi<br>Sources | ng     | Local Cash<br>Contribution | Local In-Kind<br>Contribution | Total    |
| Steven<br>Seesit             | Coordinator    | \$30/hr x 40 hrs/v<br>weeks                                                                                                    | veek x 52             | \$62,400.00 |                                 | \$0.00 | \$0.00                     | \$0.00 \$6                    | 2,400.00 |
|                              |                |                                                                                                    |                       | \$62,400.00 |                                 | \$0.00 | \$0.00                     | \$0.00 \$6                    | 2,400.00 |
| Personne                     | Justificat     | ion                                                                                                    |                       |             |                                 |        |                            |                               |          |
| Personnel J<br>Justify perso | CONTRACTOR NO. | es) associated wi                                                                                                    | th the propos         | ed project. |                                 |        |                            |                               |          |
| Fringe Be                    | enefits        |                                                                                                    |                       |             |                                 |        |                            |                               |          |
| R                            | ow             | Percentage                                                                                                    | Request               | Other Gran  | Or Funding Sources              | Local  | Cash Contribution          | Local In-Kind Contribution    | Total    |
| Employer FIC                 | A              | 0%                                                                                                    | \$0.00                |             | \$0.00                          |        | \$0.00                     | \$0.00                        |          |
| Retirement                   |                | 0%                                                                                                    | \$0.00                |             | \$0.00                          |        | \$0.00                     | \$0.00                        |          |
| Hospital Insu                |                | 0%                                                                                                    | \$0.00                |             | \$0.00                          |        | \$0.00                     | \$0.00                        |          |
| Dental Insura                | nce            | 0%                                                                                                    | \$0.00                |             | \$0.00                          |        | \$0.00                     | \$0.00                        | 0 \$0.00 |

5.) Complete the "Justification(s)" and enter your "Fringe Benefit" request(s) (if applicable). Click "Save" when complete. \*Note\* "Justification(s)" are mandatory fields; you must have at least one letter or number in each text box before you can save your work.

| Personnel Justifica                                                                                                    | tion                             |                                                                    |                                                                                                    |                                                                                                    |                                                                              |
|----------------------------------------------------------------------------------------------------|----------------------------------|--------------------------------------------------------------------|----------------------------------------------------------------------------------------------------|----------------------------------------------------------------------------------------------------|------------------------------------------------------------------------------|
| Personnel Justification*<br>Justify personnel (i.e., wag                                                                                                    |                                  | ith the proposed p                                                 | roject.                                                                                                    |                                                                                                    |                                                                              |
| Font Family   Font Size                                                                                                    | e • B /                          | ⊻∣≣≣≣                                                              | ■   注 注   律 津   X № &   <u>A</u> • ¶                                                                                           | 2 •   🗷 🕬   🗹   ն 🛍                                                                                                    |                                                                              |
|                                                                                                    |                                  |                                                                    |                                                                                                    |                                                                                                    |                                                                              |
|                                                                                                    |                                  |                                                                    |                                                                                                    |                                                                                                    |                                                                              |
|                                                                                                    |                                  |                                                                    |                                                                                                    |                                                                                                    |                                                                              |
|                                                                                                    |                                  |                                                                    |                                                                                                    |                                                                                                    |                                                                              |
|                                                                                                    |                                  |                                                                    |                                                                                                    |                                                                                                    |                                                                              |
| Dath: n                                                                                                    |                                  |                                                                    |                                                                                                    | Mordo:0                                                                                                    |                                                                              |
| Path: p                                                                                                    |                                  |                                                                    |                                                                                                    | Words:0                                                                                                    |                                                                              |
| Path: p<br>Fringe Benefits                                                                                                    |                                  |                                                                    |                                                                                                    | Words:0                                                                                                    |                                                                              |
|                                                                                                    | Percentage                       | Request                                                            | Other Grant Or Funding Sources                                                                                                 | Words:0                                                                                                    | Local In-Kind Contribution                                                   |
| Fringe Benefits<br>Row                                                                                                    | Percentage                       | Request                                                            | Other Grant Or Funding Sources                                                                                                 |                                                                                                    | Local In-Kind Contribution                                                   |
| Fringe Benefits<br>Row<br>Employer FICA                                                                                                    |                                  |                                                                    |                                                                                                    | Local Cash Contribution                                                                                                    |                                                                              |
| Fringe Benefits<br>Row<br>Employer FICA<br>Retirement                                                                                                    | 0%                               | \$0.00                                                             | \$0.00                                                                                                    | Local Cash Contribution                                                                                                    | \$0.00                                                                       |
| Fringe Benefits<br>Row<br>Employer FICA<br>Retirement<br>Hospital Insurance                                                                                 | 0%                               | \$0.00<br>\$0.00                                                   | \$0.00<br>\$0.00                                                                                                    | Local Cash Contribution<br>\$0.00<br>\$0.00                                                                                                    | \$0.00<br>\$0.00                                                             |
| Fringe Benefits<br>Row<br>Employer FICA<br>Retirement<br>Hospital Insurance<br>Dental Insurance                                                             | 0%<br>0%<br>0%                   | \$0.00<br>\$0.00<br>\$0.00                                         | \$0.00<br>\$0.00<br>\$0.00                                                                                                    | Local Cash Contribution           \$0.00           \$0.00           \$0.00                                                                     | \$0.00<br>\$0.00<br>\$0.00                                                   |
| Fringe Benefits<br>Row<br>Employer FICA<br>Retirement<br>Hospital Insurance<br>Dental Insurance<br>Vision Insurance                                         | 0%<br>0%<br>0%<br>0%             | \$0.00<br>\$0.00<br>\$0.00<br>\$0.00                               | \$0.00<br>\$0.00<br>\$0.00<br>\$0.00                                                                                           | Local Cash Contribution           \$0.00           \$0.00           \$0.00           \$0.00           \$0.00           \$0.00                  | \$0.00<br>\$0.00<br>\$0.00<br>\$0.00                                         |
| Fringe Benefits<br>Row<br>Employer FICA<br>Retirement<br>Hospital Insurance<br>Dental Insurance<br>Vision Insurance<br>Jnemployment                         | 0%<br>0%<br>0%<br>0%<br>0%       | \$0.00<br>\$0.00<br>\$0.00<br>\$0.00<br>\$0.00                     | \$0.00           \$0.00           \$0.00           \$0.00           \$0.00           \$0.00                                    | Local Cash Contribution           \$0.00           \$0.00           \$0.00           \$0.00           \$0.00           \$0.00           \$0.00 | \$0.00<br>\$0.00<br>\$0.00<br>\$0.00<br>\$0.00<br>\$0.00                     |
| Fringe Benefits                                                                                                    | 0%<br>0%<br>0%<br>0%<br>0%       | \$0.00<br>\$0.00<br>\$0.00<br>\$0.00<br>\$0.00<br>\$0.00<br>\$0.00 | \$0.00           \$0.00           \$0.00           \$0.00           \$0.00           \$0.00           \$0.00           \$0.00  | Local Cash Contribution<br>\$0.00<br>\$0.00<br>\$0.00<br>\$0.00<br>\$0.00<br>\$0.00<br>\$0.00<br>\$0.00                                        | \$0.00<br>\$0.00<br>\$0.00<br>\$0.00<br>\$0.00<br>\$0.00<br>\$0.00           |
| Fringe Benefits<br>Row<br>Employer FICA<br>Retirement<br>Hospital Insurance<br>Dental Insurance<br>Vision Insurance<br>Unemployment<br>Workers Compensation | 0%<br>0%<br>0%<br>0%<br>0%<br>0% | \$0.00<br>\$0.00<br>\$0.00<br>\$0.00<br>\$0.00<br>\$0.00<br>\$0.00 | \$0.00         \$0.00         \$0.00         \$0.00         \$0.00         \$0.00         \$0.00         \$0.00         \$0.00 | Local Cash Contribution<br>\$0.00<br>\$0.00<br>\$0.00<br>\$0.00<br>\$0.00<br>\$0.00<br>\$0.00<br>\$0.00<br>\$0.00<br>\$0.00                    | \$0.00<br>\$0.00<br>\$0.00<br>\$0.00<br>\$0.00<br>\$0.00<br>\$0.00<br>\$0.00 |

6.) To make changes to an existing line item, select the specific blue hyperlinked name housed in the far left-hand column of the specific section. Once you are satisfied with your budget, click "Mark as Complete."

|                                                  |                   | IGAN C                      | OORI                                                                                                    | 5               |                                  |        |                            |                               |                            |
|--------------------------------------------------|-------------------|-----------------------------|----------------------------------------------------------------------------------------------------|-----------------|----------------------------------|--------|----------------------------|-------------------------------|----------------------------|
| 쪩 Menu                                           | 🧟 Help            | Log Ou                      | E.                                                                                                    |                 | <                                | Back   | 🖄 Print 🛯 🧼 Add            | 🗯 Delote   🛃 Edit   🌡         | a Sa                       |
| 🐳 Appl                                           | ication           |                             |                                                                                                    |                 |                                  |        |                            |                               |                            |
| Applicati                                        | on: 08592 -       | 2018 Urban                  | Drug Court                                                                                                    | 6               |                                  |        |                            |                               |                            |
|                                                  |                   | Program Area                | Urban Dr                                                                                                    | ug Court Initia | tive (UDCI)                      |        |                            |                               |                            |
|                                                  | Fundir            | og Opportunity              | 08030 - N                                                                                                    |                 | ROCESS TESTING OP                | PORTU  | VITY                       |                               |                            |
|                                                  |                   |                             |                                                                                                    |                 | line not Applicable              |        |                            |                               |                            |
|                                                  |                   |                             |                                                                                                    | incation beau   |                                  |        |                            |                               |                            |
| Personne                                         | el                |                             |                                                                                                    |                 |                                  |        | Mark as Complete           | Go to Application Forms       | A                          |
| Name                                             | Position          | Comp                        | utation                                                                                                    | Request         | Other Grant Or Fundle<br>Sources | ng     | Local Cash<br>Contribution | Local In-Kind<br>Contribution | Total                      |
| Steven<br>Seesit                                 | Coordinator       | \$30/hr x 40 hrs/v<br>weeks | veek x 52                                                                                                    | \$62,400.00     |                                  | \$0.00 | \$0.00                     | \$0.00 \$62                   | 2,400                      |
|                                                  |                   | HUGHS                       |                                                                                                    | \$62,400.00     |                                  | \$0.00 | \$0.00                     | \$0.00 \$63                   | 2,400.                     |
| Personne                                         | Justificati       | on                          |                                                                                                    |                 |                                  |        |                            |                               |                            |
|                                                  | ustification"     |                             |                                                                                                    |                 |                                  |        |                            |                               |                            |
| Personnel J                                      | nnel (i.e. waa    | es) associated w            | th the propos                                                                                                    | ed project      |                                  |        |                            |                               |                            |
| P                                                |                   | and a second second         |                                                                                                    |                 |                                  |        |                            |                               |                            |
| 6 T. T. S. M. S. S.                              |                   |                             |                                                                                                    |                 |                                  |        |                            |                               |                            |
| 6 T. T. S. M. S. S.                              |                   |                             |                                                                                                    |                 |                                  |        |                            |                               |                            |
| Justify perso                                    |                   | Percentage                  | Request                                                                                                    | Other Grant     | t Or Funding Sources             | Local  | Cash Contribution          | Local In-Kind Contribution    | Tot                        |
| Justify perso<br>Fringe Be                       | enefits           | Percentage                  | Request<br>\$0.00                                                                                                    | Other Grant     | t Or Funding Sources             | Local  | Cash Contribution          | Local In-Kind Contribution    |                            |
| Justify perso<br>Fringe Be<br>Ro<br>Employer FIC | enefits           | LINE REPORT AND INCOME.     | THE REPORT OF A DESCRIPTION OF A DESCRIPTION OF A DESCRIP | Other Grant     |                                  | Local  |                            |                               |                            |
| Justify perso                                    | ow<br>CA<br>rance | 0%                          | \$0.00                                                                                                    | Other Grant     | \$0.00                           | Local  | \$0.00                     | \$0.00                        | ) \$0.<br>) \$0.<br>) \$0. |

#### **Award Process**

After awards have been made and the award letter has been sent to the court, the primary contact (as designated in your grant application), will receive a notification from WebGrants stating that the budget is under review and requires modification. The notification will also contain your grant review document, which can be accessed by clicking the blue hyperlink.

| micourts@webgrantsmail.com WebG |                                                                                                    | 09/15/2016 10:20 Sent         |
|---------------------------------|----------------------------------------------------------------------------------------------------|-------------------------------|
| – Plea<br>Revis                 |                                                                                                    | MMHCGP.pdf                    |
| Your<br>Budge<br>07754          |                                                                                                    | <u>۲</u>                      |
| Enhar<br>Menta                  | ced Your budget is under review and requires modification. Your application has be                               |                               |
| Health                          | e your budget. Instructions and your scoring sheet are attached. The application                                 | n                             |
| Court                           | details appear below:<br>Number: 07754                                                                           | Click here to open the review |
|                                 | Name: Enhanced Mental Health Treatment Court                                                                     |                               |
|                                 | You are requested to make the following modifications to your budget and resub<br>mit it by 10/31/2016.          |                               |
|                                 | You may log into the WebGrants grants management system at https://micourts<br>ullestech.net                     | .d                            |
|                                 | *The 2017 budget revision process has changed, for a tutorial please visit<br>he Instructions page in WebGrants* | t                             |

Follow the steps below to edit your budget.

- 1.) Log into WebGrants.
- 2.) Select "My Applications."
- 3.) Select the "Project Title" of the budget you would like to alter.

| 1 North         | <u> </u>                    | AICHIC<br>One Court of | GAN COURTS<br>(Justice           |                                                                                    |                                            |                         |
|-----------------|-----------------------------|------------------------|----------------------------------|------------------------------------------------------------------------------------|--------------------------------------------|-------------------------|
| 🌮 M             | enu   🎽                     | Help   📲               | Log Out                          | Sack   🖄 Prin                                                                      | nt   👘 Add   渊 Delete   🥳 Ed               | dit   📙 Sav             |
| <b>\$</b>       | Applica                     | tions                  |                                  |                                                                                    |                                            |                         |
| The a           | oplications                 | lications              | ciated with recent Funding Oppor | unities and are in Editing, Submitted, or Correcting statuses.                     |                                            | Applications<br>rchived |
| The a           |                             |                        | ciated with recent Funding Oppor | unities and are in Editing, Submitted, or Correcting statuses. Funding Opportunity |                                            |                         |
| The a<br>Applic | oplications<br>ations link. | below are asso         | •                                | Funding Opportunity                                                                | To view older applications, click on the A | rchived                 |

WebGrants - Michigan Courts

Dulles Technology Partners Inc. © 2001-2016 Dulles Technology Partners Inc. WebGrants 6.2 - All Rights Reserved. 4.) Select the budget that requires alteration. \*Note\* You will not have access to your entire application.

| MICHIGAN COURTS<br>One Court of Justice            |                                                                                                    |
|----------------------------------------------------|----------------------------------------------------------------------------------------------------|
| 🎲 Menu   🤷 Help   📲 Log Out                        | Save   🍓 Print   🥐 Add   🛸 Deleta   🧭 Edil   🕌 Sav                                                                                                    |
| Section                                            |                                                                                                    |
| Application: 07754 - Enhanced Mental Health Treatm | nt Court                                                                                                    |
| Program Area: Michigan Mental He                   | alth Court Grant Program (MMHCGP)                                                                                                    |
| Funding Opportunity: 07068 - Fiscal Yea            | 2017 Michigan Mental Health Court Grant Program                                                                                                    |
| Application Deadline: 05/13/2016                   |                                                                                                    |
| Instructions                                       |                                                                                                    |
|                                                    | rk as Complete* does not submit the application component or prevent further editing. The check mark beside<br>ration components must be marked as complete in order to submit. To submit the application click the Submit. |
| Application Forms                                  | Application Details   Submi                                                                                                    |
| Form Name                                          | Complete? Last Edited                                                                                                    |
| 2017 Budget                                        | 10/18/2016                                                                                                    |
| WebGrants - Michigan Courts                        | Dulles Technology Partners Ir<br>© 2001-2016 Dulles Technology Partners Ir<br>WebGrants 6.2 - All Rights Reserve                                                                                                    |

5.) To make changes to a specific line item within the Personnel, Contractual, Supplies or Travel sections, or to delete a line; click the blue hyperlinked section in the far left-hand corner of the table. To make changes to "Fringe Benefits," or, to alter the "Justification(s)," click "Edit" at the top of the screen.

| 🏠 Menu                                   | <u>8</u> Help                                       | Log Out                  | 64             |                 | S Back                                       | l 🦄 Print 🛛 👉 Add          | 🐝 Delete   💰 Edit   📗                          | 150   |
|------------------------------------------|-----------------------------------------------------|--------------------------|----------------|-----------------|----------------------------------------------|----------------------------|------------------------------------------------|-------|
| 😽 Appl                                   | ication                                             |                          |                |                 |                                              |                            |                                                |       |
| Applicati                                | on: 08592 -                                         | 2018 Urban D             | orug Court     |                 |                                              |                            |                                                |       |
|                                          |                                                     | Program Area:            | Urban Dru      | ug Court Initia | tive (UDCI)                                  |                            |                                                |       |
|                                          | Fundi                                               | ng Opportunity:          | 08030 - N      | NEW CLAIM P     | ROCESS TESTING OPPORTU                       | NITY                       |                                                |       |
|                                          | Applie                                              | ation Deadline:          | Final App      | lication Dead   | ine not Applicable                           |                            |                                                |       |
| Personne                                 | al                                                  |                          |                |                 |                                              | Mark as Complete           | Go to Application Forms                        | 1.4   |
| Name                                     | Position                                            | Compu                    | itation        | Request         | Other Grant Or Funding<br>Sources            | Local Cash<br>Contribution | Local In-Kind                                  | Total |
| steven                                   | Coordinator                                         | \$30/hr x 40 hrs/w       | /eek x 52      | \$62,400.00     | \$0.00                                       | \$0.00                     | \$0.00 \$62                                    | .400  |
|                                          |                                                     | WEEKS                    |                | \$62,400.00     | \$0.00                                       | \$0.00                     | \$0.00 \$62                                    | .400  |
| Seesit                                   |                                                     |                          |                |                 |                                              |                            |                                                |       |
|                                          | Justificat                                          | ion                      |                |                 |                                              |                            |                                                |       |
| Personne                                 | al Justificat                                       | ion                      |                |                 |                                              |                            |                                                |       |
| Personne<br>Personnel J                  | lustification"                                      | ion<br>es) associated wi | th the propose | ed project.     |                                              |                            |                                                |       |
| Personne<br>Personnel J                  | lustification"                                      |                          | th the propose | ed project.     |                                              |                            |                                                |       |
| Personne<br>Personnel J                  | lustification"<br>onnel (i.e., wag                  |                          | th the propose | ed project.     |                                              |                            |                                                |       |
| Personne<br>Personnel J<br>Justify perso | lustification"<br>onnel (i.e., wag                  | es) associated wii       | th the propose |                 | Or Funding Sources Local                     | Cash Contribution          | Local In-Kind Contribution                     | Tot   |
| Personnel J<br>Justify perso             | Justification"<br>onnel (i.e., wag<br>enefits<br>ow | es) associated wii       |                |                 | Or Funding Sources Local<br>\$0.00<br>\$0.00 | Cash Contribution          | Local In-Kind Contribution<br>\$0.00<br>\$0.00 | \$0.  |

6.) Once the budget reflects the award amount, "Mark as Complete," and then click "Submit.

| 😵 Appl                                                        |                                                                                 | Log Out                                                       |                                                                        | 0                                               | Death            | a cho mana a silita a su                        | 1 00 million 1 40 million                                          | 1                          |
|---------------------------------------------------------------|---------------------------------------------------------------------------------|---------------------------------------------------------------|------------------------------------------------------------------------|-------------------------------------------------|------------------|-------------------------------------------------|--------------------------------------------------------------------|----------------------------|
| S Appl                                                        |                                                                                 |                                                               |                                                                        |                                                 | Эваск            | 1 S mul S was                                   | 🧩 Celete   🛃 Edit   🦢                                              | 100                        |
| 100                                                           | ication                                                                         |                                                               |                                                                        |                                                 |                  |                                                 |                                                                    |                            |
| Applicati                                                     | ion: 08592                                                                      | 2018 Urban Dru                                                | ig Court                                                               |                                                 |                  |                                                 |                                                                    |                            |
| entre anno                                                    |                                                                                 | Program Area:                                                 | Irban Drug Court                                                       | Initiative (UDCI)                               |                  |                                                 |                                                                    |                            |
|                                                               | Famil                                                                           |                                                               | General Contention                                                     | IM PROCESS TESTING OF                           | DODTU            | NITY                                            |                                                                    |                            |
|                                                               |                                                                                 |                                                               |                                                                        |                                                 | PURIU            | NITT                                            |                                                                    |                            |
|                                                               | Арры                                                                            | cation Deadline: F                                            | inal Application L                                                     | eadline not Applicable                          |                  |                                                 |                                                                    |                            |
| Personn                                                       | el                                                                              |                                                               |                                                                        |                                                 |                  | Mark as Complete                                | Go to Application Forms                                            | Ac                         |
| Name                                                          | Position                                                                        | Computat                                                      | ion Reque                                                              | est Other Grant Or Fundi<br>Sources             | ng               | Local Cash<br>Contribution                      | Local In-Kind<br>Contribution                                      | Total                      |
|                                                               |                                                                                 |                                                               |                                                                        | Courses.                                        |                  | Contratoquion                                   | Contribution                                                       |                            |
|                                                               | Coordinator                                                                     | \$30/hr x 40 hrs/week                                         | k x 52 \$62,400                                                        |                                                 | \$0.00           | \$0.00                                          | \$0.00 \$62                                                        |                            |
|                                                               | Coordinator                                                                     | \$30/hr x 40 hrs/week<br>weeks                                | k x 52 \$62,400<br>\$62,400                                            | 00                                              | \$0.00<br>\$0.00 |                                                 |                                                                    | ,400.0                     |
| Seesit                                                        | Coordinator                                                                     | weeks                                                         | \$62,400                                                               | 00                                              |                  | \$0.00                                          | \$0.00 \$62                                                        | ,400.0                     |
| Personne                                                      |                                                                                 | weeks                                                         | \$62,400                                                               | 00                                              |                  | \$0.00                                          | \$0.00 \$62                                                        | ,400.0                     |
| Personnel -                                                   | el Justificat                                                                   | weeks                                                         | \$62,400                                                               | 00                                              |                  | \$0.00                                          | \$0.00 \$62                                                        | ,400.0                     |
| Personnel -                                                   | el Justificat                                                                   | lon                                                           | \$62,400                                                               | 00                                              |                  | \$0.00                                          | \$0.00 \$62                                                        | ,400.0                     |
| Personnel -                                                   | el Justification*<br>Instification*                                             | lon                                                           | \$62,400                                                               | 00                                              |                  | \$0.00                                          | \$0.00 \$62                                                        | ,400.0                     |
| Personnel<br>Personnel<br>Justify perso<br>Fringe B           | el Justification*<br>Instification*                                             | weeks<br>Ion<br>es) associated with (*                        | \$62,400<br>\$62,400                                                   | 00                                              | \$0.00           | \$0.00<br>\$0.00                                | \$0.00 \$62                                                        | ,400.0                     |
| Personnel .<br>Justify perso<br>Fringe B<br>R<br>Employer FIG | el Justificati<br>lustification*<br>nnef () e., wag<br>enefits<br>ow            | veeks<br>ion<br>es) associated with th<br>Percentage Re<br>0% | s62,400<br>\$62,400<br>he proposed project<br>equest Other (<br>\$0.00 | 00<br>.00<br>Grant Or Funding Sources<br>\$0.00 | \$0.00           | \$0.00<br>\$0.00<br>Cash Contribution<br>\$0.00 | \$0.00 \$62<br>\$0.00 \$62<br>Local In-Kind Contribution<br>\$0.00 | ,400.0<br>,400.0           |
| Personnel .<br>Justify perso                                  | el Justification*<br>Justification*<br>Junnel (J.e., wag<br>enefits<br>OW<br>2A | weeks<br>Ion<br>es) associated with th<br>Percentage Ro       | \$62,400<br>\$62,400<br>he proposed project.                           | 00<br>.00<br>Grant Or Funding Sources           | \$0.00           | \$0.00<br>\$0.00<br>Cash Contribution           | \$0.00 \$62<br>\$0.00 \$62                                         | ,400.0<br>,400.0<br>,400.0 |

## **Grant Requirements**

Once your application has been approved and is underway, there are various grant requirements that must be completed in order to maintain compliance. This section will instruct you on how to access and complete a claim, a status report and a contract amendment(s).

#### **Accessing a Grant**

- 1.) Log into WebGrants.
- 2.) Select "My Grants."

| MICHIGAN COURTS<br>One Court of Justice                               |                                                                                                    |
|-----------------------------------------------------------------------|----------------------------------------------------------------------------------------------------|
| 😙 Menu   🧟 Help   📲 Log Out                                           | 🥎 Back   🖄 Print   🧼 Add   🎉 Delete   💰 Edit   🔚 Save                                                                  |
| Steelcome lam Testing                                                 |                                                                                                    |
| Main Menu                                                             |                                                                                                    |
| Click Help above to view instructions. Go to "My Profile" to reset pa | ssword.<br>Instructions<br>My Profile<br>Funding Opportunities<br>My Applications<br>My Grants                         |
| WebGrants - Michigan Courts                                           | Dulles Technology Partners Inc.<br>© 2001-2016 Dulles Technology Partners Inc.<br>WebGrants 6.2 - All Rights Reserved. |

3.) Select the grant you would like to view by clicking its title (blue font).

| <u>т</u> м | enu   2    | 🛃 He   | lp   🍟 Log Out                                                                     | Sack   🤙 Print   🧼 Add                                                     | 🛸 Delate   🔣 Er        | dit 📘 Sav       |
|------------|------------|--------|------------------------------------------------------------------------------------|----------------------------------------------------------------------------|------------------------|-----------------|
|            | Grant      | Track  | king                                                                               |                                                                            |                        |                 |
| Cur        | rent Gra   | ants   |                                                                                    |                                                                            | Closed Gra             | ants   Claims   |
| Grants     | in the sta | tus Un | derway or Suspended appear on this list. To view other Grant                       | s, click the closed Grants link.                                           |                        |                 |
| ID         | Status     | Year   | Title                                                                              | Program Area                                                               | Grant<br>Administrator | Grant<br>Amount |
| 04636      | Underway   | y 2016 | TEST 100th Circuit Court 2015 Byrne JAG                                            | Edward Byrne Memorial Justice Assistance Grant<br>(Byrne JAG) CFDA 16.738  | Marie Pappas           | \$128,169.4     |
| 04505      | Underway   | 2016   | PART 2 FY 16 Testing                                                               | Urban Drug Court Initiative (UDCI)                                         | Lauren Fetner          | \$164,157.0     |
| 04567      | Underway   | y 2016 | FY 2016 TEST                                                                       | Edward Byrne Memorial Justice Assistance Grant<br>(Byrne JAG) CFDA 16.738  | Marie Pappas           | \$44,850.0      |
| 07051      | Underway   |        | FY 17 Blank Testing Doc                                                            | Swift and Sure Sanctions Probation Program (SSSPP)                         | Thomas Myers           | \$5,000.0       |
| 07186      | Underway   | 2016   | Fiscal Year 2017 Michigan Drug Court Grant Program<br>(MDCGP)                      | Michigan Drug Court Grant Program (MDCGP)                                  | Dana Graham            | \$6,000.0       |
| 07213      | Underway   |        | Fiscal Year 2017 Michigan Regional DWI Court Grant<br>Program                      | Regional DWI Courts                                                        | Lauren Fetner          | \$8,000.0       |
| 07225      | Underway   | 2016   | Fiscal Year 2017 Urban Drug Court Initiative Grant<br>Application                  | Urban Drug Court Initiative (UDCI)                                         | Lauren Fetner          | \$0.0           |
| 07122      | Underway   | 2016   | Lauren Fetner_Testing                                                              | Urban Drug Court Initiative (UDCI)                                         | Lauren Fetner          | \$53,420.0      |
| 07231      | Underway   | 2016   | Fiscal Year 2017 Michigan Drug Court Grant Program<br>(MDCGP)                      | Michigan Drug Court Grant Program (MDCGP)                                  | Dana Graham            | \$146,280.0     |
| 07057      | Underway   | 2016   | Marie's Testing Application                                                        | Edward Byrne Memorial Justice Assistance Grant<br>(Byrne JAG) CFDA 16.738  | Marie Pappas           | \$150,280.0     |
| 08125      | Underway   | y 2016 | 2017 Michigan Mental Health Court Grant Program<br>(MMHCGP) - ***Planning Grant*** | Michigan Mental Health Court Grant Program -<br>Planning Grant (MMHCGP-PG) | Marie Pappas           | \$117,441.7     |
| 03542      | Underway   | 2015   | 2016 testing                                                                       | Michigan Drug Court Grant Program (MDCGP)                                  | Dana Graham            | \$1,182.0       |
| 02381      | Underway   | y 2014 | FY 15 VTC TEST                                                                     | Michigan Veterans Treatment Court Grant Program<br>(MVTCGP)                | Dana Graham            | \$37,200.0      |
|            |            |        |                                                                                    | Tota                                                                       |                        |                 |
|            |            |        |                                                                                    | Tota                                                                       |                        | owing 1 - 1     |

WebGrants 6.2 - All Rights Reserved

#### **Grant Components**

The Grant Components page is the main "hub" of your grant. You will be able to access the forms that are necessary to meet the reporting requirements put forth by SCAO. The page is organized as follows:

- a.) General Information: Contains basic project information such as grantee contacts, program officer (SCAO), contract number and project dates.
- b.) Claims: Contains the forms that must be completed to submit a reimbursement claim.
- c.) Status Reports: Houses all reporting requirements (other than claims) that must be submitted to maintain compliance.
- d.) Contract Amendments: Houses forms necessary to request budget as well as project revisions.
- e.) On-site Review: If the program was randomly selected for a site visit, the forms will be uploaded by the analyst and housed here for your completion.
- f.) Subcontractor Forms: Where the grantee uploads any required subrecipient contracts.
- g.) Grant Contact Information: Houses basic program contact information.
- h.) Budget: Houses a copy of the most recent version of the budget.
- i.) Opportunity: Houses all basic grant information including; reporting requirements, allowable expenses and assurances.
- j.) Application: Houses a copy of the application.

| 😙 Menu   🧟 Help   📲 Log Out                                           | 🥱 Back   쵫 Print   🥐 Add   渊 Delete   🥳 Edit   📙 Save                                                                  |
|-----------------------------------------------------------------------|----------------------------------------------------------------------------------------------------|
| 🐊 Grant Tracking                                                      |                                                                                                    |
| Grant: 07231 - Fiscal Year 2017 Michigan Drug Court Grant Program(MDC | GP) - 2016                                                                                                    |
| Status: Underway                                                      |                                                                                                    |
| Program Area: Michigan Drug Court Grant Program (MD                   | CGP)                                                                                                    |
| Grantee Organization: 100th Circuit Court                             | ,                                                                                                    |
| Program Officer: Dana Graham                                          |                                                                                                    |
|                                                                       |                                                                                                    |
| Awarded Amount: \$146,280.00                                          |                                                                                                    |
| Instructions                                                          |                                                                                                    |
| The grant forms appear below.                                         |                                                                                                    |
| The grant forme appear below.                                         |                                                                                                    |
| Grant Components                                                      |                                                                                                    |
| You can define your own alerts in the Alerts section                  |                                                                                                    |
| Component                                                             | Last Edited                                                                                                    |
| General Information                                                   | 10/12/2016                                                                                                    |
| Claims                                                                |                                                                                                    |
| Status Reports<br>Contract Amendments                                 |                                                                                                    |
| Sub-Contractor Forms                                                  |                                                                                                    |
| Grant Contact Information                                             |                                                                                                    |
| On-site Review                                                        |                                                                                                    |
| 2017 Budget                                                           | 10/12/2016                                                                                                    |
| Opportunity                                                           | -                                                                                                    |
| Application                                                           | -                                                                                                    |
|                                                                       |                                                                                                    |
| WebGrants - Michigan Courts                                           | Dulles Technology Partners Inc.<br>© 2001-2016 Dulles Technology Partners Inc.<br>WebGrants 6.2 - All Rights Reserved. |
|                                                                       |                                                                                                    |

## Submitting a Claim

Quarterly financial claims must be submitted by January 10, April 10, July 10, and October 10. Grantees are reimbursed for expenditures; claims must be received before SCAO issues any payment. To submit a claim, execute the following steps:

- 1.) Log into WebGrants.
- 2.) Click My Grants.
- 3.) Select "Claims."

| 🅎 Menu   🧟 Help   蠾 Log Out                          | Sav Back   🍓 Print   👘 Add   🧩 Delete   🔮 Edil   🕌 Sav                    |
|------------------------------------------------------|---------------------------------------------------------------------------|
| 🐊 Grant Tracking                                     |                                                                           |
| Grant: 07231 - Fiscal Year 2017 Michigan             | Srant Program(MDCGP) - 2016                                               |
| Status: Under                                        |                                                                           |
| Program Area: Michio                                 | t Grant Program (MDCGP)                                                   |
|                                                      |                                                                           |
| Grantee Organization: 100th                          |                                                                           |
| Program Officer: Dana C                              |                                                                           |
| Awarded Amount: \$146.2                              |                                                                           |
| Instructions                                         |                                                                           |
| The grant forms appear below.                        |                                                                           |
| Grant Components                                     |                                                                           |
| You can define your own alerts in the Alerts section |                                                                           |
|                                                      | Last Edited                                                               |
| General Information                                  | 10/12/2016                                                                |
| Claims                                               |                                                                           |
| Status Reports                                       |                                                                           |
| Contract Amendments<br>Sub-Contractor Forms          |                                                                           |
| Grant Contact Information                            |                                                                           |
| On-site Review                                       |                                                                           |
| 2017 Budget                                          | 10/12/2016                                                                |
| Opportunity                                          |                                                                           |
| Application                                          | *                                                                         |
| VebGrants - Michigan Courts                          | Dulles Technology Partners In<br>© 2001-2016 Dulles Technology Partners I |

4.) Select the quarter in which you would like to submit the (preloaded) reimbursements.

| Menu                                      | 🧟 Help   🍓 Log Out                                            |                                                 |                    | 🖓 Ва         | ock   🍓 Print   🛷 Add   🥦 🕬                                                                                                    | na i 📝 sant i 🔛 sa                                                                               |
|-------------------------------------------|---------------------------------------------------------------|-------------------------------------------------|--------------------|--------------|----------------------------------------------------------------------------------------------------|--------------------------------------------------------------------------------------------------|
| 🚱 Grant                                   | Tracking                                                      |                                                 |                    |              |                                                                                                    |                                                                                                  |
| Grant: 072                                | 31 - Fiscal Year 2017 M                                       | Ichigan Drug Court (                            | Grant Program(MI   | DCGP) - 2016 |                                                                                                    |                                                                                                  |
|                                           | Status:                                                       | Underway                                        |                    |              |                                                                                                    |                                                                                                  |
|                                           | Program Area:                                                 | Michigan Drug Cou                               | t Grant Program (I | MDCGP)       |                                                                                                    |                                                                                                  |
|                                           |                                                               | 100th Circuit Court                             |                    | 10000000000  |                                                                                                    |                                                                                                  |
|                                           |                                                               |                                                 |                    |              |                                                                                                    |                                                                                                  |
|                                           |                                                               | Dana Graham                                     |                    |              |                                                                                                    |                                                                                                  |
|                                           |                                                               |                                                 |                    |              |                                                                                                    |                                                                                                  |
|                                           | Awarded Amount:                                               | \$146,280.00                                    |                    |              |                                                                                                    |                                                                                                  |
|                                           | Awarded Amount:                                               | \$146,280.00                                    |                    |              |                                                                                                    |                                                                                                  |
| Claims                                    | Awarded Amount:                                               | \$146,280.00                                    |                    |              | Copy Existing Claim   I                                                                                                    | Return to Component                                                                              |
| Claims                                    | Aworded Amount                                                | \$146,280.00<br>Status                          | Date<br>Submitted  | Date<br>Paid | Copy Existing Claim   I<br>Date<br>From-To                                                                                                    | Return to Component<br>Claim Amount                                                              |
| ID<br>07231 - 0                           | Type<br>01 Reimbursemen                                       | Status<br>t Submitted                           |                    |              | Date<br>From-To<br>10/01/2016 - 12/31/2017                                                                                                    | Claim Amount<br>\$8,500                                                                          |
| ID<br>07231 - 0<br>07231 - 0              | Type<br>01 Reimbursemen<br>02 Reimbursemen                    | Status<br>t Submitted<br>t Editing              | Submitted          |              | Date<br>From-To<br>10/01/2016 - 12/31/2017<br>01/01/2017 - 03/31/2017                                                                                                    | Claim Amount<br>\$8,500.<br>\$0.                                                                 |
| ID<br>07231 - 0<br>07231 - 0<br>07231 - 0 | Type<br>01 Reimbursemen<br>02 Reimbursemen<br>03 Reimbursemen | Status<br>t Submitted<br>t Editing<br>t Editing | Submitted          |              | Date<br>From-To<br>10/01/2018 - 12/31/2017<br>01/01/2017 - 03/31/2017<br>04/01/2017 - 06/30/2017                                                                                                    | Claim Amount<br>\$8,500.<br>\$0.<br>\$0.                                                         |
| ID<br>07231 - 0<br>07231 - 0              | Type<br>01 Reimbursemen<br>02 Reimbursemen<br>03 Reimbursemen | Status<br>t Submitted<br>t Editing<br>t Editing | Submitted          |              | Date<br>From-To<br>10/01/2016 - 12/31/2017<br>01/01/2017 - 03/31/2017                                                                                                    | Claim Amount<br>\$8,500.<br>\$0.<br>\$0.<br>\$0.<br>\$0.                                         |
| ID<br>07231 - 0<br>07231 - 0<br>07231 - 0 | Type<br>01 Reimbursemen<br>02 Reimbursemen<br>03 Reimbursemen | Status<br>t Submitted<br>t Editing<br>t Editing | Submitted          |              | Date<br>From-To<br>10/01/2016 - 12/31/2017<br>01/01/2017 - 03/31/2017<br>04/01/2017 - 06/30/2017<br>07/01/2017 - 09/30/2017                                                                                                    | and a state of the state of the state                                                            |
| ID<br>07231 - 0<br>07231 - 0<br>07231 - 0 | Type<br>01 Reimbursemen<br>02 Reimbursemen<br>03 Reimbursemen | Status<br>t Submitted<br>t Editing<br>t Editing | Submitted          |              | Date           Drom-To           10/01/2016         12/31/2017           01/01/2017         03/31/2017           04/01/2017         06/30/2017           07/01/2017         09/30/2017           Submitted Amount         Approved Amount           Paid Total         Paid Total | Claim Amount<br>\$8,500,<br>\$0,<br>\$0,<br>\$0,<br>\$0,<br>\$0,<br>\$0,<br>\$0,<br>\$0,<br>\$0, |
| 07231 - 0<br>07231 - 0<br>07231 - 0       | Type<br>01 Reimbursemen<br>02 Reimbursemen<br>03 Reimbursemen | Status<br>t Submitted<br>t Editing<br>t Editing | Submitted          |              | Date<br>From-To<br>10/01/2016 - 12/31/2017<br>01/01/2017 - 03/31/2017<br>04/01/2017 - 06/30/2017<br>07/01/2017 - 09/30/2017<br>Submitted Amount<br>Approved Amount                                                                                                    | Claim Amount<br>\$8,500<br>\$0<br>\$0<br>\$6,600<br>\$0<br>\$0<br>\$0<br>\$0<br>\$0              |

#### 5.) Select "Reimbursement."

|                                                                       | AK US M                                                                |                              |                                       |                                                |
|-----------------------------------------------------------------------|------------------------------------------------------------------------|------------------------------|---------------------------------------|------------------------------------------------|
| 🏀 Menu                                                                | 😹 Help   🍟 Log Out                                                     |                              | 🥱 Back   🍓 Print   🧼 A                | dd   💢 Delete   💕 Edit   🔛 Save                |
| 🐊 Gran                                                                | t Tracking                                                             |                              |                                       |                                                |
| Claim: 07                                                             | 7231 - 003                                                             |                              |                                       | Grant Components                               |
|                                                                       | Grant:                                                                 | 07231-Fiscal Year 2017 Mich  | nigan Drug Court Grant Program(MDCGP) |                                                |
|                                                                       | Status:                                                                | Editing                      |                                       |                                                |
|                                                                       | Program Area:                                                          | Michigan Drug Court Grant Pr | rogram (MDCGP)                        |                                                |
|                                                                       | Grantee Organization:                                                  | 100th Circuit Court          |                                       |                                                |
|                                                                       | Program Manager:                                                       | Dana Graham                  |                                       |                                                |
|                                                                       |                                                                        |                              |                                       |                                                |
| Instructio                                                            | ons                                                                    |                              |                                       |                                                |
|                                                                       |                                                                        |                              |                                       |                                                |
|                                                                       |                                                                        |                              | egarding how t<br>WebGrants, c        | •                                              |
|                                                                       | ır claims                                                              |                              | •                                     |                                                |
| <b>YOU</b><br>Compone                                                 | Ir claims                                                              |                              | WebGrants, c                          | click here.                                    |
| <b>YOU</b><br>Compone<br>Complete eac                                 | IT CLAIMS<br>ents<br>ch component of the Claim and n<br>Nam            | report in                    | WebGrants, c                          | Click here.<br>Preview   Submit<br>Last Edited |
| <b>YOU</b><br>Compone                                                 | IT Claims<br>ents<br>ch component of the Claim and n<br>Nam<br>rmation | report in                    | WebGrants, o                          | Click here.                                    |
| Compone<br>Complete eac<br>General Infol<br>Reimbursem<br>Backup Doct | IT Claims<br>ents<br>ch component of the Claim and n<br>Nam<br>rmation | report in                    | WebGrants, o                          | Click here.<br>Preview   Submit<br>Last Edited |

6.) Enter all expenses for the period in their respective lines on the budget, if you are missing an expense in your budget or if you are over your limit, you will need to create a contract amendment before submission. \*Note\* Contract amendment instructions are available in a separate section of this manual.

| Reimbursement         |                                                                                                    |                    |                         |                             |
|-----------------------|----------------------------------------------------------------------------------------------------|--------------------|-------------------------|-----------------------------|
| Budget Category       | Details                                                                                                    | Contract<br>Budget | Expenses<br>This Period | Prior<br>Expenses<br>(Paid) |
| Personnel             |                                                                                                    |                    |                         | (r did)                     |
| Sally Tester          | Sally Tester (Name)<br>Program Coordinator (Position)<br>\$25/hr x 40/hrs/week x 52 weeks (Computation)                                                                                   | \$52,000.00        | \$0.00                  | \$0.00                      |
| Steven Seesit         | Steven Seesit (Name)<br>Case Manager (Position)<br>\$15/Hr x ADnrs/week x 52 weeks (Computation)                                                                                          | \$31,200.00        | \$0.00                  | \$0.00                      |
| Fringe Benefits Summa | ny                                                                                                    |                    |                         |                             |
| Fringe Benefits Total |                                                                                                    | \$2,000.00         | \$0.00                  | \$0.00                      |
| Contractual           |                                                                                                    |                    |                         |                             |
| Drug Testing          | Drug Testing (Service to be Provided)<br>ABC Testing, IND Testing, CBF Testing (Contractor(s) )<br>\$8/8-panel test, \$12/10 panel test (Computation)                                     | \$25,000.00        | \$0.00                  | \$0.00                      |
| SA Treatment          | SA Treatment (Service to be Provided)<br>In the Real Treatment Agency, Supericious Substance Abuse Treatmen (Contractor(s) )<br>\$100/individual session (S60/croup session (Computation) | \$30,000.00        | \$0.00                  | \$0.00                      |
| Supplies              |                                                                                                    |                    |                         |                             |
| Drug Testing Supplies | Drug Testing Supplies (Type of Supply)<br>\$12/bag of straws, 600 count cups (Computation)                                                                                                | \$3,000.00         | \$0.00                  | \$0.00                      |
| Graduation Supplies   | Graduation Supplies (Type of Supply)<br>\$50/Graduation (Computation)                                                                                                    | \$200.00           | \$0.00                  | \$0.00                      |
| Travel                |                                                                                                    |                    |                         |                             |
| Bus Passes            | Bus Passes (Type of Travel)<br>40, 30-day passes @\$50/pass (Computation)                                                                                                    | \$2,000.00         | \$0.00                  | \$0.00                      |
| MADCP                 | MADCP (Type of Travel)<br>3 team members (Computation)                                                                                                    | \$880.00           | \$0.00                  | \$0.00                      |

7.) Once all of the expenses have been entered, click "Save."

| 2.5 1                | HIGAN COURTS                                                                                                    | с <b>у</b> в                        | ack   🖄 Print   🦨 Ad | ld   🐝           | Delete   🛃 Ed           | i   🔛 Save                  |
|----------------------|----------------------------------------------------------------------------------------------------|-------------------------------------|----------------------|------------------|-------------------------|-----------------------------|
| 🐊 Grant Tracki       | ing                                                                                                    |                                     |                      |                  |                         | _                           |
| Claim: 07231 - 003   | 3                                                                                                    |                                     |                      |                  | Grant C                 | omponents                   |
|                      | Status: Editing<br>Program Area: Michigan Drug<br>Intee Organization: 100th Circuit Co<br>Program Manager: Dana Graham     | Court Grant Program (MDCGP)<br>ourt |                      |                  |                         |                             |
| Reimbursement        |                                                                                                    |                                     |                      |                  |                         |                             |
| Budget Category      |                                                                                                    | Details                             |                      | ontract<br>udget | Expenses<br>This Period | Prior<br>Expenses<br>(Paid) |
| Personnel            |                                                                                                    |                                     |                      |                  |                         | ()                          |
| Sally Tester         | Sally Tester (Name)<br>Program Coordinator (Position)<br>\$25/hr x 40hrs/week x 52 weeks (Com                              | putation)                           | \$5                  | 52,000.00        | \$0.00                  | \$0.00                      |
| teven Seesit         | Steven Seesit (Name)<br>Case Manager (Position)<br>\$15/Hr x 40hrs/week x 52 weeks (Com                                    | nputation)                          | \$3                  | 31,200.00        | \$0.00                  | \$0.00                      |
| ringe Benefits Summa | iry                                                                                                    |                                     |                      |                  |                         |                             |
| ringe Benefits Total |                                                                                                    |                                     | \$                   | \$2,000.00       | \$0.00                  | \$0.00                      |
| Contractual          |                                                                                                    |                                     |                      |                  |                         |                             |
| Drug Testing         | Drug Testing (Service to be Provided)<br>ABC Testing, IND Testing, CBF Testin<br>\$8/6-panel test, \$12/10 panel test (Cor | g (Contractor(s))                   | \$2                  | 25,000.00        | \$0.00                  | \$0.00                      |
|                      | SA Treatment (Service to be Provided                                                                                       |                                     |                      |                  | to 00                   | AD 00                       |

8.) If you have completed this section, click "Mark as Complete." If you have not, and wish to add more information, click "Go to Claim Forms."

|                                                               | Court of Justice                                                           |                                                                                                   |                    |                         |                             |            |                              |
|---------------------------------------------------------------|----------------------------------------------------------------------------|---------------------------------------------------------------------------------------------------|--------------------|-------------------------|-----------------------------|------------|------------------------------|
| 🇞 Menu   🧏 H                                                  | elp   📲 Log Out                                                            |                                                                                                   | Sack   👌 Print     | Add ]                   | 🐝 Delete                    | 🛃 Edit     | S:                           |
| 🔒 Grant Trac                                                  | king                                                                       |                                                                                                   |                    |                         |                             |            |                              |
| Claim: 07231 - 0                                              | 03                                                                         |                                                                                                   |                    |                         |                             | Grant Con  | nponen                       |
|                                                               | Status:                                                                    | 0 <mark>7231-Fiscal Year 2017 Michigan D</mark><br>Editing<br>Vichigan Drug Court Grant Program ( |                    | DCGP)                   |                             |            |                              |
| G                                                             | rantee Organization: 1 Program Manager: [                                  | 100th Circuit Court                                                                               |                    |                         |                             |            |                              |
|                                                               |                                                                            |                                                                                                   |                    |                         |                             |            |                              |
| Reimbursement                                                 | t                                                                          |                                                                                                   |                    | Mark as C               |                             | Go to Clai |                              |
| Budget Category                                               |                                                                            | Details                                                                                           | Contract<br>Budget | Expenses<br>This Period | Prior<br>Expenses<br>(Paid) | Total Paid | Availab<br>Balanc<br>(Unpair |
| Personnel                                                     |                                                                            |                                                                                                   |                    |                         |                             |            |                              |
| Sally Tester                                                  | Sally Tester (Name)<br>Program Coordinator (P<br>\$25/hr x 40hrs/week x 5  |                                                                                                   | \$52,000.00        | \$0.00                  | \$0.00                      | \$0.00     | \$52,000                     |
|                                                               | Steven Seesit (Name)<br>Case Manager (Position<br>\$15/Hr x 40hrs/week x 5 |                                                                                                   | \$31,200.00        | \$0.00                  | \$0.00                      | \$0.00     | \$31,200                     |
| Steven Seesit                                                 |                                                                            |                                                                                                   |                    |                         |                             |            |                              |
|                                                               |                                                                            |                                                                                                   | \$2,000.00         | \$0.00                  | \$0.00                      | \$0.00     | \$2,000                      |
| Steven Seesit<br>Fringe Benefits Sum<br>Fringe Benefits Total |                                                                            |                                                                                                   |                    |                         |                             |            |                              |
| Fringe Benefits Sum                                           | Drug Testing (Service to                                                   |                                                                                                   |                    |                         |                             |            |                              |

9.) Next, select "Backup Documentation."

| 115-21                          | AS SAN                                                                          |                          |                                        |                                  |
|---------------------------------|---------------------------------------------------------------------------------|--------------------------|----------------------------------------|----------------------------------|
| Menu                            | 🧟 Help   🍟 Log Out                                                              |                          | Sack   🍓 Print   🥼                     | ) Add   渊 Delete   💰 Edit   📗 Sa |
| À Grant                         | t Tracking                                                                      |                          |                                        |                                  |
| Claim: 07                       | 231 - 003                                                                       |                          |                                        | Grant Component                  |
|                                 | Grant:                                                                          | 07231-Fiscal Year 2017   | Michigan Drug Court Grant Program(MDCG | P)                               |
|                                 | Status:                                                                         | Editing                  |                                        |                                  |
|                                 | Program Area:                                                                   | Michigan Drug Court Gran | nt Program (MDCGP)                     |                                  |
|                                 | Grantee Organization:                                                           | 100th Circuit Court      |                                        |                                  |
|                                 | Program Manager:                                                                | Dana Graham              |                                        |                                  |
|                                 | watch a                                                                         |                          | regarding how<br>WebGrants             |                                  |
| To<br>you                       | watch a<br>Ir claims                                                            |                          | regarding how<br>n WebGrants,          | click here.                      |
| To<br>you<br><sup>compone</sup> | watch a<br>Ir claims                                                            | report ir                | n WebGrants,                           | click here.                      |
| To<br>you<br><sup>compone</sup> | watch a<br>Ir claims                                                            | neport in                | n WebGrants,                           |                                  |
| To<br>you<br><sup>compone</sup> | watch a<br>ir claims<br>h component of the Claim and rr<br>Nam<br>mation<br>ent | neport in                | n WebGrants,                           | Click here.                      |

10.) To upload a specific document, click the blue hyperlink for each section under the "Attachment" column.

| Claim: 07231 - 003                                                                                                    |                                                                                                    |                                                                                                    |                                                                                                    |                                                                                                    | Gran                                                                                                    | t Components                                                                                                    |
|----------------------------------------------------------------------------------------------------|----------------------------------------------------------------------------------------------------|----------------------------------------------------------------------------------------------------|----------------------------------------------------------------------------------------------------|----------------------------------------------------------------------------------------------------|----------------------------------------------------------------------------------------------------|----------------------------------------------------------------------------------------------------|
| Grant:                                                                                                    | 07231-Fiscal Year 201                                                                                                    | 7 Michigan Drug Court (                                                                                                    | Grant Program(MD                                                                                                    | CGP)                                                                                                    |                                                                                                    |                                                                                                    |
| Status:                                                                                                    | Editing                                                                                                    |                                                                                                    |                                                                                                    |                                                                                                    |                                                                                                    |                                                                                                    |
| Program Area:                                                                                                    | Michigan Drug Court G                                                                                                    | rant Program (MDCGP)                                                                                                    |                                                                                                    |                                                                                                    |                                                                                                    |                                                                                                    |
| Grantee Organization:                                                                                                    |                                                                                                    | runt rogram (mboor)                                                                                                    |                                                                                                    |                                                                                                    |                                                                                                    |                                                                                                    |
|                                                                                                    |                                                                                                    |                                                                                                    |                                                                                                    |                                                                                                    |                                                                                                    |                                                                                                    |
| Program Manager:                                                                                                    | Dana Granam                                                                                                    |                                                                                                    |                                                                                                    |                                                                                                    |                                                                                                    |                                                                                                    |
| Backup Documentation                                                                                                    |                                                                                                    |                                                                                                    |                                                                                                    | Mark as Com                                                                                                    | plete I Go t                                                                                                    | o Claim Form                                                                                                    |
| Buckup Bocumentation                                                                                                    |                                                                                                    |                                                                                                    |                                                                                                    | mark as com                                                                                                    | piete i oo t                                                                                                    | o olulii i oliii                                                                                                    |
| imbursement.<br>ersonnel and Fringe Documentation - Indi<br>ho have a portion of their salary charged to a                                                                                                    | viduals whose salary is charge<br>a grant. In cases where a porti                                                                                                    | ed to a grant fall into one of two<br>on of an individual's salary is ch                                                                                                    | categories: those who h<br>arged to a grant, proper                                                                                                    | ave all of their sala<br>backup document                                                                                                    | ry charged to a<br>ation includes a                                                                                                    | a grant and those<br>a time sheet that                                                                                                    |
| <pre>tequest Summary - Upload the claim summa-<br/>imbursement.<br/>arsonnel and Fringe Documentation - Indi<br/>fentifies the portion of their salary charged of<br/>lentifies the portion of the individual's time thi<br/>rant. The time sheet should include a separa<br/>opending on the number of days in each mor<br/>ourts must include a copy of a detailed gener<br/>ocumentation. The documentation must iden<br/>harged to a grant, they must be in equal prop<br/>ontractual Documentation - Upload all boc</pre>                                                                                                    | viduals whose salary is charg<br>a grant. In cases where a port<br>at was spent on grant-related<br>te column for each grant and<br>nth and the placement of weel<br>ral ledger, budget and expend<br>tify each employee being chan<br>sortion to the hours worked on                                           | ed to a grant fall into one of two<br>ion of an individual's salary is ch<br>activities and the portion spent i<br>a column for leave time (vacatic<br>kends. The employee should ce<br>tind'e report, or payroll journal pr<br>ged to the grant and include de<br>the grant and the individual bet                                  | categories: those who h<br>harged to a grant, proper<br>on other activities, even<br>n or sick leave, for exan<br>rify the time sheet is ac<br>oduced by an accountin<br>tailed entries of the cost<br>telits and amounts must                                | have all of their sala<br>backup document<br>if those other activi<br>pple). The number of<br>curate with his or hig<br>system for the rej<br>s incurred in addition<br>be identified on th                                       | ry charged to a<br>ation includes a<br>ties are charge<br>of hours per mo<br>er signature an<br>operting period a<br>on to a total. If i<br>e payroll docun                                             | a grant and those<br>a time sheet that<br>d to a different<br>onth will vary<br>d date. In addition<br>as back-up<br>fringe benefits are<br>nent.                                                                          |
| cimbursement. ersonnel and Fringe Documentation - Indi<br>the have a portion of the individual's time this<br>lentifies the portion of the individual's time this<br>rant. The time sheet should include a separa<br>epending on the number of days in each mor<br>ourts must include a copy of a detailed gener<br>ocumentation. The documentation must iden<br>harged to a grant, they must be in equal prop                                                                                                    | viduals whose salary is charg<br>a grant. In cases where a porti<br>at was spent on grant-related<br>te column for each grant and<br>thit and the placement of weel<br>al ledger, budget and expend<br>tifly each employee being chan<br>portion to the hours worked on<br>kup documentation that will be       | ed to a grant fall into one of two<br>ion of an individual's salary is ch<br>activities and the portion spent i<br>a column for leave time (vacatic<br>kends. The employee should ce<br>tind'e report, or payroll journal pr<br>ged to the grant and include de<br>the grant and the individual bet                                  | categories: those who h<br>harged to a grant, proper<br>on other activities, even<br>n or sick leave, for exan<br>rify the time sheet is ac<br>oduced by an accountin<br>tailed entries of the cost<br>telits and amounts must                                | have all of their sala<br>backup document<br>if those other activi<br>pple). The number of<br>curate with his or hig<br>system for the rej<br>s incurred in addition<br>be identified on th                                       | ry charged to a<br>ation includes a<br>ties are charge<br>of hours per mo<br>er signature an<br>operting period a<br>on to a total. If i<br>e payroll docun                                             | a grant and those<br>a time sheet that<br>d to a different<br>onth will vary<br>d date. In addition<br>as back-up<br>fringe benefits are<br>nent.                                                                          |
| imbursement.<br>ersonnel and Fringe Documentation - Indi<br>he have a portion of their salary charged to a<br>tentifies the portion of the individual's time this<br>ant. The time sheet should include a separa<br>pending on the number of days in each mor<br>urks must include a copy of a detailed gener<br>pocumentation. The documentation must iden<br>harged to a grant, they must be in equal prop<br>ontractual Documentation - Upload all bacc<br>Attachment                                                                                                    | viduals whose salary is charg<br>a grant. In cases where a porti<br>at was spent on grant-related<br>te column for each grant and<br>thit and the placement of weel<br>al ledger, budget and expend<br>tifly each employee being chan<br>portion to the hours worked on<br>kup documentation that will be       | ed to a grant fall into one of two<br>for of an individual's salary is ch<br>activities and the portion spent<br>a column for leave time (vacatio<br>kends. The employee should ce<br>titure report, or payroll journal pr<br>gred to the grant and include de<br>the grant and the individual ben<br>e requested for reimbursement. | categories: those who h<br>larged to a grant, proper<br>on other activities, even<br>n or sick leave, for exan<br>rtify the time sheet is ao<br>oduced by an accountin<br>tailed entries of the cost<br>refits and amounts must<br>with this claim. Include o | have all of their sala<br>backup document<br>if those other activi<br>pple). The number<br>curate with his or h<br>g system for the rej<br>s incurred in additio<br>be identified on th<br>nnly invoices pertain                  | ry charged to a<br>atten includes a<br>ties are charge<br>of hours per mo<br>er signature an<br>borting period a<br>n to a total. If i<br>e payroll docun<br>ing to this clair                          | a grant and those<br>a time sheet that<br>d to a different<br>onth will vary<br>d date. In addition<br>as back-up<br>ringe benefits are<br>nent.<br>Delete?                                                                |
| imbursement.<br>ersonnel and Fringe Documentation - Indi<br>ho have a portion of their salary charged to a<br>tentifies the portion of the individual's time thi<br>rant. The time sheet should include a separa<br>epending on the number of days in each mor<br>outrs must include a copy of a detailed gener<br>coumentation. The documentation must idem<br>harged to a grant, they must be in equal prop<br>tontractual Documentation - Upload all bac<br>Attachment<br>equest Summary<br>ersonnel and Fringe Documentation                                                                                                    | viduals whose salary is charg<br>a grant. In cases where a porti<br>at was spent on grant-related<br>te column for each grant and<br>thit and the placement of weel<br>al ledger, budget and expend<br>tifly each employee being chan<br>portion to the hours worked on<br>kup documentation that will be       | ed to a grant fall into one of two<br>for of an individual's salary is ch<br>activities and the portion spent<br>a column for leave time (vacatio<br>kends. The employee should ce<br>titure report, or payroll journal pr<br>gred to the grant and include de<br>the grant and the individual ben<br>e requested for reimbursement. | categories: those who h<br>larged to a grant, proper<br>on other activities, even<br>n or sick leave, for exan<br>rtify the time sheet is ao<br>oduced by an accountin<br>tailed entries of the cost<br>refits and amounts must<br>with this claim. Include o | have all of their sala<br>backup document<br>if those other activi<br>pple). The number<br>curate with his or h<br>g system for the rej<br>s incurred in additio<br>be identified on th<br>nnly invoices pertain                  | ry charged to a<br>atten includes a<br>ties are charge<br>of hours per mo<br>er signature an<br>borting period a<br>n to a total. If i<br>e payroll docun<br>ing to this clair                          | a grant and those<br>a time sheet that<br>d to a different<br>onth will vary<br>d date. In addition<br>as back-up<br>ringe benefits are<br>nent.<br>m.<br>Delete?                                                          |
| imbursement.<br>ersonnel and Fringe Documentation - Indi<br>he have a portion of their salary charged to a<br>lentifies the portion of the individual's time thi<br>rant. The time sheet should include a separa<br>appending on the number of days in each mor<br>outrs must include a copy of a detailed gener<br>coumentation. The documentation must iden<br>harged to a grant, they must be in equal prop<br>tontractual Documentation - Upload all bac<br>Attachment<br>equest Summary<br>ersonnel and Fringe Documentation<br>ontractual Documentation                                                                                                    | viduals whose salary is charg<br>a grant. In cases where a port<br>at was spent on grant-related<br>te column for each grant and<br>nth and the placement of weel<br>al ledger, budget and expend<br>tify each employee being chan<br>sortion to the hours worked on<br>kup documentation that will be<br>t     | ed to a grant fall into one of two<br>for of an individual's salary is ch<br>activities and the portion spent<br>a column for leave time (vacatio<br>kends. The employee should ce<br>titure report, or payroll journal pr<br>gred to the grant and include de<br>the grant and the individual ben<br>e requested for reimbursement. | categories: those who h<br>larged to a grant, proper<br>on other activities, even<br>n or sick leave, for exan<br>rtify the time sheet is ao<br>oduced by an accountin<br>tailed entries of the cost<br>refits and amounts must<br>with this claim. Include o | have all of their sala<br>backup document<br>if those other activi<br>pple). The number<br>curate with his or h<br>g system for the rej<br>s incurred in additio<br>be identified on th<br>nnly invoices pertain                  | ry charged to a<br>atten includes a<br>ties are charge<br>of hours per mo<br>er signature an<br>borting period a<br>n to a total. If i<br>e payroll docun<br>ing to this clair                          | a grant and those<br>a time sheet that<br>d to a different<br>onth will vary<br>d date. In addition<br>s back-up<br>fringe benefits are<br>nent.<br>                                                                       |
| Simbursement.<br>Forsonnel and Fringe Documentation - Indi<br>the nave a portion of their salary charged to a<br>tentifies the portion of the individual's time this<br>real. The time sheet should include a separar<br>opending on the number of days in each mor<br>ours must include a copy of a detailed gener<br>ocumentation. The documentation must iden<br>harged to a grant, they must be in equal prop<br>contractual Documentation - Upload all boc<br>Attachment<br>request Summary<br>ersonnel and Fringe Documentation<br>iontractual Documentation<br>diditional Contractual Documentation (If N                                                                                                    | viduals whose salary is charge<br>a grant. In cases where a port<br>a was spent on grant-related<br>the column for each grant and<br>the and the placement of weel<br>rai ledger, budget and expend<br>raity each employee being chan<br>portion to the hours worked on<br>skup documentation that will be<br>t | ed to a grant fall into one of two<br>for of an individual's salary is ch<br>activities and the portion spent<br>a column for leave time (vacatio<br>kends. The employee should ce<br>titure report, or payroll journal pr<br>gred to the grant and include de<br>the grant and the individual ben<br>e requested for reimbursement. | categories: those who h<br>larged to a grant, proper<br>on other activities, even<br>n or sick leave, for exan<br>rtify the time sheet is ao<br>oduced by an accountin<br>tailed entries of the cost<br>refits and amounts must<br>with this claim. Include o | have all of their sala<br>backup document<br>if those other activi<br>pple). The number<br>curate with his or h<br>g system for the rej<br>s incurred in additio<br>be identified on th<br>nnly invoices pertain                  | ry charged to a<br>atten includes a<br>ties are charge<br>of hours per mo<br>er signature an<br>borting period a<br>n to a total. If i<br>e payroll docun<br>ing to this clair                          | a grant and those<br>a time sheet that<br>d to a different<br>onth will vary<br>d date. In addition<br>s back-up<br>fringe benefits are<br>nent.<br>                                                                       |
| bimbursement.<br>erresonnel and Fringe Documentation - Indi<br>tho have a portion of their salary charged to a<br>lenthies the portion of the individual's time this<br>rant. The time sheet should include a separa<br>epending on the number of days in each mori<br>outris must include a copy of a detailed gener<br>coumentation. The documentation must idem<br>harged to a grant, they must be in equal prop<br>nontractual Documentation - Upload all back<br>Attachment<br>equest Summary<br>ersonnel and Fringe Documentation<br>ontractual Documentation<br>diditional Contractual Documentation (If N<br>diditional Contractual Documentation (If N                                                                                                    | viduals whose salary is charge<br>a grant. In cases where a port<br>a was spent on grant-related<br>the column for each grant and<br>the and the placement of weel<br>rai ledger, budget and expend<br>raity each employee being chan<br>portion to the hours worked on<br>skup documentation that will be<br>t | ed to a grant fall into one of two<br>for of an individual's salary is ch<br>activities and the portion spent<br>a column for leave time (vacatio<br>kends. The employee should ce<br>titure report, or payroll journal pr<br>gred to the grant and include de<br>the grant and the individual ben<br>e requested for reimbursement. | categories: those who h<br>larged to a grant, proper<br>on other activities, even<br>n or sick leave, for exan<br>rtify the time sheet is ao<br>oduced by an accountin<br>tailed entries of the cost<br>refits and amounts must<br>with this claim. Include o | have all of their sala<br>backup document<br>if those other activi<br>pple). The number<br>curate with his or h<br>g system for the rej<br>s incurred in additio<br>be identified on th<br>nnly invoices pertain                  | ry charged to a<br>atten includes a<br>ties are charge<br>of hours per mo<br>er signature an<br>borting period a<br>n to a total. If i<br>e payroll docun<br>ing to this clair                          | a grant and those<br>a time sheet that<br>d to a different<br>onth will vary<br>d date. In addition<br>s back-up<br>fringe benefits are<br>nent.<br>                                                                       |
| imbursement.<br>ersonnel and Fringe Documentation - Indi<br>ho have a portion of their salary charged to a<br>lentifies the portion of the individual's time thi<br>rant. The time sheet should include a separa<br>epending on the number of days in each mor<br>outrs must include a copy of a detailed gener<br>coumentation. The documentation must iden<br>harged to a grant, they must be in equal prop<br>fontractual Documentation - Upload all bac<br>Attachment<br>equest Summary<br>ersonnel and Fringe Documentation<br>ontractual Documentation<br>dditional Contractual Documentation (If N<br>upplies Documentation                                                                                                    | viduals whose salary is charge<br>a grant. In cases where a port<br>a was spent on grant-related<br>the column for each grant and<br>the and the placement of weel<br>rai ledger, budget and expend<br>raity each employee being chan<br>portion to the hours worked on<br>skup documentation that will be<br>t | ed to a grant fall into one of two<br>for of an individual's salary is ch<br>activities and the portion spent<br>a column for leave time (vacatio<br>kends. The employee should ce<br>titure report, or payroll journal pr<br>gred to the grant and include de<br>the grant and the individual ben<br>e requested for reimbursement. | categories: those who h<br>larged to a grant, proper<br>on other activities, even<br>n or sick leave, for exan<br>rtify the time sheet is ao<br>oduced by an accountin<br>tailed entries of the cost<br>refits and amounts must<br>with this claim. Include o | have all of their sala<br>backup document<br>if those other activi<br>pple). The number<br>curate with his or h<br>g system for the rej<br>s incurred in additio<br>be identified on th<br>nnly invoices pertain                  | ry charged to a<br>atten includes a<br>ties are charge<br>of hours per mo<br>er signature an<br>borting period a<br>n to a total. If i<br>e payroll docun<br>ing to this clair                          | a grant and those<br>a time sheet that<br>d to a different<br>onth will vary<br>d date. In addition<br>s back-up<br>fringe benefits are<br>nent.<br>m.<br>Delete?                                                          |
| cimbursement. Carsonnel and Fringe Documentation - Indinic have a portion of their salary charged to a fentifies the portion of the individual's time thin trant. The time sheet should include a separa epending on the number of days in each morunts must include a copy of a detailed gener ocumentation. The documentation must be in equal proportractual Documentation - Upload all back and a set of the set of the set of | viduals whose salary is charge<br>a grant. In cases where a port<br>a was spent on grant-related<br>the column for each grant and<br>the and the placement of weel<br>rai ledger, budget and expend<br>raity each employee being chan<br>portion to the hours worked on<br>skup documentation that will be<br>t | ed to a grant fall into one of two<br>for of an individual's salary is ch<br>activities and the portion spent<br>a column for leave time (vacatio<br>kends. The employee should ce<br>titure report, or payroll journal pr<br>gred to the grant and include de<br>the grant and the individual ben<br>e requested for reimbursement. | categories: those who h<br>larged to a grant, proper<br>on other activities, even<br>n or sick leave, for exan<br>rtify the time sheet is ao<br>oduced by an accountin<br>tailed entries of the cost<br>refits and amounts must<br>with this claim. Include o | have all of their sala<br>backup document<br>if those other activi<br>pple). The number<br>curate with his or h<br>g system for the rej<br>s incurred in additio<br>be identified on th<br>nnly invoices pertain                  | ry charged to a<br>atten includes a<br>ties are charge<br>of hours per mo<br>er signature an<br>borting period a<br>n to a total. If i<br>e payroll docun<br>ing to this clair                          | a grant and those<br>a time sheet that<br>d to a different<br>onth will vary<br>d date. In addition<br>s back-up<br>fringe benefits are<br>nent.<br>m.<br>Delete?                                                          |
| cimbursement.<br>errosonel and Fringe Documentation - Indi<br>the have a portion of their salary charged to a<br>leantifies the portion of the in salary charged to a<br>leantifies the portion of the individual's time thi<br>rant. The time sheet should include a separal<br>epending on the number of days in each mor<br>outrs must include a copy of a detailed gener<br>focumentation. The documentation must iden<br>harged to a grant, they must be in equal prop<br>contractual Documentation - Upload all bac<br>Attachment<br>tequest Summary<br>tersonnel and Fringe Documentation<br>inditional Contractual Documentation (If N<br>diditional Contractual Documentation (If N<br>tipplies Documentation                                                                                                    | viduals whose salary is charge<br>a grant. In cases where a port<br>a was spent on grant-related<br>the column for each grant and<br>the and the placement of weel<br>rai ledger, budget and expend<br>raity each employee being chan<br>portion to the hours worked on<br>skup documentation that will be<br>t | ed to a grant fall into one of two<br>for of an individual's salary is ch<br>activities and the portion spent<br>a column for leave time (vacatio<br>kends. The employee should ce<br>titure report, or payroll journal pr<br>gred to the grant and include de<br>the grant and the individual ben<br>e requested for reimbursement. | categories: those who h<br>larged to a grant, proper<br>on other activities, even<br>n or sick leave, for exan<br>rtify the time sheet is ao<br>oduced by an accountin<br>tailed entries of the cost<br>refits and amounts must<br>with this claim. Include o | ave all of their sala<br>packup document<br>if those other activi<br>upple). The number i<br>curate with his or h<br>g system for the reg<br>is incurred in addition<br>be identified on the<br>nhy invoices pertain<br>File Size | ry charged to a<br>ation includes<br>lies are charge<br>of hours per mi<br>er signature an<br>orting period a<br>no to a total. If<br>payroll docun<br>ing to this clain<br>Type                        | a grant and those<br>a time sheet that<br>d to a different<br>onth will vary<br>d date. In addition<br>is back-up<br>n.<br>Delete?<br>Delete?<br>Delete?<br>Delete?<br>Delete?<br>Delete?<br>Delete?<br>Delete?<br>Delete? |
| imbursement.<br>ersonnel and Fringe Documentation - Indi<br>ho have a portion of their salary charged to a<br>lentifies the portion of the individual's time thi<br>rant. The time sheet should include a separa<br>epending on the number of days in each mor<br>outrs must include a copy of a detailed gener<br>coumentation. The documentation must iden<br>harged to a grant, they must be in equal prop<br>fontractual Documentation - Upload all bac<br>Attachment<br>equest Summary<br>ersonnel and Fringe Documentation<br>ontractual Documentation<br>dditional Contractual Documentation (If N<br>upplies Documentation                                                                                                    | viduals whose salary is charge<br>a grant. In cases where a port<br>a was spent on grant-related<br>the column for each grant and<br>the and the placement of weel<br>rai ledger, budget and expend<br>raity each employee being chan<br>portion to the hours worked on<br>skup documentation that will be<br>t | ed to a grant fall into one of two<br>for of an individual's salary is ch<br>activities and the portion spent<br>a column for leave time (vacatio<br>kends. The employee should ce<br>titure report, or payroll journal pr<br>gred to the grant and include de<br>the grant and the individual ben<br>e requested for reimbursement. | categories: those who h<br>larged to a grant, proper<br>on other activities, even<br>n or sick leave, for exan<br>rtify the time sheet is ao<br>oduced by an accountin<br>tailed entries of the cost<br>refits and amounts must<br>with this claim. Include o | ave all of their sala<br>backup document<br>if those other activi<br>ple). The number of<br>curate with his or h<br>g system for the rej<br>s incurred in additio<br>be identified on th<br>nly invoices pertain<br>File Size     | ry charged to a<br>ation includes a<br>ties are charge<br>of hours per mi-<br>er signature an<br>orting period a<br>n to a total. If i<br>payroll docum-<br>ing to this clain<br>Type<br>Dulles Technol | a grant and those<br>a time sheet that<br>d to a different<br>onth will vary<br>d date. In addition<br>so back-up<br>fringe benefits are<br>nent.<br>m.<br>Delete?                                                         |

Backup documentation should be uploaded in the following format:

- a. **Request Summary**: An Excel or Word document that provides an overview of all the requested reimbursements. **\*This is a required field.\***
- b. Personnel and Fringe Documentation: Individuals whose salary is charged to a grant fall into one of two categories: those who have all of their salary charged to a grant and those who have a portion of their salary charged to a grant. In cases where a portion of an individual's salary is charged to a grant, proper backup documentation includes a time sheet that identifies the portion of the individual's time that was spent on grant-related activities and the portion spent on other activities, even if those other activities are charged to a different grant. The time sheet should include a separate column for each grant and a column for leave time (for example, vacation or sick leave). The number of hours per month will vary depending on the number of days in each month and the placement of weekends. The employee should certify the time sheet is accurate with his or her signature and date. In addition, courts must include a copy of a detailed general ledger, budget and expenditure report, or payroll journal produced by an accounting system for the reporting period as backup documentation. The documentation must identify each employee being charged to the grant and include detailed entries of the costs incurred in addition to a total. If fringe benefits are charged to a grant, they must be in equal proportion to the hours worked on the grant and the individual benefits and amounts must be identified on the payroll document.
- c. **Contractual Documentation**: All invoices that are being requested for reimbursement should contain details of the expense and should be organized by contractor. This documentation can be broken down into three, separate uploads.
- d. **Supplies Documentation**: Invoices for all supplies that are being requested for reimbursement, this includes receipts from local stores for incentives, office supplies, or graduation supplies.
- e. **Travel Documentation**: Travel vouchers and mileage sheets as well as any other additional travel reimbursements such as taxi receipts or bus passes.
- 11.) Once you have selected the document type, enter a brief description in the text box. This description should allow the analyst reviewing the claim to easily identify the upload.
- 12.) Click "Browse" to select a file to upload from your computer.

| 😙 Menu   🧏 Help   📲 Log<br>🮯 Claim | ) Out                                             | Sack   🌏 Print   🥭 Add   🔅                           | 🗩 Deleto   🕜 Edn   🕌 Save                      |
|------------------------------------|---------------------------------------------------|------------------------------------------------------|------------------------------------------------|
| Attach File                        |                                                   |                                                      |                                                |
| Attachment Instructions            | ummary sheet. This document may be a word or exce | I file and must provide a summary of each invoice of | service that is being requested for            |
| Upload                             | l File:                                           | Browse                                               | -                                              |
| Descript                           | Request Summary, 3rd quarter                      | 1                                                    | Click here to upload a file from you computer. |
|                                    |                                                   | ~                                                    | -                                              |
|                                    |                                                   |                                                      |                                                |

## 13.) Once the file has been selected, click "Save."

| 8             | MICHIGAN Co        | OURTS                                                                                                    |               |
|---------------|--------------------|----------------------------------------------------------------------------------------------------|---------------|
| 쪬 Menu        | 🧟 Help   🍟 Log Out | 🥱 Back   쵫 Print   🧼 Add   渊 Delete   🥳 Edit                                                                                 | 📙 Save        |
| 💞 Claim       | ו                  |                                                                                                    |               |
| Attach File   | e                  |                                                                                                    |               |
|               |                    | y sheet. This document may be a word or excel file and must provide a summary of each invoice or service that is being reque | sted for      |
|               | Upload File:       | C:\Users\fetnerl\Desktop\WebGrantsHowToManual Volume 2a. Browse                                                              |               |
|               | Description:*      | Request Summary, 3rd quarter                                                                                                 |               |
|               |                    |                                                                                                    |               |
| WebGrants - N | /lichigan Courts   | Dulles Technology A<br>© 2001-2016 Dulles Technology<br>WebGrants 6.2 - All Riad                                             | Partners Inc. |

14.) If you need to delete an already uploaded file, click the trash can in the far right-hand column.

| Claim: 07231 - 003                                                                                                    |                                                                                                    |                                                                                                    |                                                                                                    | Grant C                                                                                                    | omponents                                                                                                  |
|----------------------------------------------------------------------------------------------------|----------------------------------------------------------------------------------------------------|----------------------------------------------------------------------------------------------------|----------------------------------------------------------------------------------------------------|----------------------------------------------------------------------------------------------------|----------------------------------------------------------------------------------------------------|
| Grant:                                                                                                    | 07231-Fiscal Year 2017 Michig                                                                                                    | gan Drug Court Grant Program(MDCGP)                                                                                                    |                                                                                                    |                                                                                                    |                                                                                                    |
| Status:                                                                                                    | Editing                                                                                                    |                                                                                                    |                                                                                                    |                                                                                                    |                                                                                                    |
| Program Area:                                                                                                    | Michigan Drug Court Grant Proc                                                                                                    | ram (MDCGP)                                                                                                    |                                                                                                    |                                                                                                    |                                                                                                    |
| Grantee Organization:                                                                                                    |                                                                                                    |                                                                                                    |                                                                                                    |                                                                                                    |                                                                                                    |
| Contraction of the second second                                                                                                    |                                                                                                    |                                                                                                    |                                                                                                    |                                                                                                    |                                                                                                    |
| Program Manager:                                                                                                    | Dana Graham                                                                                                    |                                                                                                    |                                                                                                    |                                                                                                    |                                                                                                    |
|                                                                                                    |                                                                                                    |                                                                                                    |                                                                                                    |                                                                                                    |                                                                                                    |
| Backup Documentation                                                                                                    |                                                                                                    | Mark                                                                                                    | as Complete                                                                                                    | Go to C                                                                                                    | laim Forms                                                                                                 |
| eimbursement<br>Personnel and Fringe Documentation - Indi<br>who have a portion of their salary charged to a<br>dentifies the portion of the individual's time that<br>rant. The time sheet should include a separa<br>lepending on the number of days in each mou-<br>ourts must include a copy of a detailed genei<br>tocumentation. The documentation must iden<br>harged to a grant, they must be in equal prop<br>Dontractual Documentation - Upload all bac | riduals whose salary is charged to a gra<br>grant. In cases where a portion of an in<br>it was spent on grant-related activities a<br>column for each grant and a column fi<br>th and the placement of weekends. The<br>al ledge, budget and expenditure report<br>ifly each employee being charged to the<br>orion to the hours worked on the grant.<br>kup documentation that will be requested | f or excel file and must provide a summary of each in<br>nt fall into one of two categories: those who have all<br>dividual's salary is charged to a grant, proper backwu<br>and the portion spent on other activities, even if those<br>or leave time (vacation or sick (eave, for example). The<br>employee should certify the time sheet is accurate u<br>t, or payroll journal produced by an accounting system<br>grant and include detailed entries of the costs incurate<br>and the individual benefits and amounts must be iden<br>d for reimbursement with this claim. Include only inve<br>The backson | of their salary char<br>o documentation in<br>other activities are<br>he number of hours<br>with his or her signi<br>m for the reporting<br>red in addition to a<br>ntified on the payro<br>pices pertaining to l | ged to a gra<br>cludes a tim<br>charged to<br>s per month<br>iture and du<br>period as b<br>total. If fring<br>II document<br>his claim. | ant and those<br>e sheet that<br>a different<br>will vary<br>ate. In addition,<br>ack-up<br>e benefits are |
| Attachment                                                                                                    | Description                                                                                                    | File Name                                                                                                    | File Size                                                                                                    | Туре                                                                                                    | Delete?                                                                                                    |
| Request Summary                                                                                                    | Request Summary, 3rd quarter                                                                                                    | WebGrantsHowToManual Volume 2a.docx                                                                                                    | 2.9 MB                                                                                                    | docx                                                                                                    | 1                                                                                                    |
| Personnel and Fringe Documentation                                                                                                    |                                                                                                    |                                                                                                    | 2.9 MB<br>2.9 MB                                                                                                    |                                                                                                    | 1                                                                                                    |
| Additional Contractual Documentation (If Jeeded)                                                                                                    |                                                                                                    |                                                                                                    | 2.9 MB                                                                                                    |                                                                                                    | 9                                                                                                    |
|                                                                                                    |                                                                                                    |                                                                                                    | 2.9 MB                                                                                                    |                                                                                                    | 1                                                                                                    |
| Additional Contractual Documentation (If leeded)                                                                                                    |                                                                                                    |                                                                                                    | 2.9 MB                                                                                                    |                                                                                                    | 1                                                                                                    |
|                                                                                                    |                                                                                                    |                                                                                                    |                                                                                                    |                                                                                                    | 1.000                                                                                                    |
| leeded)                                                                                                    |                                                                                                    |                                                                                                    | 2.9 MB                                                                                                    |                                                                                                    | ting, 10/21/201                                                                                            |
| leeded)                                                                                                    |                                                                                                    |                                                                                                    |                                                                                                    |                                                                                                    | 1                                                                                                    |

15.) Once you have uploaded all of the necessary documentation, click "Mark as Complete," and then click "Submit."

**Claim Tips!** 

- **1.**) Make sure all of your contract amendments are submitted at least one week before your claim submission is due.
- 2.) The Request Summary upload is a required field; you must include a summary document before you will be able to submit your claim.
- 3.) Practice merging multiple documents into one upload. For assistance, contact your local IT department.

### **Contract Amendments**

A contract amendment is necessary if the program requires changes to the budget or program operations.

#### **Budget Revision**

A budget revision is necessary for any budget changes involving the movement of funds.

- 1.) Log into WebGrants.
- 2.) Select "My Grants."
- 3.) Select "Contract Amendments."

| 😙 Menu   🧏 Help   📲 Log Ou                   | ıt                                      | 🥎 Back   쵫 Print   🧼 Add   🧊 Delote   🥳 Edil   🖢                                              | a Sav     |
|----------------------------------------------|-----------------------------------------|-----------------------------------------------------------------------------------------------|-----------|
| 🐊 Grant Tracking                             |                                         |                                                                                               |           |
| Grant: 07231 - Fiscal Year 2017              | /lichigan Drug Court Grant Program(MD   | CGP) - 2016                                                                                   |           |
| Statu                                        | s: Underway                             |                                                                                               |           |
| Program Are                                  | a: Michigan Drug Court Grant Program (M | (DCGP)                                                                                        |           |
|                                              | 100th Circuit Court                     |                                                                                               |           |
|                                              |                                         |                                                                                               |           |
| Program Office                               | r: Dana Graham                          |                                                                                               |           |
| Awarded Amoun                                | t: \$146,280.00                         |                                                                                               |           |
| Instructions                                 |                                         |                                                                                               |           |
| The grant forms appear below.                |                                         |                                                                                               |           |
| Grant Components                             |                                         |                                                                                               |           |
| You can define your own alerts in the Alerts | section                                 |                                                                                               |           |
|                                              | Component                               | Last Edited                                                                                   |           |
| General Information                          |                                         | 10/12/2016                                                                                    |           |
| Claims                                       |                                         |                                                                                               |           |
| Status Reports                               |                                         |                                                                                               |           |
| Contract Amendments<br>Sub-Contractor Forms  |                                         |                                                                                               |           |
| Grant Contact Information                    |                                         |                                                                                               |           |
| On-site Review                               |                                         |                                                                                               |           |
| 2017 Budget                                  |                                         | 10/12/2016                                                                                    |           |
| Opportunity                                  |                                         | -                                                                                             |           |
| Application                                  |                                         | *                                                                                             |           |
| WebGrants - Michigan Courts                  |                                         | Dulles Technology Parti<br>© 2001-2016 Dulles Technology Part<br>WebGrants 6.2 - All Rights F | tners Inc |

4.) Click "Add."

| Frant: 07231 - FISCAL Year 2017 Mil                                                                                                    | chigan Drug Court Grant Progr                                                                                                    | ram(MDCGP) - 2016                                                                                                    |                                                                                    |     |
|----------------------------------------------------------------------------------------------------|----------------------------------------------------------------------------------------------------|----------------------------------------------------------------------------------------------------|------------------------------------------------------------------------------------|-----|
| Status:                                                                                                    | Underway                                                                                                    |                                                                                                    |                                                                                    |     |
| Program Area:                                                                                                    | Michigan Drug Court Grant Pro                                                                                                    | gram (MDCGP)                                                                                                    |                                                                                    |     |
| Grantee Organization:                                                                                                    | 100th Circuit Court                                                                                                    |                                                                                                    |                                                                                    |     |
| Program Officer:                                                                                                    | Dana Graham                                                                                                    |                                                                                                    |                                                                                    |     |
| Awarded Amount:                                                                                                    |                                                                                                    |                                                                                                    |                                                                                    |     |
|                                                                                                    |                                                                                                    |                                                                                                    |                                                                                    |     |
|                                                                                                    | ect "Budget Revision<br>Revision". If you re                                                                                      | n" if the change does                                                                                                    | change involves the<br>not involve the moveme<br>ase contact Lauren Fetne          |     |
| o request a change to<br>novement of funds sel<br>f funds select "Project<br>17-373-0260 or fetner                                                                                       | ect "Budget Revision<br>Revision". If you re<br>@courts.mi.gov                                                                    | n" if the change does<br>quire assistance, plea                                                                                             | not involve the moveme<br>ase contact Lauren Fetne                                 |     |
| o request a change to<br>novement of funds sel<br>f funds select "Project<br>17-373-0260 or fetner<br>o watch a tutorial on s                                                            | ect "Budget Revision<br>Revision". If you re<br>@courts.mi.gov                                                                    | n" if the change does<br>quire assistance, plea                                                                                             | not involve the moveme<br>ase contact Lauren Fetne                                 | er: |
| o request a change to<br>novement of funds sel<br>f funds select "Project<br>17-373-0260 or fetner<br>o watch a tutorial on s                                                            | ect "Budget Revision<br>Revision". If you re<br>@courts.mi.gov                                                                    | n" if the change does<br>quire assistance, plea                                                                                             | not involve the moveme<br>ase contact Lauren Fetne<br>ere.                         | er: |
| o request a change to<br>novement of funds sel<br>f funds select "Project<br>17-373-0260 or fetner<br>o watch a tutorial on s<br>contract Amendments                                     | ect "Budget Revision<br>Revision". If you re<br>d@courts.mi.gov<br>submitting a contract                                          | n" if the change does<br>quire assistance, plea<br>t amendment, click <b>h</b><br>Status<br>Edling                                          | not involve the moveme<br>ase contact Lauren Fetne<br>ere.<br>Return to Components | er: |
| To request a change to<br>novement of funds sel<br>f funds select "Project<br>17-373-0260 or fetner<br>To watch a tutorial on s<br>contract Amendments<br>ID<br>07231 - 01<br>07231 - 01 | ect "Budget Revision<br>Revision". If you re<br>d@courts.mi.gov<br>submitting a contract                                          | n" if the change does<br>quire assistance, plea<br>t amendment, click <b>h</b><br>Status<br>Editing<br>Editing                              | not involve the moveme<br>ase contact Lauren Fetne<br>ere.<br>Return to Components | er: |
| To request a change to<br>novement of funds select<br>of funds select "Project<br>of 7-373-0260 or fetner<br>o watch a tutorial on s<br>Contract Amendments                              | ect "Budget Revision<br>t Revision". If you red<br>d@courts.mi.gov<br>submitting a contract<br>Budget Revision<br>Budget Revision | n" if the change does<br>quire assistance, plea<br>t amendment, click <b>h</b><br><u>Status</u><br>Editing<br>Editing<br>Editing<br>Editing | not involve the moveme<br>ase contact Lauren Fetne<br>ere.<br>Return to Components | er: |
| o request a change to<br>novement of funds sel<br>f funds select "Project<br>17-373-0260 or fetner<br>o watch a tutorial on s<br>contract Amendments<br>1D<br>07231 - 01<br>07231 - 01   | ect "Budget Revision<br>Revision". If you re<br>d@courts.mi.gov<br>submitting a contract                                          | n" if the change does<br>quire assistance, plea<br>t amendment, click <b>h</b><br>Status<br>Editing<br>Editing                              | not involve the moveme<br>ase contact Lauren Fetne<br>ere.<br>Return to Components | er: |

© 2001-2016 Dulles Technology Partners Inc. WebGrants 6.2 - All Rights Reserved. 5.) Give the amendment a title and ensure that budget revision is selected in the dropdown, then click "Save."

| MICHIGAN CO<br>One Court of Justice                                    | OURTS             |                    |                                                                                                    |
|------------------------------------------------------------------------|-------------------|--------------------|----------------------------------------------------------------------------------------------------|
| 🅎 Menu   🧟 Help   📲 Log Out                                            |                   | Sack   🔙 Print   🍘 | 鹛 Add   渊 Delete   🦪 Edit   闄 Save                                                                                     |
| Grant Tracking General Information Title: (limited to 250 characters)* | Testing Amendment | ^                  |                                                                                                    |
| Contract Amendment Type:*                                              | Budget Revision V | <u> </u>           |                                                                                                    |
| WebGrants - Michigan Courts                                            |                   |                    | Dulles Technology Partners Inc.<br>© 2001-2016 Dulles Technology Partners Inc.<br>WebGrants 6.2 - All Rights Reserved. |

# 6.) Click "Return to Components."

| MICHIGAN C<br>One Court of Justice | OURTS             |                                                                                                    |
|------------------------------------|-------------------|----------------------------------------------------------------------------------------------------|
| 🈙 Menu   🧟 Help   📲 Log Out        |                   | Save   📩 Print   🕐 Arid   🧩 Dulois   🧭 Edit   🔛 Save                                                                |
| 🐊 Grant Tracking                   |                   |                                                                                                    |
| General Information                |                   | Return to Components                                                                                                |
| ID:                                | 08599             |                                                                                                    |
| Title:                             | Testing Amendment |                                                                                                    |
| Amendment Type:                    | Budget Revision   |                                                                                                    |
| Status:                            | Editing           |                                                                                                    |
|                                    |                   | Last Edited By: Iam Testing, 10/21/201                                                                              |
| ebGrants - Michigan Courts         |                   | Dulles Technology Partners Inc<br>© 2001-2016 Dulles Technology Partners Inc<br>WebGrants 6 2 - All Rights Reserved |

# 7.) Select "Contract Amendment."

| Print   🗼 Add   🐝 Delete   🐼 Ean   🕌 Sav                                                                         |
|----------------------------------------------------------------------------------------------------|
| ram(MDCGP)                                                                                                    |
| ram(MDCGP)                                                                                                    |
| ram(MDCGP)                                                                                                    |
|                                                                                                    |
| Preview   Submit                                                                                                 |
| Last Edited                                                                                                    |
| 10/21/2016<br>10/21/2016                                                                                         |
| Dulles Technology Partners In<br>© 2001-2016 Dulles Technology Partners In<br>WebGrants 6.2 - All Rights Reserve |
|                                                                                                    |

- 8.) If you are adding a new line item skip to step 11. \*DO NOT CLICK "ADD"\*
  9.) To make changes to an existing line item, select the line by clicking the blue hyperlink in the far left-hand column.

| -                                                          | u   🛃 Heip                                                                                          | Log Out                                                                                                    |                                                            |                                                                                             | Back                                                                              | rim   🎝 Asid   💲                                                                            | S Dellata                                | Edit                            |              |
|------------------------------------------------------------|----------------------------------------------------------------------------------------------------|----------------------------------------------------------------------------------------------------|------------------------------------------------------------|---------------------------------------------------------------------------------------------|-----------------------------------------------------------------------------------|---------------------------------------------------------------------------------------------|------------------------------------------|---------------------------------|--------------|
| Co                                                         | ontract Amen                                                                                        | dments                                                                                                    |                                                            |                                                                                             |                                                                                   |                                                                                             |                                          |                                 |              |
| Contra                                                     | act Amendmen                                                                                        | t: 06                                                                                                    |                                                            |                                                                                             |                                                                                   |                                                                                             |                                          |                                 |              |
|                                                            |                                                                                                    | Grant: 07231-                                                                                                    | Fiscal Year                                                | 2017 Michigan Drug C                                                                        | ourt Grant Progra                                                                 | m(MDCGP)                                                                                    |                                          |                                 |              |
|                                                            |                                                                                                    | Status: Editing                                                                                                    |                                                            |                                                                                             |                                                                                   |                                                                                             |                                          |                                 |              |
|                                                            |                                                                                                    | Program Area: Michiga                                                                                                 | n Drug Cou                                                 | rt Grant Program (MDC                                                                       | GP)                                                                               |                                                                                             |                                          |                                 |              |
|                                                            | Grantee                                                                                             | Organization: 100th C                                                                                                 | Ircuit Court                                               |                                                                                             |                                                                                   |                                                                                             |                                          |                                 |              |
|                                                            | Prog                                                                                                | Iram Manager: Dana G                                                                                                  | raham                                                      |                                                                                             |                                                                                   |                                                                                             |                                          |                                 |              |
|                                                            |                                                                                                    | ubmitted Date:                                                                                                    |                                                            |                                                                                             |                                                                                   |                                                                                             |                                          |                                 |              |
| reque                                                      | ctions<br>se forms a<br>est chang<br>of your scr                                                    | es to your pro<br>een. If you red                                                                                     | ject. FL                                                   | e movement o<br>urther instructionsistance, plea                                            | ons are avail                                                                     | able by clici                                                                               | king "h                                  | elp" at the                     | •            |
| Thes<br>reque<br>top o<br>or fet                           | ctions<br>se forms a<br>est chang<br>of your scr<br>tnerl@cou                                       | es to your pro<br>een. If you rec<br>ırts.mi.gov                                                                      | ject. Fu<br>quire as                                       | urther instructio                                                                           | ons are avail<br>se contact L                                                     | able by clici<br>auren Fetne                                                                | king "h                                  | elp" at the                     | •            |
| Thes<br>reque<br>top o<br>or fet                           | ctions<br>se forms a<br>est chang<br>of your scr<br>tnerl@cou<br>ratch a tut                        | es to your pro<br>een. If you rec<br>ırts.mi.gov                                                                      | ject. Fu<br>quire as                                       | urther instructic<br>ssistance, plea                                                        | ons are avail<br>se contact L<br>dment, click                                     | able by clici<br>auren Fetne                                                                | king "h<br>er: 517                       | elp" at the<br>-373-0260        | ;<br>)       |
| Thes<br>reque<br>top o<br>or fet<br>To w                   | ctions<br>se forms a<br>est chang<br>of your scr<br>tnerl@cou<br>vatch a tut                        | es to your pro<br>een. If you rec<br>ırts.mi.gov                                                                      | ject. Fu<br>quire as                                       | urther instructic<br>ssistance, plea                                                        | ons are avail<br>se contact L<br>dment, click                                     | lable by clici<br>.auren Fetne<br><b>here.</b>                                              | king "h<br>er: 517                       | elp" at the<br>-373-0260        | e<br>D<br>Ad |
| Thes<br>reque<br>top o<br>or fet<br>To w<br>Person<br>Name | ctions<br>se forms a<br>est chang<br>of your scr<br>tnerl@cou<br>vatch a tut                        | es to your pro<br>een. If you red<br>irts.mi.gov<br>orial on submi                                                    | ject. Fu<br>quire as<br>itting a<br>Request                | urther instructionsistance, plea<br>contract amen<br>Other Grant Or                         | ons are avail<br>se contact L<br>dment, click<br>Ma<br>Local Cash                 | able by clici<br>auren Fetne<br>here.<br>Ink as Complete  <br>Local In-Kind<br>Contribution | king "h<br>er: 517<br>Return to          | Components  <br>Addition/Subtra | Ad           |
| Thes<br>reque<br>top o<br>or fet<br>To w<br>Persor         | etions<br>se forms a<br>est chang<br>of your scr<br>therl@cou<br>ratch a tut<br>Position<br>Program | es to your pro<br>een. If you red<br>irts.mi.gov<br>orial on submi<br><u>Computation</u><br>\$25/hr x 40hrs/week x 52 | ject. Fu<br>quire as<br>itting a<br>Request<br>\$52,000.00 | orther instructions<br>sistance, plea<br>contract amen<br>Other Grant Or<br>Funding Sources | ons are avail<br>se contact L<br>dment, click<br>Ma<br>Local Cash<br>Contribution | able by clici<br>auren Fetne<br>here.<br>Local In-Kind<br>Contribution<br>\$0.00            | king "h<br>er: 517<br>Return to<br>Total | Components  <br>Addition/Subtra | e<br>D<br>Ad |

10.) Input the amount you are either adding or removing from that item, then click "Save."

|                                                                | 🥎 Back   🍓 Print   🧼 Add   🧩 Delete   🧭 Edit   🔚 Save                                                                          |
|----------------------------------------------------------------|----------------------------------------------------------------------------------------------------|
| À Grant Tracking                                               | <b>↑</b>                                                                                                    |
| Contract Amendment: 06                                         |                                                                                                    |
| Grant:                                                         | 07231-Fiscal Year 2017 Michigan Drug Court Grant Program(MDCGP)                                                                |
| Status:                                                        | Editing                                                                                                    |
| Program Area:                                                  | Michigan Drug Court Grant Program (MDCGP)                                                                                      |
| Grantee Organization:                                          | 100th Circuit Court                                                                                                    |
| Program Manager:                                               | Dana Graham                                                                                                    |
| Submitted Date:                                                |                                                                                                    |
| Instructions                                                   |                                                                                                    |
|                                                                | ir project. Further instructions are available by clicking "help" at the                                                       |
| or fetnerl@courts.mi.go                                        | ou require assistance, please contact Lauren Fetner: 517-373-0260<br>ov<br>submitting a contract amendment, click <b>here.</b> |
| or fetnerl@courts.mi.go                                        |                                                                                                    |
| r fetnerl@courts.mi.go<br>o watch a tutorial on s              |                                                                                                    |
| r fetnerl@courts.mi.go<br>o watch a tutorial on s<br>Personnel | by in the submitting a contract amendment, click <b>here.</b>                                                                  |

11.) To make changes to "Fringe Benefits," add a new line item as well as include a justification for the amendment, click "Edit" at the top of the screen.

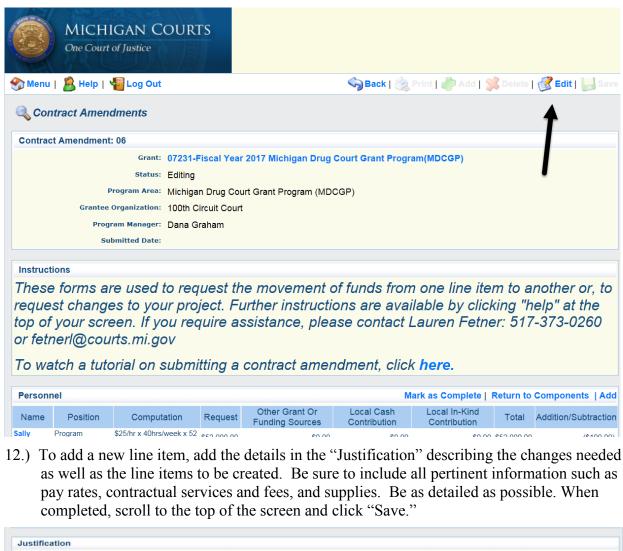

| Explanation of Request                                                                                                    |  |
|----------------------------------------------------------------------------------------------------|--|
| Font Family 🔹 Font Size 🔹 B 🗶 🖳 🗮 🐨 🐨 📰 🗮 🖂 🖂 🞼 🐨 🛛 X 🖓 🖄 🐴 🔨 🛃 🖉 👘                                                                                                    |  |
| Reduce Sally's salary by \$1000 and apply it to the new case manager (see below) Create a new Case Manager ( Sarah Tester), Sarah will be working no more than 3 hours a week for the program at a pay rate of \$10/hour. |  |
| Create a new case Manager ("Safah rester), Safah will be working no more than 3 hours a week for the program at a pay fate of \$10/hour.<br>This position is not benefit impacted. Move                                   |  |
|                                                                                                    |  |

WebGrants 6.2 - All Rights Reserved.

13.) If you are satisfied with the amendment, select "Mark as Complete" and then click "Submit."

#### **Budget Revision Tips!**

- **1.**) Make sure you have your revision written out before you enter, the revision should balance (the amount added equals the amount removed from other sections).
- 2.) NEVER CLICK ADD! Because of the type of form, clicking "Add" will not provide the text boxes required to provide the details necessary for the amendment. Insert all of these details in the justification (starting at step 11).
- 3.) If you make some major mistakes, just start a new exception. Accidentally delete something? (Do not click DELETE.) Because this form is not directly tied to your budget, you can create a new amendment and start from scratch. Unfortunately, an "undo" button has not yet been created.

#### **Project Revision**

A project revision will be used for contract amendments that do not result in the movement of funds. For example, the budget initially had a personnel line that was listed as "TBD." That position was filled, but the amounts given remained the same.

- 1.) Complete steps 1-4 of the "Budget Revision."
- 2.) Give the amendment a title and ensure that "Project Revision" is selected in the dropdown, then click "Save."

| MICHIGAN COURTS<br>One Court of Justice                                      |                                                                                                    |
|------------------------------------------------------------------------------|----------------------------------------------------------------------------------------------------|
| 😙 Menu   🧟 Help   響 Log Out                                                  | 🌍 Back   🧶 Print   🐡 Arid   🧩 Celete   🧭 Edit   🛃 Save                                                                 |
| 🐊 Grant Tracking                                                             | <b>▲</b>                                                                                                    |
| General Information                                                          |                                                                                                    |
| (limited to 250 characters)*                                                 |                                                                                                    |
| Contract Amendment Type: Project Revision V                                  |                                                                                                    |
| WebGrants - Michigan Courts                                                  | Dulles Technology Partners Inc.<br>© 2001-2016 Dulles Technology Partners Inc.<br>WebGrants 6.2 - All Rights Reserved. |
| 3.) Click "Return to Components."<br>MICHIGAN COURTS<br>One Court of Justice |                                                                                                    |
| S Menu   🧟 Help   🍟 Log Out                                                  | Save   🆄 Print   🦓 Add   🛸 Delete   🧭 Edit   归 Save                                                                    |
| 🐊 Grant Tracking                                                             |                                                                                                    |
| General Information                                                          | Return to Components                                                                                                   |
| ID: 08601                                                                    |                                                                                                    |
| Title: Testing 123                                                           | 4                                                                                                    |
| Amendment Type: Project Revision                                             |                                                                                                    |
| status: Editing                                                              | Last Edited by: Iam Testing, 10/21/2016                                                                                |
|                                                                              | Last Lunecupy, rdff Testility, 10/21/2010                                                                              |
| WebGrants - Michigan Courts                                                  | Dulles Technology Partners Inc.<br>© 2001-2016 Dulles Technology Partners Inc.<br>WebGrants 6.2 - All Rights Reserved. |
|                                                                              |                                                                                                    |

| 4.) Select "Project Revis                                                                                | ion."                                                                          |                                                         |                                                                                                    |
|----------------------------------------------------------------------------------------------------|--------------------------------------------------------------------------------|---------------------------------------------------------|----------------------------------------------------------------------------------------------------|
| MICHIGAN CO<br>One Court of Justice                                                                      | OURTS                                                                          |                                                         |                                                                                                    |
| 😚 Menu   🧟 Help   📲 Log Out                                                                              |                                                                                | Sack   쵫 Print   🔅                                      | 🥐 Add   🛸 Delete   💕 Edit   🔚 Save                                                                                     |
| 🔍 Contract Amendment                                                                                     |                                                                                |                                                         |                                                                                                    |
| Contract Amendment: 07                                                                                   |                                                                                |                                                         |                                                                                                    |
| Status:                                                                                                  | Editing<br>Michigan Drug Court Grant<br>100th Circuit Court                    | ichigan Drug Court Grant Program(MDO<br>Program (MDCGP) | CGP)                                                                                                    |
| Components                                                                                               |                                                                                |                                                         | Preview   Submit                                                                                                    |
| Name                                                                                                    |                                                                                | Complete?                                               | Last Edited                                                                                                    |
| General Information                                                                                      |                                                                                |                                                         | 10/21/2016                                                                                                    |
| WebGrants - Michigan Courts                                                                              |                                                                                |                                                         | Dulles Technology Partners Inc.<br>© 2001-2016 Dulles Technology Partners Inc.<br>WebGrants 6.2 - All Rights Reserved. |
| 5.) Click "Edit."<br>MICHIGAN Cone Court of Justice                                                      | OURTS                                                                          |                                                         |                                                                                                    |
| 🕎 Menu   🧟 Help   📲 Log Out                                                                              |                                                                                | Sack   쵫 Print   (                                      | 🥐 Add   渊 Delete   💰 Edit   🕌 Save                                                                                     |
| Contract Amendments                                                                                      |                                                                                |                                                         | <b></b>                                                                                                    |
| Contract Amendment: 07                                                                                   |                                                                                |                                                         |                                                                                                    |
| Grant:                                                                                                   | 07231-Fiscal Year 2017 M                                                       | ichigan Drug Court Grant Program(MD0                    | CGP)                                                                                                    |
| Status:                                                                                                  | Editing                                                                        |                                                         |                                                                                                    |
| Program Area:                                                                                            | Michigan Drug Court Grant                                                      | Program (MDCGP)                                         |                                                                                                    |
| Grantee Organization:                                                                                    |                                                                                |                                                         |                                                                                                    |
| Program Manager:                                                                                         | Dana Graham                                                                    |                                                         |                                                                                                    |
| Submitted Date:                                                                                          |                                                                                |                                                         |                                                                                                    |
| Instructions                                                                                             |                                                                                |                                                         |                                                                                                    |
| To request a change to<br>Save. Return to the gra<br>Edit. Indicate where you<br>the bottom of the form, | ant components a<br>u are adding mor<br>explain your requ<br>uest is required. | uest. If you are not moving                             | top of the screen, click<br>are subtracting it from. At                                                                |
|                                                                                                    |                                                                                |                                                         |                                                                                                    |

To watch a tutorial on submitting a contract amendment, click here.

Personnel

Mark as Complete | Return to Components | Add

6.) Scroll to the bottom of the screen. In the "Explanation of Requested Adjustment" comment section, explain specifically what needs to be adjusted in the budget. This should be as detailed as possible to allow the analyst to understand the changes.

| Explanation of Requested Adjustment                                                                                                    |                                                                                   |
|----------------------------------------------------------------------------------------------------|-----------------------------------------------------------------------------------|
| In detail, provide the amount, rate, name, agency, line item, etc., that describes the justification for the requested adjustment.                                                                                                    |                                                                                   |
| Explanation of Requested Adjustment*                                                                                                    |                                                                                   |
| Font Family 🔹 Font Size 🔹 B 🖌 🖳 🚔 🧮 🗮 🗮 🗮 🗮 🗄 🗄 🛱 🎼 🙀 🖓 🆓 🦓 🖓                                                                                                    |                                                                                   |
| When we intially started the program we knew we would be hiring a part time case manager and therefore included the information in our<br>budget. As of 10/1/2016, Sally Seesit was hired at the rate specified in the current budget. Please include her name on the budget as a new<br>hire. |                                                                                   |
| Path: p Words:49                                                                                                    |                                                                                   |
|                                                                                                    | Return to Top                                                                     |
|                                                                                                    | Dulles Technology Partners Inc.                                                   |
| WebGrants - Michigan Courts     ©                                                                                                    | 2001-2016 Dulles Technology Partners Inc.<br>WebGrants 6.2 - All Rights Reserved. |
|                                                                                                    | webGrants 6.2 - All Rights Reserved.                                              |

7.) When you are satisfied with the response, scroll back to the top of the page and click "Save," Mark as Complete," and click "Submit."

#### **Subcontractor Forms**

For programs that use the services of subrecipients, subcontracts must be uploaded in the system before reimbursement can be given. The following steps are required to upload a subcontract:

- 1.) Log into WebGrants.
- 2.) Click "My Grants."
- 3.) Select the grant you wish to access.
- 4.) Click "Subcontractor Forms."

| ớ Menu   🧟 Help   📲 Log Out                                  | 🥎 Back   🍓 Print   👘 Add   🥦 Delete   🧭 Edil   🔚 Save                                                                 |
|--------------------------------------------------------------|----------------------------------------------------------------------------------------------------|
| 🙈 Grant Tracking                                             |                                                                                                    |
| Grant: 07231 - Fiscal Year 2017 Michigan Drug Court Grant Pr | ogram(MDCGP) - 2016                                                                                                   |
| Status: Underway                                             |                                                                                                    |
| Program Area: Michigan Drug Court Grant F                    | Program (MDCGP)                                                                                                    |
| Grantee Organization: 100th Circuit Court                    |                                                                                                    |
| Program Officer: Dana Graham                                 |                                                                                                    |
| Awarded Amount: \$146,280.00                                 |                                                                                                    |
| Instructions                                                 |                                                                                                    |
| The grant forms appear below.                                |                                                                                                    |
| Grant Components                                             |                                                                                                    |
| You can define your own alerts in the Alerts section         |                                                                                                    |
| Component                                                    | Last Edited                                                                                                    |
| General Information                                          | 10/12/2016                                                                                                    |
| Claims<br>Status Reports                                     |                                                                                                    |
| Contract Amendments                                          |                                                                                                    |
| Sub-Contractor Forms                                         |                                                                                                    |
| Grant Contact Information                                    |                                                                                                    |
| On-site Review<br>2017 Budget                                | 10/12/2016                                                                                                    |
| Opportunity                                                  | 10/12/2010                                                                                                    |
| Application                                                  | -                                                                                                    |
| NebGrants - Michigan Courts                                  | Dulles Technology Partners Inc.<br>© 2001-2016 Dulles Technology Partners Inc.<br>WebGrants 6 2 - All Rights Reserved |

5.) If a contract template is required, click the blue "here." If a contract is complete and ready to be uploaded, click the "Add" at the top of the screen.

| MICHIGAN CO<br>One Court of Justice                            | URTS                                                        |                                                                                                    |
|----------------------------------------------------------------|-------------------------------------------------------------|----------------------------------------------------------------------------------------------------|
| 🎲 Menu   🧏 Help   📲 Log Out                                    | Sack   쵫 Print   🧬                                          | Add   🧩 Delete   🧭 Edit   🔛 Sav                                                                                  |
| 🐊 Grant Tracking                                               |                                                             |                                                                                                    |
| Grant: 07231 - Fiscal Year 2017 Michi                          | igan Drug Court Grant Program(MDCGP) - 2016                 |                                                                                                    |
| Status: U<br>Program Area: M                                   | nderway<br>lichigan Drug Court Grant Program (MDCGP)        |                                                                                                    |
| Grantee Organization: 1                                        |                                                             |                                                                                                    |
| Awarded Amount: \$                                             | 146,280.00                                                  |                                                                                                    |
| Sub-Contractor Forms                                           |                                                             | Return to Component:                                                                                             |
| To download a subcontract temp                                 | late, click here.                                           |                                                                                                    |
| Do NOT delete subcontracts that<br>throughout the fiscal year. | t are no longer in use. We must have a record of all subcor | ntracts used at any time                                                                                         |
| Description                                                    | File Name                                                   | File Size                                                                                                    |
|                                                                |                                                             | Last Edited B                                                                                                    |
| /ebGrants - Michigan Courts                                    |                                                             | Dulles Technology Partners In<br>© 2001-2016 Dulles Technology Partners In<br>WebGrants 6.2 - All Rights Reserve |

6.) Provide a brief description of the document, then click "Browse" to select the document from your desktop. When completed, click "Save."

| MICHIGAN CO                                               | DURTS                                       |                                  |                                                                                                    |
|-----------------------------------------------------------|---------------------------------------------|----------------------------------|----------------------------------------------------------------------------------------------------|
| 🅎 Menu   🧟 Help   📲 Log Out                               |                                             | Sack   쵫 Print   🦣 Add   🎾       | 🕻 Delete   룴 Edit   闄 Save                                                                                |
| 🐊 Grant Tracking                                          |                                             |                                  | <b></b>                                                                                                   |
| Attach File                                               |                                             |                                  |                                                                                                    |
| To download a subcontract ten                             | iplate, click <mark>here</mark> .           |                                  |                                                                                                    |
| Do NOT delete subcontracts th throughout the fiscal year. | at are no longer in use. We must h          | ave a record of all subcontracts | used at any time                                                                                          |
| Upload File:                                              | C:\Users\fetnerl\Desktop\UDCI Memo Final.do | bcx Browse                       |                                                                                                    |
| Description:*                                             | Sally Susie- Contractual Case Mana          | iger                             |                                                                                                    |
|                                                           |                                             |                                  |                                                                                                    |
| /ebGrants - Michigan Courts                               |                                             | © 2001                           | Dulles Technology Partners In<br>2016 Dulles Technology Partners In<br>WebGrants 6.2 - All Rights Reserve |
|                                                           |                                             |                                  |                                                                                                    |
|                                                           |                                             |                                  |                                                                                                    |
|                                                           |                                             |                                  |                                                                                                    |
|                                                           |                                             |                                  |                                                                                                    |

#### **Status Reports**

Each grant will have its own set of reporting requirements. It is important that you check the "Opportunity" section of "Grant Components" for an updated list of due dates. Most of the reports, with exception to the state-funded progress reports, are preloaded by an SCAO analyst at the beginning of the grant year. The following steps are necessary to access all status reports:

- 1.) Log into WebGrants.
- 2.) Select "My Grants."
- 3.) Select the grant you wish to access.
- 4.) From "Grant Components," select "Status Reports."

| 🏐 Menu   🤷 Help   📲 Log Out                    |                                      | 🌍 Back   🍓 Print   🧼 Add   🐝 Defote   🥳 Edti   🔚 Eav |
|------------------------------------------------|--------------------------------------|------------------------------------------------------|
| Grant Tracking                                 |                                      |                                                      |
| Grant: 07231 - Fiscal Year 2017 Mi             | chigan Drug Court Grant Program(Mi   | DCGP) - 2016                                         |
| Status:                                        | Underway                             |                                                      |
|                                                | Michigan Drug Court Grant Program (I | (DCGB)                                               |
|                                                |                                      | MDCGF)                                               |
| Grantee Organization:                          | 100th Circuit Court                  |                                                      |
| Program Officer:                               | Dana Graham                          |                                                      |
| Awarded Amount:                                | \$146.280.00                         |                                                      |
| Instructions                                   |                                      |                                                      |
| The grant forms appear below.                  |                                      |                                                      |
| Grant Components                               |                                      |                                                      |
| You can define your own alerts in the Alerts a | oction                               |                                                      |
|                                                | Component                            | Last Edited                                          |
| General Information                            |                                      | 10/12/2016                                           |
| Claims                                         |                                      |                                                      |
| Status Reports<br>Contract Amendments          |                                      |                                                      |
| Sub-Contractor Forms                           |                                      |                                                      |
| Grant Contact Information                      |                                      |                                                      |
| On-site Review                                 |                                      |                                                      |
| 2017 Budget                                    |                                      | 10/12/2016                                           |
| Opportunity                                    |                                      |                                                      |
| Application                                    |                                      |                                                      |
|                                                |                                      | Dulles Technology Partners In                        |
| VebGrants - Michigan Courts                    |                                      | © 2001-2016 Dulles Technology Partne                 |

5.) Select the preloaded "Status" report by clicking its ID number in the far left-hand column.

| Name I                                       | 🔏 Help   🏭 Log Out                                                                                                    |                                                                                                    | Dente la pr        | nt   🥐 Add   🛒 Deli |                           | 1 1 1                                   |
|----------------------------------------------|----------------------------------------------------------------------------------------------------|----------------------------------------------------------------------------------------------------|--------------------|---------------------|---------------------------|-----------------------------------------|
| J Menu                                       | B Help   We Log Out                                                                                                    |                                                                                                    | Back   🛞 Pr        |                     | ana l 🕝 mur               | <b>1 2 3 1</b>                          |
| 😪 Grant                                      | Tracking                                                                                                    |                                                                                                    |                    |                     |                           |                                         |
| Grant: 0456                                  | 67 - FY 2016 TEST - 2016                                                                                                    |                                                                                                    |                    |                     |                           |                                         |
|                                              | Status: Under                                                                                                    | rway                                                                                                    |                    |                     |                           |                                         |
|                                              |                                                                                                    |                                                                                                    |                    |                     |                           |                                         |
|                                              | Program Area: Edwa                                                                                                    | rd Byrne Memorial Justice Assistance G                                                                               | rant (Byrne JAG) ( | FDA 16.738          |                           |                                         |
|                                              |                                                                                                    |                                                                                                    | rant (Byrne JAG) ( | FDA 16.738          |                           |                                         |
|                                              | Grantee Organization: 100th                                                                                                    | Circuit Court                                                                                                    | rant (Byrne JAG) ( | CFDA 16.738         |                           |                                         |
|                                              | Grantee Organization: 100th<br>Program Officer: Marie                                                                                                    | Circuit Court<br>Pappas                                                                                              | rant (Byrne JAG) ( | CFDA 16.738         |                           |                                         |
|                                              | Grantee Organization: 100th                                                                                                    | Circuit Court<br>Pappas                                                                                              | rant (Byrne JAG) ( | CFDA 16.738         |                           |                                         |
|                                              | Grantee Organization: 100th<br>Program Officer: Marle<br>Awarded Amount: \$44,8                                                                              | Circuit Court<br>Pappas                                                                                              |                    |                     |                           |                                         |
| Status Reg                                   | Grantee Organization: 100th<br>Program Officer: Marle<br>Awarded Amount: \$44,8                                                                              | Circuit Court<br>Pappas                                                                                              |                    | SFDA 16.738         | Return to Cor             | mponent                                 |
| Status Reg                                   | Grantee Organization: 100th<br>Program Officer: Marle<br>Awarded Amount: \$44,8                                                                              | Circuit Court<br>Pappas                                                                                              |                    |                     | Return to Cor<br>Arrived? | mponent<br>Status                       |
| ID<br>04567 - 01                             | Grantee Organization: 100th<br>Program Officer: Marie<br>Awarded Amount: \$44,8<br>Coorts<br>Type<br>Mid-Year Progress Report w                              | Circuit Court Pappas 50.00 Date From-To ith Data 10/01/2015-03/31/2016                                               | Copy Exi           | sting Status Report |                           | Editing                                 |
| ID<br>04567 - 01<br>04567 - 02               | Grantee Organization: 100th<br>Program Officer: Marle<br>Awarded Amount: \$44,8                                                                              | Circuit Court<br>Pappas<br>50.00<br>ith Data 10/01/2015-03/31/2016<br>10/01/2015-12/31/2016                          | Copy Exi           | sting Status Report |                           | Status<br>Editing<br>Editing            |
| ID<br>04567 - 01<br>04567 - 02<br>04567 - 03 | Grantee Organization: 100th<br>Program Officer: Marie<br>Awarded Amount: \$44,8<br>Doorts<br>Mid-Year Progress Report w<br>Quarterly Report<br>Annual Report | Circuit Court<br>Pappas<br>50.00<br>ith Data 10/01/2015-03/31/2016<br>10/01/2015-12/31/2016<br>10/01/2015-09/30/2016 | Copy Exi           | sting Status Report |                           | Status<br>Editing<br>Editing<br>Editing |
| ID<br>04567 - 01<br>04567 - 02               | Grantee Organization: 100th<br>Program Officer: Marle<br>Awarded Amount: \$44,8                                                                              | Circuit Court<br>Pappas<br>50.00<br>ith Data 10/01/2015-03/31/2016<br>10/01/2015-12/31/2016                          | Copy Exi           | sting Status Report | Arrived?                  | Status<br>Editing<br>Editing            |

#### **Progress Reports**

Progress reports are for state-funded programs only. This report is loaded into your WebGrants account shortly after the midyear (Mid-Year Report) and shortly after the end of the grant cycle (Year-End Report). This report is not preloaded due to the time-sensitive data that must be produced in DCCMIS before the report is available. The report has two versions, *with* and *without* data.

#### With Data

This type of status report is for programs that had participants that graduated during the first half of the program. You will access the report using the steps given above, and then do the following to complete the report:

- 1.) Select the Progress Report attachment.
  - a. This is an Excel document that is loaded into your report by an SCAO analyst. You will want to open and either save or print this document to allow for reporting on the findings in a later section of the report.

| Menu                         | 🧏 Help   🍓 Log Out                                                                                                    |                                                                                                    | Back   🍓 Print   🧼 Add   🍏                          | 🕻 Delete   🧭 Edil   🔛 Si                                                                         |
|------------------------------|----------------------------------------------------------------------------------------------------|----------------------------------------------------------------------------------------------------|-----------------------------------------------------|--------------------------------------------------------------------------------------------------|
| 🚱 Grant                      | t Tracking                                                                                                    |                                                                                                    |                                                     |                                                                                                  |
| Status Re                    | port: 04567 - 01                                                                                                    |                                                                                                    |                                                     |                                                                                                  |
|                              | Grant:                                                                                                    | 04567-FY 2016 TEST                                                                                     |                                                     |                                                                                                  |
|                              | Status:                                                                                                    | Editing                                                                                                |                                                     |                                                                                                  |
|                              | Program Area:                                                                                                    | Edward Byrne Memorial Justice Assistance Grant                                                         | (Byrne JAG) CFDA 16.738                             |                                                                                                  |
|                              | Grantee Organization:                                                                                                    | 100th Circuit Court                                                                                    |                                                     |                                                                                                  |
|                              | Program Manager:                                                                                                    | Marie Pappas                                                                                           |                                                     |                                                                                                  |
| Compone                      |                                                                                                    |                                                                                                    |                                                     | Preview   Subr                                                                                   |
| omplete eacl                 | h component of the status repor                                                                                                    | t and mark it as complete. Click Submit when you are done.<br>Name                                     | Complete?                                           | Last Edited                                                                                      |
| eneral Infor                 | mation                                                                                                    | ivanie                                                                                                 | Completer                                           | 02/29/2016                                                                                       |
|                              | r Progress Report With Data<br>ort Attachment                                                                                                    |                                                                                                    | ~                                                   | 04/26/2016                                                                                       |
| Grants - N                   | /lichigan Courts                                                                                                    |                                                                                                    | © 2001                                              | -2016 Dulles Technology Partner                                                                  |
| ) Menu  <br>Grant            | MICHIGAN C<br>One Court of Justice<br>Help   Cog Out<br>Tracking<br>port: 04567 - 01<br>Grant:<br>Status:                                                                                                    | 04567-FY 2016 TEST<br>Editing                                                                          | ack   🦄 Print   🥐 Add   刘                           | -2016 Dulles Technology Partner<br>WebGrants 6.2 - All Rights Rese                               |
| Menu                         | MICHIGAN C<br>One Court of Justice<br>Help   Cog Out<br>Tracking<br>port: 04567 - 01<br>Grant:<br>Status:                                                                                                    | 04567-FY 2016 TEST<br>Editing<br>Edward Byrne Memorial Justice Assistance Grant                        | ack   🦄 Print   🥐 Add   刘                           | Dulles Technology Partners<br>2016 Dulles Technology Partners<br>WebGrants 6.2 - All Rights Rese |
| ) Menu  <br>Grant            | MICHIGAN C<br>One Court of Justice<br>Help   Deg Out<br>Tracking<br>port: 04567 - 01<br>Grant:<br>Status:<br>Program Area:                                                                                                    | 04567-FY 2016 TEST<br>Editing<br>Edward Byrne Memorial Justice Assistance Grant<br>100th Circuit Court | ack   🦄 Print   🥐 Add   刘                           | -2016 Dulles Technology Partner<br>WebGrants 6.2 - All Rights Rese                               |
| Menu  <br>Crant              | MICHIGAN C<br>One Court of Justice<br>Court of Justice<br>Help   Cog Out<br>Tracking<br>port: 04567 - 01<br>Grant:<br>Status:<br>Program Aree:<br>Grantee Organization:                                                                     | 04567-FY 2016 TEST<br>Editing<br>Edward Byrne Memorial Justice Assistance Grant<br>100th Circuit Court | ack   🦄 Print   🥐 Add   刘                           | -2016 Dulles Technology Partner<br>WebGrants 6.2 - All Rights Rese                               |
| Menu  <br>Crant              | MICHIGAN C<br>One Court of Justice<br>Cone Court of Justice<br>Cone Court of Justice<br>Cone Court of Justice<br>Log Out<br>Tracking<br>port: 04567 - 01<br>Grant:<br>Status:<br>Program Area:<br>Grantee Organization:<br>Program Manager: | 04567-FY 2016 TEST<br>Editing<br>Edward Byrne Memorial Justice Assistance Grant<br>100th Circuit Court | ack   🦄 Print   🥐 Add   刘                           | 2016 Dulles Technology Partner<br>WebGrants 6.2 - All Rights Rese                                |
| Menu  <br>Grant<br>Status Re | MICHIGAN C<br>One Court of Justice<br>Cone Court of Justice<br>Log Out<br>Tracking<br>port: 04567 - 01<br>Crant:<br>Status:<br>Program Aree:<br>Grantee Organization:<br>Program Manager:<br>Report Attachment<br>Description               | 04567-FY 2016 TEST<br>Editing<br>Edward Byrne Memorial Justice Assistance Grant<br>100th Circuit Court | ack   🚵 Print   🕐 Add   🗩<br>Byrne JAG) CFDA 16.738 | 2016 Dulles Technology Partner<br>WebGrants 6.2 - All Rights Rese                                |

2.) Once the attachment has been downloaded, select "Go to Status Report Forms."

| MICHIGAN C<br>One Court of Justice | OURTS                                                                               |
|------------------------------------|-------------------------------------------------------------------------------------|
| 🕎 Menu   🤱 Help   📲 Log Out        | 🥎 Back   쵫 Print   🥐 Add   渊 Delete   🥳 Edit   📙 Save                               |
| 📢 Grant Tracking                   |                                                                                     |
| Status Report: 04567 - 01          |                                                                                     |
| Grant:                             | 04567-FY 2016 TEST                                                                  |
| Status:                            | Editing                                                                             |
| Program Area:                      | Edward Byrne Memorial Justice Assistance Grant (Byrne JAG) CFDA 16.738              |
| Grantee Organization:              | 100th Circuit Court                                                                 |
| Program Manager:                   | Marie Pappas                                                                        |
| Progress Report Attachment         | Go to Status Report Forms                                                           |
| Description                        | File Name                                                                           |
| No Data Report                     | 42-1 District Court, Oakland - Adult.pdf<br>Last Edited By: Iam Testing, 04/26/2016 |
|                                    | Last Edited by: Tam Testing, 04/20/2016                                             |
|                                    | Dulles Technology Partners Inc.                                                     |
| ebGrants - Michigan Courts         | © 2001-2016 Dulles Technology Partners Inc.                                         |
|                                    | WebGrants 6.2 - All Rights Reserved.                                                |

3.) Select "Progress Report with Data." \*Note\* The name of this component will change slightly from year to year.

| MICHIGAN C<br>One Court of Justice                             | OURTS                                                     |                              |                                                                                                    |
|----------------------------------------------------------------|-----------------------------------------------------------|------------------------------|----------------------------------------------------------------------------------------------------|
| 🛞 Menu   🧟 Help   📲 Log Out                                    | <                                                         | 🎝 Back   🍓 Print   🧼 Add   💈 | 尾 Delete   💕 Edit   🔚 Save                                                                                        |
| 🐊 Grant Tracking                                               |                                                           |                              |                                                                                                    |
| Status Report: 04567 - 01                                      |                                                           |                              |                                                                                                    |
| Grant:                                                         | 04567-FY 2016 TEST                                        |                              |                                                                                                    |
| Status:                                                        | Editing                                                   |                              |                                                                                                    |
| Program Area:                                                  | Edward Byrne Memorial Justice Assistance Gra              | ant (Byrne JAG) CFDA 16.738  |                                                                                                    |
| Grantee Organization:                                          | 100th Circuit Court                                       |                              |                                                                                                    |
| Program Manager:                                               | Marie Pappas                                              |                              |                                                                                                    |
| Components                                                     |                                                           |                              | Preview   Submit                                                                                                  |
|                                                                | t and mark it as complete. Click Submit when you are done |                              |                                                                                                    |
|                                                                | Name                                                      | Complete?                    | Last Edited                                                                                                    |
| General Information<br>2016 Mid-Year Progress Report With Data |                                                           | √                            | 02/29/2016                                                                                                    |
| Progress Report Attachment                                     |                                                           | ✓                            | 04/26/2016                                                                                                    |
|                                                                |                                                           |                              |                                                                                                    |
| WebGrants - Michigan Courts                                    |                                                           | © 200                        | Dulles Technology Partners Inc.<br>1-2016 Dulles Technology Partners Inc.<br>WebGrants 6.2 - All Rights Reserved. |

- 4.) Complete the sections of the report providing the necessary details.
  - a. Program Update: Provide specific information updating the SCAO analysts about your program.

- b. Additional Program Questions: This section will change with each reporting period; please provide responses to the questions. Use as much detail as possible.
- c. Goals: Provide the progress your program has made towards achieving the goals as specified in the grant application. Make sure to use data and details as much as possible. (Talk to your SCAO analyst if you have not already received DCAS training.).
- d. Data Analysis: Use the attached data sheet (that you downloaded in step #2) to answer these questions. Be as specific as possible; use data and details as much as you can.
- 5.) When you are satisfied with the report, click "Save," "Mark as Complete," and click "Submit." \*Note\* If you intend to go back to this report at a later date to complete it, make sure that you have added at least one letter or number in each required section. The system will not allow the report to be saved until this happens.

#### Without Data

This type of status report is for programs that did not have any graduates during the specified time period. You will access the report using the steps given above and then do the following to complete the report.

1.) Select the report component. \*Note\* The name of this report may change slightly each reporting period to allow for modifications.

| MICHIGAN C<br>One Court of Justice | OURTS                                                      |                           |                                                                                                    |
|------------------------------------|------------------------------------------------------------|---------------------------|----------------------------------------------------------------------------------------------------|
| 😙 Menu   🧟 Help   📲 Log Out        | <b>\$</b>                                                  | )Back   쵫 Print   🧼 Add   | 渊 Delete   💰 Edit   🔚 Save                                                                                         |
| À Grant Tracking                   |                                                            |                           |                                                                                                    |
| Status Report: 04567 - 01          |                                                            |                           |                                                                                                    |
| Grant:                             | 04567-FY 2016 TEST                                         |                           |                                                                                                    |
| Status:                            | Editing                                                    |                           |                                                                                                    |
| Program Area:                      | Edward Byrne Memorial Justice Assistance Grar              | t (Byrne JAG) CFDA 16.738 |                                                                                                    |
| Grantee Organization:              | 100th Circuit Court                                        |                           |                                                                                                    |
| Program Manager:                   | Marie Pappas                                               |                           |                                                                                                    |
| Components                         |                                                            |                           | Preview   Submit                                                                                                   |
|                                    | t and mark it as complete. Click Submit when you are done. |                           |                                                                                                    |
|                                    | Name                                                       | Complete?                 | Last Edited                                                                                                    |
| General Information                |                                                            | ✓                         | 10/21/2016                                                                                                    |
| Year-End Progress Report W/o Data  |                                                            |                           |                                                                                                    |
| WebGrants - Michigan Courts        |                                                            | © 20                      | Dulles Technology Partners Inc.<br>01-2016 Dulles Technology Partners Inc.<br>WebGrants 6.2 - All Rights Reserved. |

- 2.) Complete the sections of the report providing the necessary details.
  - a. Program Update: Provide specific information updating the SCAO analysts about your program.
  - b. Additional Program Questions: This section will change with each reporting period. Please provide detailed responses to the questions.

- c. Goals: Provide the progress your program has made towards achieving the goals as specified in the grant application. Make sure to use data and details as much as possible. (Talk to your SCAO analyst if you have not already received DCAS training.).
- 3.) When you are satisfied with the report, click "Save," then "Mark as Complete," and click "Submit." \*Note\* If you intend to go back to this report at a later date to complete it, make sure that you have inserted at least one letter or number in each required section. The system will not allow the report to be saved until this happens.

## **Quarterly Report**

Quarterly Reports are for OHSP and Byrne JAG programs only. This report is preloaded into your WebGrants account and is due quarterly throughout the grant cycle. This report consists of two separate reporting requirements: the "Quarterly Program Report" and the "Program Income Report."

1.) Select the report labeled as "Quarterly Report." Make sure that this report is for the appropriate time period.

| Menu                                   | MICHIGAN COURT<br>One Court of Justice                                                                                                    | S                                                                                                    | Sa Back   Pa       | , Print   🦛 Add   🐝 🕫                    | etete Land Edi | t tals                                  |
|----------------------------------------|----------------------------------------------------------------------------------------------------|----------------------------------------------------------------------------------------------------|--------------------|------------------------------------------|----------------|-----------------------------------------|
|                                        | t Tracking                                                                                                    |                                                                                                    |                    |                                          | . 04           |                                         |
| Grant: 045                             | 67 - FY 2016 TEST - 2016                                                                                                    |                                                                                                    |                    |                                          |                |                                         |
|                                        | Status: Underwa<br>Program Area: Edward E                                                                                                    | s<br>yrne Memorial Justice Assistant                                                                                                    | e Grant (Byrne JA  | G) CFDA 16.738                           |                |                                         |
|                                        |                                                                                                    | -<br>Byrne Memorial Justice Assistand<br>I <mark>rcuit Court</mark><br>ppas                                                                              | ce Grant (Byrne JA | G) CFDA 16.738                           |                |                                         |
| Status Re                              | Program Area: Edward E<br>Grantee Organization: 100th Cit<br>Program Officer: Marie Pa<br>Awarded Amount: \$44,850.0                                                                     | -<br>Byrne Memorial Justice Assistand<br>I <mark>rcuit Court</mark><br>ppas                                                                              |                    | G) CFDA 16.738<br>Existing Status Report | Return to Co   | omponent                                |
| Status Re                              | Program Area: Edward E<br>Grantee Organization: 100th Cit<br>Program Officer: Marie Pa<br>Awarded Amount: \$44,850.0                                                                     | -<br>Byrne Memorial Justice Assistand<br>I <mark>rcuit Court</mark><br>ppas                                                                              |                    |                                          | Return to Co   | omponen<br>Status                       |
| ID<br>04567 - 01                       | Program Area: Edward E<br>Grantee Organization: 100th Cli<br>Program Officer: Marie Pa<br>Awarded Amount: \$44,850.0<br>ports<br>Type<br>Year-End Report                                 | Byrne Memorial Justice Assistant<br>reuit Court<br>ppas<br>D0<br>Date From-To<br>10/01/2015-03/31/2016                                                   | Сору               | Existing Status Report                   |                | Status                                  |
| ID<br>04567 - 01<br>04567 - 02         | Program Area: Edward E<br>Grantee Organization: 100th Cit<br>Program Officer: Marie Pa<br>Awarded Amount: \$44,850.0<br>ports<br>Type<br>Year-End Report<br>Quarterly Report             | Ayrne Memorial Justice Assistant<br>reuit Court<br>ppas<br>D0<br>Date From-To<br>10/01/2015-03/31/2016<br>10/01/2015-12/31/2016                          | Сору               | Existing Status Report                   |                | Status<br>Editing<br>Editing            |
| 04567 - 01<br>04567 - 02<br>04567 - 03 | Program Area: Edward E<br>Grantee Organization: 100th Cii<br>Program Officer: Marie Pa<br>Awarded Amount: \$44,850.0<br>ports<br>Year-End Report<br>Quarterly Report<br>Annual Report    | Ayrne Memorial Justice Assistant<br>reuit Court<br>ppas<br>Do<br>Date From-To<br>10/01/2015-03/31/2016<br>10/01/2015-03/31/2016<br>10/01/2015-09/30/2016 | Сору               | Existing Status Report                   |                | Status<br>Editing<br>Editing<br>Editing |
| ID<br>04567 - 01<br>04567 - 02         | Program Area: Edward E<br>Grantee Organization: 100th Cil<br>Program Officer: Marie Pa<br>Awarded Amount: \$44,850.0<br>ports<br>Year-End Report<br>Quarterly Report<br>Bi-Annual Report | Ayrne Memorial Justice Assistant<br>reuit Court<br>ppas<br>D0<br>Date From-To<br>10/01/2015-03/31/2016<br>10/01/2015-12/31/2016                          | Сору               | Existing Status Report                   |                | Status<br>Editing<br>Editing            |

- 2.) Click "Edit" at the top of the screen.
- 3.) Select "Quarterly Program Report."

| MICHIGAN COURTS<br>One Court of Justice                                              |                                   |                                                                                                    |
|--------------------------------------------------------------------------------------|-----------------------------------|----------------------------------------------------------------------------------------------------|
| 😙 Menu   🧟 Help   📲 Log Out                                                          | Sack   쵫 Print   🔅                | 🥐 Add   🗩 Delete   💰 Edit   📙 Save                                                                                     |
| À Grant Tracking                                                                     |                                   |                                                                                                    |
| Status Report: 04567 - 02                                                            |                                   |                                                                                                    |
| Grant: 04567-FY 2016 TEST                                                            |                                   |                                                                                                    |
| Status: Editing                                                                      |                                   |                                                                                                    |
| Program Area: Edward Byrne Memorial Justice                                          | Assistance Grant (Byrne JAG) CFDA | 16.738                                                                                                    |
| Grantee Organization: 100th Circuit Court                                            |                                   |                                                                                                    |
| Program Manager: Marie Pappas                                                        |                                   |                                                                                                    |
| Components                                                                           |                                   | Preview   Submit                                                                                                    |
| Complete each component of the status report and mark it as complete. Click Submit w |                                   |                                                                                                    |
| Name                                                                                 | Complete?                         | Last Edited                                                                                                    |
| General Information Quarterly Program Report                                         | ✓                                 | 05/05/2016                                                                                                    |
| Program Income Report                                                                |                                   | 05/05/2016                                                                                                    |
| WebGrants - Michigan Courts                                                          |                                   | Dulles Technology Partners Inc.<br>© 2001-2016 Dulles Technology Partners Inc.<br>WebGrants 6.2 - All Rights Reserved. |
|                                                                                      | 38                                |                                                                                                    |

WebGrants - Michigan Courts

Dulles Technology Partners Inc. © 2001-2016 Dulles Technology Partners Inc. WebGrants 6.2 - All Rights Reserved.

- 4.) Click "Edit" at the top of the screen to open the report.
  - a. Section I-Grant Activities: Answer the required questions using as much detail as possible. These questions may alter slightly between grant years and will consist of questions regarding primary target population, program modifications and the achievement of your goals and objectives as stated in the grant application.
  - b. Section II-Drug Court Case Management Information System Data Validation Information: Input the number of participants actively participating in your program at the end of the current quarter. This information can be obtained in DCCMIS.

| Quarterly Program Report                                                                                                    |                                                                    |
|----------------------------------------------------------------------------------------------------|--------------------------------------------------------------------|
|                                                                                                    |                                                                    |
| Report Quarter:*                                                                                                    |                                                                    |
| Drug Court Type:*                                                                                                    |                                                                    |
| ection I - Grant Activities                                                                                                    |                                                                    |
| oals and Objectives*                                                                                                    |                                                                    |
| rovide information regarding your program goals and objectives and explain your progress in                                                                                                | accomplishing them this guarter.                                   |
|                                                                                                    |                                                                    |
| Font Family • Font Size • B I U   王 喜 理   汪 注   译 译   👗 🕻                                                                                                    |                                                                    |
| ath: p<br>rimary Target Population*                                                                                                    | Words:0                                                            |
| hat is your primary target population? Provide number and percentage of total participants cu                                                                                              | urrently in your program who match your primary target population. |
| Font Family • Font Size • B J 型   翻 書 書 〓   語 語   译 译   👗 🕻                                                                                                    | ▙▕ <u>A</u> · ≌ ·   ≌ ∞   ⊠   ⓑ ⓑ                                  |
| ajor Activities Planned*                                                                                                    |                                                                    |
| hat major activities are planned for your program in the next six months?                                                                                                    |                                                                    |
| Font Family 🔹 Font Size 🔹 🖪 🖌 🖳 📰 🦉 📰 🗮 🗮 🗮 🗮 🧮 🗮 🖌 🦓 🦓                                                                                                    | ऽ।▲・थ-।ॾ ≔ाळ।® ®                                                   |
|                                                                                                    |                                                                    |
| ath: p                                                                                                    | Words:0                                                            |
|                                                                                                    |                                                                    |
| ection II - Drug Court Case Management Information System (DCCMIS) Data                                                                                                    |                                                                    |
| ection II - Drug Court Case Management Information System (DCCMIS) Data<br>iter information below as of the date at the end of the current quarter.                                        |                                                                    |
| ection II - Drug Court Case Management Information System (DCCMIS) Data                                                                                                    |                                                                    |
| Path: p<br>ection II - Drug Court Case Management Information System (DCCMIS) Data<br>Inter information below as of the date at the end of the current quarter.<br>Number of Participants: | a Validation Information                                           |

5.) When you have completed the report, scroll to the top of the page and click "Save" and then "Mark as Complete."

# 6.) Click "Program Income Report."

| One Court of Justice                                                                                                    |                                                       |                         |
|----------------------------------------------------------------------------------------------------|-------------------------------------------------------|-------------------------|
| 🎲 Menu   🧟 Help   📲 Log Out                                                                                                    | 🥎 Back   쵫 Print   🧼 Add   🗯                          | Delete   🧭 Edit   🕌 Sav |
| 🐊 Grant Tracking                                                                                                    |                                                       |                         |
| Status Report: 04567 - 02                                                                                                    |                                                       |                         |
| Grant: 04567-FY 2016 TES                                                                                                    | r)                                                    |                         |
| Status: Editing                                                                                                    |                                                       |                         |
|                                                                                                    |                                                       |                         |
| Program Area: Edward Byrne Memo                                                                                                    | rial Justice Assistance Grant (Byrne JAG) CFDA 16.738 |                         |
| Program Area: Edward Byrne Memo<br>Grantee Organization: 100th Circuit Court                                                                                                    | rial Justice Assistance Grant (Byrne JAG) CFDA 16.738 |                         |
|                                                                                                    | rial Justice Assistance Grant (Byrne JAG) CFDA 16.738 |                         |
| Grantee Organization: 100th Circuit Court                                                                                                    | rial Justice Assistance Grant (Byrne JAG) CFDA 16.738 | Preview   Submit        |
| Grantee Organization: 100th Circuit Court<br>Program Manager: Marie Pappas<br>Components<br>Complete each component of the status report and mark it as complete.                                  | Click Submit when you are done.                       |                         |
| Grantee Organization: 100th Circuit Court<br>Program Manager: Marie Pappas<br>Components<br>Complete each component of the status report and mark it as complete. ON                               | Click Submit when you are done. Complete?             | Last Edited             |
| Grantee Organization: 100th Circuit Court<br>Program Manager: Marle Pappas<br>Components<br>Complete each component of the status report and mark it as complete. O<br>Name<br>General Information | Click Submit when you are done.                       |                         |
| Grantee Organization: 100th Circuit Court<br>Program Manager: Marie Pappas<br>Components<br>Complete each component of the status report and mark it as complete. ON                               | Click Submit when you are done. Complete?             | Last Edited             |

- 7.) Click "Edit."
- 8.) Follow the written instructions to complete this form; click "Save" and then "Mark as Complete" when finished.
- 9.) If both sections are completed, click "Submit."

| MICHIGAN COURTS<br>One Court of Justice                                    |                                                  |                                 |
|----------------------------------------------------------------------------|--------------------------------------------------|---------------------------------|
| 😚 Menu   🧟 Help   🍟 Log Out                                                | Sjack   🍓 Print   🧼 🗛                            | dd   🎉 Delete   💰 Edit   闄 Save |
| 🐊 Grant Tracking                                                           |                                                  |                                 |
| Status Report: 04567 - 02                                                  |                                                  |                                 |
| Grant: 04567-FY 2016 TEST                                                  |                                                  |                                 |
| Status: Editing                                                            |                                                  |                                 |
| , i i i i i i i i i i i i i i i i i i i                                    | I Justice Assistance Grant (Byrne JAG) CFDA 16.7 | 38                              |
|                                                                            |                                                  | 50                              |
| Grantee Organization: 100th Circuit Court                                  |                                                  |                                 |
| Program Manager: Marie Pappas                                              |                                                  |                                 |
| Components                                                                 |                                                  | Preview Submit                  |
| Complete each component of the status report and mark it as complete. Clic | ck Submit when you are done.                     |                                 |
|                                                                            |                                                  |                                 |
| Name                                                                       | Complete?                                        | Last Edited                     |
| General Information                                                        | Complete?                                        | Last Edited<br>05/05/2016       |
| General Information<br>Quarterly Program Report                            |                                                  | 05/05/2016                      |
| General Information                                                        |                                                  |                                 |

## **Biannual Report**

Biannual reports are for OHSP and Byrne JAG programs only. This report is preloaded into your WebGrants account and is due in April and October. This report consists of one reporting requirement: The Employee Time Certification.

1.) Select the report labeled as "Biannual Report." Verify the appropriate time period for this report.

| 🐊 Grant Tra                                  |                                                              |                                                                         | Sack   😪          | Print   🥐 Add   💥 🗅    | elete 🛛 🥑 Edi | t 📙 Sa                                  |
|----------------------------------------------|--------------------------------------------------------------|-------------------------------------------------------------------------|-------------------|------------------------|---------------|-----------------------------------------|
|                                              | ocking                                                       |                                                                         |                   |                        |               |                                         |
| Grant: 04567 -                               | FY 2016 TEST - 2016                                          |                                                                         |                   |                        |               |                                         |
|                                              | Status: Underway                                             |                                                                         |                   |                        |               |                                         |
|                                              | Program Area: Edward Byrr                                    | ne Memorial Justice Assistanc                                           | e Grant (Byrne JA | G) CFDA 16.738         |               |                                         |
|                                              | Grantee Organization: 100th Circu                            | it Court                                                                |                   |                        |               |                                         |
|                                              | Program Officer: Marie Pappa                                 | IS                                                                      |                   |                        |               |                                         |
|                                              | Awarded Amount: \$44,850.00                                  |                                                                         |                   |                        |               |                                         |
| Status Reports                               |                                                              |                                                                         | Copy              | Existing Status Report | Deturn to Co  |                                         |
|                                              | 5                                                            |                                                                         |                   |                        |               | mponen                                  |
| ID                                           | s<br>Туре                                                    | Date From-To                                                            | Due Date          | Submitted Date         | Arrived?      | Status                                  |
| ID<br>04567 - 01                             | <b>Type</b><br>Year-End Report                               | 10/01/2015-03/31/2016                                                   |                   | • •                    |               | Status<br>Editing                       |
| ID<br>04567 - 01<br>04567 - 02               | Type<br>Year-End Report<br>Quarterly Report                  | 10/01/2015-03/31/2016<br>10/01/2015-12/31/2016                          |                   | • •                    |               | Status<br>Editing<br>Editing            |
| ID<br>04567 - 01                             | <b>Type</b><br>Year-End Report                               | 10/01/2015-03/31/2016                                                   |                   | • •                    |               | Status<br>Editing<br>Editing<br>Editing |
| ID<br>04567 - 01<br>04567 - 02<br>04567 - 03 | Type<br>Year-End Report<br>Quarterly Report<br>Annual Report | 10/01/2015-03/31/2016<br>10/01/2015-12/31/2016<br>10/01/2015-09/30/2016 |                   | • •                    |               |                                         |

| MICHIGAN COURTS<br>One Court of Justice                                          |                                             |                                                                                                    |
|----------------------------------------------------------------------------------|---------------------------------------------|----------------------------------------------------------------------------------------------------|
| 😙 Menu   🧟 Help   📲 Log Out                                                      | Sack   쵫 Print   🧼 Ad                       | ld   💕 Delete   🧭 Edit   📗 Save                                                                                     |
| 🛞 Grant Tracking                                                                 |                                             |                                                                                                    |
| Status Report: 04567 - 04                                                        |                                             |                                                                                                    |
| Grant: 04567-FY 2016 TEST                                                        |                                             |                                                                                                    |
| Status: Editing                                                                  |                                             |                                                                                                    |
| Program Area: Edward Byrne Memorial Just                                         | ice Assistance Grant (Byrne JAG) CFDA 16.73 | 8                                                                                                    |
| Grantee Organization: 100th Circuit Court                                        |                                             |                                                                                                    |
| Program Manager: Marie Pappas                                                    |                                             |                                                                                                    |
| Components                                                                       |                                             | Preview   Submit                                                                                                    |
| Complete each component of the status report and mark it as complete. Click Subr | nit when you are done.                      |                                                                                                    |
| Name                                                                             | Complete?                                   | Last Edited                                                                                                    |
| General Information Employee Time Certification                                  | ✓                                           | 05/05/2016                                                                                                    |
|                                                                                  |                                             |                                                                                                    |
| WebGrants - Michigan Courts                                                      |                                             | Dulles Technology Partners Inc<br>© 2001-2016 Dulles Technology Partners Inc<br>WebGrants 6.2 - All Rights Reserved |
|                                                                                  | 41                                          |                                                                                                    |

3.) Select the grant-specific form by clicking the corresponding blue-hyperlinked "here."

| ờ Menu   🧟 Help   📲 Log Out                                                                                                    | 🥎 Back   쵫 Print   🧬 Add   🛸 Delete   💰 Edit   📙 Sa                                                                                                    |
|----------------------------------------------------------------------------------------------------|----------------------------------------------------------------------------------------------------|
| 📢 Grant Tracking                                                                                                    |                                                                                                    |
| Status Report: 04567 - 04                                                                                                    |                                                                                                    |
| Grant: 04567-FY 2016 TEST                                                                                                    |                                                                                                    |
| Status: Editing                                                                                                    |                                                                                                    |
| Grantee Organization: 100th Circuit Court                                                                                                    | Justice Assistance Grant (Byrne JAG) CFDA 16.738                                                                                                    |
| Program Manager: Marie Pappas                                                                                                    |                                                                                                    |
|                                                                                                    |                                                                                                    |
| default                                                                                                    | Create New Version   Mark as Complete   Go to Status Report Form                                                                                                    |
| To access the OHSP Employee Time (                                                                                                    |                                                                                                    |
| o access the Byrne JAG Employee Ti                                                                                                    | me Certification Form, please click <b>here.</b>                                                                                                    |
| After the form has been signed by each<br>budget, attach the forms in this section                                                                                                    | n individual listed in the personnel section of your                                                                                                    |
| To access instructions for completing t                                                                                                    | he form, please click <b>here</b> .                                                                                                    |
| For a tutorial regarding completing the                                                                                                    | Bi-annual Employee Time Certification, click here.                                                                                                    |
| Description                                                                                                    | File Name                                                                                                    |
|                                                                                                    | Last Edited                                                                                                    |
|                                                                                                    |                                                                                                    |
| ) Save and complete the form.                                                                                                    | © 2001-2016 Dulles Technology Partners<br>WebGrants 6.2 - All Rights Reser                                                                                                    |
| ) Save and complete the form.<br>) Upload the form back into the Biannu                                                                                                    | © 2001-2016 Dulles Technology Partners<br>WebGrants 6.2 - All Rights Reserv<br>al report by clicking "Add."                                                                                                    |
| ) Save and complete the form.<br>) Upload the form back into the Biannu<br>Menu   & Help   Log Out                                                                                                    | © 2001-2016 Dulles Technology Partners<br>WebGrants 6.2 - All Rights Reserv<br>al report by clicking "Add."                                                                                                    |
| ) Save and complete the form.<br>) Upload the form back into the Biannu<br>Menu   <u>R</u> Help   <u>Log Out</u><br>Grant Tracking                                                                                                    | © 2001-2016 Dulles Technology Partners<br>WebGrants 6.2 - All Rights Reserved<br>al report by clicking "Add."                                                                                                    |
| ) Save and complete the form.<br>) Upload the form back into the Biannu<br>Menu   <u>R</u> Help   <u>Log Out</u><br>Grant Tracking                                                                                                    | © 2001-2016 Dulles Technology Partners<br>WebGrants 6.2 - All Rights Reser                                                                                                    |
| ) Save and complete the form.<br>) Upload the form back into the Biannu<br>Menu   Setting Log Out<br>Grant Tracking<br>Status Report: 04567-04<br>Grant: 04567-FY 2016 TEST<br>Status: Editing                                                                                                    | © 2001-2016 Dulles Technology Partners<br>WebGrants 6.2 - All Rights Reserv<br>all report by clicking "Add."                                                                                                    |
| ) Save and complete the form.<br>) Upload the form back into the Biannu<br>Menu   A Help   Cog Out<br>Grant Tracking<br>Status Report: 04567-04<br>Grant: 04567-FY 2016 TEST<br>Status: Editing                                                                                                    | © 2001-2016 Dulles Technology Partners<br>WebGrants 6.2 - All Rights Reser                                                                                                    |
| ) Save and complete the form.<br>) Upload the form back into the Biannu<br>Menu   Report Constraints and the second second se | e 2001-2016 Dulles Technology Partners<br>WebGrants 6.2 - All Rights Reserv<br>all report by clicking "Add."<br>Back   @ Print   @ Add   @ Dolette   @ Edit   @ Save<br>ustice Assistance Grant (Byrne JAG) CFDA 16.738                                                                                                    |
| ) Save and complete the form.<br>) Upload the form back into the Biannu<br>Menu   Report: Odsor - Od<br>Grant Tracking<br>Status Report: 04567 - Od<br>Grant: 04567-FY 2016 TEST<br>Status: Editing<br>Program Area: Edward Byrne Memorial J<br>Grantee Organization: 100th Circuit Court<br>Program Manager: Marle Pappas                                                                                                    | e 2001-2016 Dulles Technology Partners<br>WebGrants 6.2 - All Rights Reser<br>all report by clicking "Add."<br>Back   @ Print   @ Add   @ Dolete   @ Edt   @ Save<br>ustice Assistance Grant (Byrne JAG) CFDA 16.738<br>Create New Version   Mark as Complete   Go to Status Report Forms                                                                                                    |
| ) Save and complete the form.<br>) Upload the form back into the Biannu<br>Menu   Report: Odsor - Od<br>Grant Tracking<br>Status Report: 04567 - 04<br>Grant: 04567-FY 2016 TEST<br>Status: Editing<br>Program Area: Edward Byrne Memorial J<br>Grantee Organization: 100th Circuit Court<br>Program Manager: Marle Pappas<br>default<br>To access the OHSP Employee Time C                                                                                                    | e 2001-2016 Dulles Technology Partners<br>WebGrants 6.2 - All Rights Reserv<br>all report by clicking "Add."<br>Back   @ Print   @ Add   @ Delete   @ Edt   @ Save<br>ustice Assistance Grant (Byrne JAG) CFDA 16.738<br>Create New Version   Mark as Complete   Go to Status Report Forms                                                                                                    |
| ) Save and complete the form.<br>) Upload the form back into the Biannu<br>Menu   Report: Odg Out<br>Grant Tracking<br>Status Report: 04567 - 04<br>Grant: 04567-FY 2016 TEST<br>Status: Editing<br>Program Area: Edward Byme Memorial J<br>Grantee Organization: 100th Circuit Court<br>Program Manager: Marle Pappas<br>default<br>To access the OHSP Employee Time C<br>To access the Byrne JAG Employee Time                                                                                                    | e 2001-2016 Dulles Technology Partners<br>WebGrants 6.2 - All Rights Reserved<br>all report by clicking "Add."<br>Back   @ Prim   @ Add   @ Colored   @ Colored   @ Colo     |
| ) Save and complete the form.<br>) Upload the form back into the Biannu<br>Menu   Rep   Log Out<br>Grant Tracking<br>Status Report: 04567 - 04<br>Grant: 04567-FY 2016 TEST<br>Status: Editing<br>Program Area: Edward Byrne Memorial J<br>Grantee Organization: 100th Circuit Court<br>Program Manager: Marle Pappas<br>default<br>To access the OHSP Employee Time C<br>To access the Byrne JAG Employee Time<br>After the form has been signed by each<br>budget, attach the forms in this section.                                                                                                    | e 2001-2016 Dulles Technology Partners<br>WebGrants 6.2 - All Rights Reserved<br>all report by clicking "Add."<br>Back   Print   Part Add   Content   Partners<br>austice Assistance Grant (Byrne JAG) CFDA 16.738<br>Create New Version   Mark as Complete   Go to Status Report Forms<br>rectification Form, please click here.<br>Ine Certification Form, please click here.<br>individual listed in the personnel section of your                                                                                                    |
| ) Save and complete the form.<br>) Upload the form back into the Biannu<br>Menu   Rep   Cog Out<br>Grant Tracking<br>Status Report: 04567 - 04<br>Grant: 04567-FY 2016 TEST<br>Status: Editing<br>Program Area: Edward Byrne Memorial J<br>Grantee Organization: 100th Circuit Court<br>Program Manager: Marle Pappas<br>default<br>To access the OHSP Employee Time Of<br>To access the Byrne JAG Employee Time<br>After the form has been signed by each<br>budget, attach the forms in this section.<br>To access instructions for completing the                                                                                                    | e 2001-2016 Dulles Technology Partners<br>WebGrants 6.2 - All Rights Reserved<br>all report by clicking "Add."<br>Back   Print   Part Add   Clark and Control of Status Report Forms<br>ustice Assistance Grant (Byrne JAG) CFDA 16.738<br>Create New Version   Mark as Complete   Go to Status Report Forms<br>rertification Form, please click here.<br>Ine Certification Form, please click here.<br>individual listed in the personnel section of your                                                                                                    |
| ) Save and complete the form.<br>) Upload the form back into the Biannu<br>Menu   Rep   Cog Out<br>Grant Tracking<br>Status Report: 04567 - 04<br>Grant: 04567-FY 2016 TEST<br>Status: Editing<br>Program Area: Edward Byrne Memorial J<br>Grantee Organization: 100th Circuit Court<br>Program Manager: Marle Pappas<br>default<br>To access the OHSP Employee Time Of<br>To access the Byrne JAG Employee Time<br>After the form has been signed by each<br>budget, attach the forms in this section.<br>To access instructions for completing the                                                                                                    | Add   Schere   Control   Add   Schere   Control   Schere   Control   Schere   Control   Schere   Schere   Scher           |
| Grant: 04567-FY 2016 TEST<br>Status: Editing<br>Program Area: Edward Byrne Memorial J<br>Grantee Organization: 100th Circuit Court<br>Program Manager: Marle Pappas<br>default<br>To access the OHSP Employee Time C<br>To access the Byrne JAG Employee Tir<br>After the form has been signed by each<br>budget, attach the forms in this section.<br>To access instructions for completing the<br>For a tutorial regarding completing the B                                                                                                    | e 2001-2016 Dulles Technology Partners<br>WebGrants 6.2 - All Rights Reserved<br>al report by clicking "Add."                                                                                                    |
| ) Save and complete the form.<br>) Upload the form back into the Biannum<br>Menu   ▲ Help   ▲ Log Out<br>Grant Tracking<br>Status Report: 04567-04<br>Crant: 04567-FY 2016 TEST<br>Status: Editing<br>Program Area: Edward Byrne Memorial J<br>Crantee Organization: 100th Circuit Court<br>Program Manager: Marle Pappas<br>default<br>To access the OHSP Employee Time C<br>To access the Byrne JAG Employee Tir<br>After the form has been signed by each<br>budget, attach the forms in this section.<br>To access instructions for completing the B<br>For a tutorial regarding completing the B                                                                                                    | Add 1 201-2016 Dulles Technology Partners<br>WebGrants 6.2 - All Rights Reserved<br>all report by clicking "Add."<br>Back 1 2 Ford 1 2 Add 1 2 Control 1 2 Control 1 2 Control<br>all report by clicking "Add."<br>Back 1 2 Ford 1 2 Add 1 2 Control 1 2 Control 2 Control 1 2 Control 2 Control |

6.) Enter a brief description of the upload file and click "Browse" to locate it. Click "Save" to enter the completed form into the report.

| MICHIGAN CONTROL                                | OURTS                                              |                                |                                                                                |
|-------------------------------------------------|----------------------------------------------------|--------------------------------|--------------------------------------------------------------------------------|
| 😚 Menu   🤱 Help   📲 Log Out                     |                                                    | Sack   쵫 Print   🧼             | Add   渊 Delete   🦪 Edit   📙 Save                                               |
| <b>Value</b> Application                        |                                                    |                                |                                                                                |
| Attach File                                     |                                                    |                                |                                                                                |
| To access the OHSP E                            | Employee Time Certification                        | n Form, please clic            | k here.                                                                        |
| To access the Byrne J                           | AG Employee Time Certific                          | ation Form, please             | e click <b>here</b> .                                                          |
| After the form has been budget, attach the form | n signed by each individual<br>ns in this section. | listed in the perso            | nnel section of your                                                           |
| To access instructions                          | for completing the form, pl                        | ease click <mark>here</mark> . |                                                                                |
| For a tutorial regarding                        | completing the Bi-annual                           | Employee Time Ce               | ertification, click here.                                                      |
| Upload File:                                    |                                                    | Browse                         | ←                                                                              |
| Description:*                                   | Suzy Seesit Employee Time Certific                 | ation                          |                                                                                |
|                                                 |                                                    |                                |                                                                                |
| WebGrants - Michigan Courts                     |                                                    |                                | Dulles Technology Partners Inc.<br>© 2001-2016 Dulles Technology Partners Inc. |

7.) When the report is completed to your satisfaction, click "Save," "Mark as Complete," and click "Submit."

#### **Annual Report**

Annual reports are for OHSP and Byrne JAG programs only. This report is preloaded into your WebGrants account and is due in January. For OHSP programs, this report consists of one reporting requirement: the program income verification. Byrne JAG programs will be required to complete the program income verification as well as the Equal Employment Opportunity Plan questions.

1.) Select the report labeled as "Annual Report."

|                                              | MICHIGAN C<br>One Court of Justice                                                                                                    | OURTS                                        |                                                                                                    |                                                                                                    |                                          |                          |                                                    |
|----------------------------------------------|----------------------------------------------------------------------------------------------------|----------------------------------------------|----------------------------------------------------------------------------------------------------|----------------------------------------------------------------------------------------------------|------------------------------------------|--------------------------|----------------------------------------------------|
| Menu                                         | 🔏 Help   🍓 Log Out                                                                                                    |                                              |                                                                                                    | Sack   🍓                                                                                                    | Print   🥐 Add   🜿 🕬                      | ilote   💰 Ed             | ti I 🛃 Sa                                          |
| 🚱 Gran                                       | nt Tracking                                                                                                    |                                              |                                                                                                    |                                                                                                    |                                          |                          |                                                    |
| Grant: 04                                    | 567 - FY 2016 TEST - 2010                                                                                                    | 6                                            |                                                                                                    |                                                                                                    |                                          |                          |                                                    |
|                                              | Status:                                                                                                    | Underway                                     |                                                                                                    |                                                                                                    |                                          |                          |                                                    |
|                                              |                                                                                                    |                                              |                                                                                                    |                                                                                                    |                                          |                          |                                                    |
|                                              |                                                                                                    | Contractor and the second second             | te per presenta de la presenta de la constructiva de la construcción de la construcción de la construcción de l  | and the second state of the second state of th | Contraction of the second second         |                          |                                                    |
|                                              | Program Area:                                                                                                    | Edward Byrne                                 | Memorial Justice Assistant                                                                                       | e Grant (Byrne JA                                                                                                    | G) CFDA 16.738                           |                          |                                                    |
|                                              | Program Area:<br>Grantee Organization:                                                                                                    | Concernance and Concernance                  |                                                                                                    | e Grant (Byrne JA                                                                                                    | G) CFDA 16.738                           |                          |                                                    |
|                                              | Grantee Organization:                                                                                                    | 100th Circuit                                | Court                                                                                                    | e Grant (Byrne JA                                                                                                    | G) CFDA 16.738                           |                          |                                                    |
|                                              | Grantee Organization:<br>Program Officer:                                                                                                    | 100th Circuit<br>Marie Pappas                | Court                                                                                                    | e Grant (Byrne JA                                                                                                    | G) CFDA 16.738                           |                          |                                                    |
|                                              | Grantee Organization:                                                                                                    | 100th Circuit<br>Marie Pappas                | Court                                                                                                    | e Grant (Byrne JA                                                                                                    | G) CFDA 16.738                           |                          |                                                    |
|                                              | Grantee Organization:<br>Program Officer:                                                                                                    | 100th Circuit<br>Marie Pappas                | Court                                                                                                    | e Grant (Byrne JA                                                                                                    | G) CFDA 16.738                           |                          |                                                    |
| Status Re                                    | Grantee Organization:<br>Program Officer:<br>Awarded Amount:                                                                                            | 100th Circuit<br>Marie Pappas                | Court                                                                                                    |                                                                                                    | G) CFDA 16.738<br>Existing Status Report | Return to Co             | omponent                                           |
| Status Re                                    | Grantee Organization:<br>Program Officer:<br>Awarded Amount:                                                                                            | 100th Circuit<br>Marie Pappas                | Court                                                                                                    |                                                                                                    |                                          | Return to Co<br>Arrived? | omponen<br>Status                                  |
|                                              | Grantee Organization:<br>Program Officer:<br>Awarded Amount:<br>eports<br>Type                                                                          | 100th Circuit<br>Marle Pappas<br>\$44,850.00 | Court                                                                                                    | Сору                                                                                                    | Existing Status Report                   |                          | -                                                  |
| ID                                           | Grantee Organization:<br>Program Officer:<br>Awarded Amount:<br>eports<br>Type<br>1 Year-End Rep                                                        | 100th Circuit<br>Marie Pappas<br>\$44,850.00 | Court<br>Date From-To                                                                                            | Сору                                                                                                    | Existing Status Report                   |                          | Status                                             |
| ID<br>04567 - 01                             | Grantee Organization:<br>Program Officer:<br>Awarded Amount:<br>eports<br>Type<br>1 Year-End Rep<br>2 Quarterly Rep                                     | 100th Circuit<br>Marie Pappas<br>\$44,850.00 | Court<br>Date From-To<br>10/01/2015-03/31/2016                                                                   | Сору                                                                                                    | Existing Status Report                   |                          | Status<br>Editing                                  |
| ID<br>04567 - 01<br>04567 - 02               | Grantee Organization:<br>Program Officer:<br>Awarded Amount:<br>eports<br>1 Year-End Rep<br>2 Quarterly Rep<br>3 Annual Rep<br>4 Bi-Annual Rep          | 100th Circuit<br>Marle Pappas<br>\$44,850.00 | Date From-To<br>10/01/2015-03/31/2016<br>10/01/2015-12/31/2016<br>10/01/2015-09/30/2016<br>10/01/2015-09/31/2016 | Сору                                                                                                    | Existing Status Report                   |                          | Status<br>Editing<br>Editing<br>Editing<br>Editing |
| ID<br>04567 - 01<br>04567 - 02<br>04567 - 03 | Grantee Organization:<br>Program Officer:<br>Awarded Amount:<br>eports<br>Type<br>1 Year-End Rep<br>2 Quarterly Rep<br>3 Annual Repo<br>4 Bi-Annual Rep | 100th Circuit<br>Marle Pappas<br>\$44,850.00 | Date From-To<br>10/01/2015-03/31/2016<br>10/01/2015-09/30/2016<br>10/01/2015-09/30/2016                          | Сору                                                                                                    | Existing Status Report                   |                          | Status<br>Editing<br>Editing<br>Editing            |

WebGrants - Michigan Courts

Dulles Technology Partners Inc © 2001-2016 Dulles Technology Partners Inc WebGrants 6.2 - All Rights Reserved

#### 2.) Select "Program Income Waiver."

| 🍞 Menu   🧏 Help   📲 Log Out                                                                                | <ul> <li>S</li> </ul>                                              | ) Back   🍓 Print   🧼 Add   | 尾 Delete   🕜 Edit   🔛 S      |
|----------------------------------------------------------------------------------------------------|--------------------------------------------------------------------|----------------------------|------------------------------|
| 🐊 Grant Tracking                                                                                           |                                                                    |                            |                              |
| Status Report: 07057 - 03                                                                                  |                                                                    |                            |                              |
| Grant:                                                                                                    | 07057-Marie's Testing Application                                  |                            |                              |
| Status:                                                                                                    | Editing                                                            |                            |                              |
| Program Area:                                                                                              | Edward Byrne Memorial Justice Assistance Gran                      | nt (Byrne JAG) CFDA 16.738 |                              |
| Grantee Organization:                                                                                      | 100th Circuit Court                                                |                            |                              |
| Program Manager:                                                                                           | Marle Pappas                                                       |                            |                              |
|                                                                                                    |                                                                    |                            |                              |
| Components                                                                                                 |                                                                    |                            | Preview   Sub                |
|                                                                                                    | t and mark it as complete. Click Submit when you are done.         |                            |                              |
| Complete each component of the status repor                                                                | t and mark it as complete. Click Submit when you are done.<br>Name | Complete?                  | Preview   Subr               |
| Components<br>complete each component of the status report<br>interent Information<br>rogram Income Waiver |                                                                    | Complete?                  | and the second second second |

3.) Click "Edit" and complete the questions as requested.

| Program Manager: Marie Pappas                                                                                                    |                                                                                                    |
|----------------------------------------------------------------------------------------------------|----------------------------------------------------------------------------------------------------|
| Instructions                                                                                                    |                                                                                                    |
| Please complete this Program Income V<br>program income this fiscal year.                                                                                          | /erification to let us know if your program will collect                                                                                                    |
| Instructions for completing the Program clicking <b>here</b> .                                                                                                    | Income Report and Verification can be founding by                                                                                                    |
| For a tutorial regarding completing the F                                                                                                    | Program Income Verification, click here.                                                                                                    |
| Program Income Verification                                                                                                    |                                                                                                    |
| to be program income.                                                                                                    | ding period as a direct result of the project. Federal funds received through a grant are NOT considered<br>butable to grant funds and directly related to the goals and objectives of the project. |
| If your grant project will NOT earn income, place a checkmark                                                                                                    | t in the                                                                                                    |
| We (the Project Director and Financial Officer), by placing a checkmark within to<br>program income. We have placed our signatures below as certifications as such | this box, hereby certify that the above-referenced grant does not earn income that can be defined as h.                                                                                             |
| Earn Program Income?* OYes ONO                                                                                                    |                                                                                                    |
| Project Director Name:*                                                                                                    |                                                                                                    |
| Date:*                                                                                                    |                                                                                                    |
|                                                                                                    |                                                                                                    |
|                                                                                                    |                                                                                                    |
| Financial Officer Name:*                                                                                                    |                                                                                                    |
| Financial Officer Name:*                                                                                                    |                                                                                                    |
|                                                                                                    | Return to To                                                                                                    |
|                                                                                                    | Return to To<br>Dulles Technology Partners In                                                                                                    |

- 4.) Click "Save" and then "Mark as Complete."
  5.) If you are an OHSP program, you may submit the Annual Report at this time. If you are a Byrne JAG program, move on to Step 6.
  6.) Select "Equal Employment Opportunity Plan."

| ack   🖄 Print   🧼 Add  |                                                                                                    |
|------------------------|----------------------------------------------------------------------------------------------------|
|                        | 🗩 Delete   🥑 Edit   🔚 Save                                                                                      |
|                        |                                                                                                    |
|                        |                                                                                                    |
| Byrne JAG) CFDA 16.738 |                                                                                                    |
|                        |                                                                                                    |
|                        | Preview   Submit                                                                                                |
|                        |                                                                                                    |
| Complete?              | Last Edited                                                                                                    |
| 1                      | 10/20/2016                                                                                                    |
|                        | 10/20/2016                                                                                                    |
| © 20                   | Dulles Technology Partners Inc<br>01-2016 Dulles Technology Partners Inc<br>WebGrants 6.2 - All Rights Reserved |
| 3                      | Complete?                                                                                                    |

7.) Click "Edit" at the top of the screen and complete the series of yes/no questions.

| 🙀 Grant Tracking                                                                                                    |                                                                                                    |
|----------------------------------------------------------------------------------------------------|----------------------------------------------------------------------------------------------------|
| Status Report: 07057 - 03                                                                                                    |                                                                                                    |
| Grant:                                                                                                    | 07057-Marie's Testing Application                                                                                                    |
| Status:                                                                                                    | Editing                                                                                                    |
| Program Area:                                                                                                    | Edward Byrne Memorial Justice Assistance Grant (Byrne JAG) CFDA 16.738                                                                              |
| Grantee Organization:                                                                                                    | 100th Circuit Court                                                                                                    |
| Program Manager:                                                                                                    | Marie Pappas                                                                                                    |
|                                                                                                    |                                                                                                    |
| Instructions                                                                                                    |                                                                                                    |
| Employment Opportun                                                                                                    | oting Byrne JAG funding, programs must upload the court's Equal<br>ity Plan certification. Information regarding this certification can be          |
| Employment Opportun<br>found <mark>here</mark> . Please up                                                                                                    | ity Plan certification. Information regarding this certification can be<br>load the certification by clicking the Add button in the tool bar above. |
| Employment Opportun                                                                                                    | ity Plan certification. Information regarding this certification can be<br>load the certification by clicking the Add button in the tool bar above. |
| Employment Opportunit<br>found here. Please upl<br>Equal Employment Opportunity Pl                                                                                                    | ity Plan certification. Information regarding this certification can be<br>load the certification by clicking the Add button in the tool bar above. |
| Employment Opportunity<br>found here. Please upp<br>Equal Employment Opportunity Pl<br>For assistance please click here.<br>In accordance to the requirements of<br>OJP, is your court required to                                                                                | ity Plan certification. Information regarding this certification can be<br>load the certification by clicking the Add button in the tool bar above. |
| Employment Opportunity<br>found here. Please upp<br>Equal Employment Opportunity Pl<br>For assistance please click here.<br>In accordance to the requirements of<br>OJP, is your court required to<br>formulate an ECOP? •<br>If yes, did you submit the certification            | ory Plan certification. Information regarding this certification can be<br>load the certification by clicking the Add button in the tool bar above. |
| Employment Opportunity<br>found here. Please upp<br>Equal Employment Opportunity Pl<br>For assistance please click here.<br>In accordance to the requirements of<br>OJP, is your court required to<br>formulate an EEOP? •<br>If yes, did you submit the certification<br>to OCR? | ory Plan certification. Information regarding this certification can be<br>load the certification by clicking the Add button in the tool bar above. |

WebGrants - Michigan Courts

Dulles Technology Partners Inc © 2001-2016 Dulles Technology Partners Inc WebGrants 6.2 - All Rights Reservec

8.) Scroll to the top of the screen and click "Save."

- 9.) If you answered 'Yes' to the first two questions, you must upload your EEOP certification.
  - a.) After completing step 8, click the "Add" within the EEOP report document.

| Status Report: 07057 - 03                                                                                                    |                               |                                                                                                    |
|----------------------------------------------------------------------------------------------------|-------------------------------|----------------------------------------------------------------------------------------------------|
| Grant:                                                                                                    | 07057-Marie's Testing Applic  | ation                                                                                                    |
| Status:                                                                                                    | Editing                       |                                                                                                    |
| Program Area:                                                                                                    | Edward Byrne Memorial Justice | e Assistance Grant (Byrne JAG) CFDA 16.738                                                                             |
| Grantee Organization:                                                                                                    | 100th Circuit Court           |                                                                                                    |
| Program Manager:                                                                                                    | Marle Pappas                  |                                                                                                    |
| Instructions                                                                                                    |                               |                                                                                                    |
| -mniovment (Jpportijn)                                                                                                    |                               | Information regarging this certification can be                                                                        |
| ound <mark>here</mark> . Please upl                                                                                                    | oad the certification         | Information regarding this certification can be<br>by clicking the Add button in the tool bar above.                   |
| ound here. Please uple<br>Equal Employment Opportunity Pl                                                                                                    | oad the certification         | by clicking the Add button in the tool bar above.                                                                      |
| ound here. Please uple<br>Equal Employment Opportunity Pl                                                                                                    | oad the certification         | by clicking the Add button in the tool bar above.                                                                      |
| Equal Employment Opportunity Pl<br>For assistance please click here.<br>In accordance to the requirements of<br>OJP, is your court required to<br>formulate an EEOP?                                                                                                    | oad the certification         | by clicking the Add button in the tool bar above.                                                                      |
| Found here. Please uph<br>Equal Employment Opportunity Pl<br>For assistance please click here.<br>In accordance to the requirements of<br>OSP, is your court required to<br>formulate an EEOP?                                                                                                    | an<br>Yes                     | by clicking the Add button in the tool bar above.                                                                      |
| Found here. Please uph<br>Equal Employment Opportunity Pl<br>For assistance please click here.<br>In accordance to the requirements of<br>OJP, is your court required to<br>formulate an EEOP?<br>If yes, did you submit the certification<br>to OCR?                                                                                                    | an<br>Yes<br>Yes              | by clicking the Add button in the tool bar above.                                                                      |
| Found here. Please uph<br>Equal Employment Opportunity Pl<br>For assistance please click here.<br>In accordance to the requirements of<br>OJP, is your court required to<br>formulate an EED?<br>If yes, did you submit the certification<br>to OCR?<br>Please upload the certification<br>If no, did you submit the certification<br>to the OCR indicating you are exempt | an<br>Yes<br>Yes              |                                                                                                    |
| Found here. Please uph<br>Equal Employment Opportunity Pl<br>For assistance please click here.<br>In accordance to the requirements of<br>OJP, is your court required to<br>formulate an EED?<br>If yes, did you submit the certification<br>to OCR?<br>Please upload the certification<br>If no, did you submit the certification<br>to the OCR indicating you are exempt | an<br>Yes<br>Yes              | by clicking the Add button in the tool bar above.<br>Create New Version   Mark as Complete   Go to Status Report Forms |

| Allach                          | File                 |                                                                                                    |                                      |                                      |
|---------------------------------|----------------------|----------------------------------------------------------------------------------------------------|--------------------------------------|--------------------------------------|
|                                 | Upload File:         | Attach File                                                                                                    |                                      | Browse                               |
|                                 |                      |                                                                                                    |                                      |                                      |
|                                 |                      |                                                                                                    |                                      |                                      |
|                                 |                      |                                                                                                    |                                      |                                      |
| ).) If th<br>"Sub               |                      | leted to your satisfaction, select                                                                                                    | "Mark as Complete                    | e" and then                          |
|                                 |                      |                                                                                                    |                                      |                                      |
| 8                               | MICHIGAN CO          | OURTS                                                                                                    |                                      |                                      |
| Menu                            |                      |                                                                                                    | Back   춣 Print   🧼 Add   Ş           | 🔀 Delete   🧭 Edit   🔛 S              |
|                                 | One Court of Justice |                                                                                                    | Back   춣 Print   💣 Add   🏅           | 🔀 Delete   🔗 Edit   🔛 S              |
| Grant                           | One Court of Justice |                                                                                                    | Back   쵫 Print   💣 Add   🏅           | 📕 Delete   📝 Edit   🕌 S              |
| À Grant                         | One Court of Justice |                                                                                                    | Back   🖄 Print   💣 Add   🏅           | Delete   📝 Edit   🔛 S                |
| À Grant                         | One Court of Justice | 07057-Marie's Testing Application                                                                                                    | Back   🖄 Print   🛹 Add   🏅           | 🔀 Delete   🔗 Edit   🔝 S              |
| À Grant                         | One Court of Justice | 07057-Marie's Testing Application                                                                                                    |                                      | <mark>≱ Delete   📝 Edit   🕌 S</mark> |
| À Grant                         | One Court of Justice | 07057-Marie's Testing Application<br>Editing<br>Edward Byrne Memorial Justice Assistance Grant                                        |                                      | 🔀 Delete   🗭 Edit   🔛 S              |
| À Grant                         | One Court of Justice | 07057-Marie's Testing Application<br>Editing<br>Edward Byrne Memorial Justice Assistance Grant<br>100th Circuit Court                 |                                      | Delete   🕜 Edn   🔛 S                 |
| <b>∳ Grant</b><br>Status Re     | One Court of Justice | 07057-Marie's Testing Application<br>Editing<br>Edward Byrne Memorial Justice Assistance Grant<br>100th Circuit Court                 |                                      | Delete   🕜 Edit   🔛 S                |
| Status Re                       | One Court of Justice | 07057-Marie's Testing Application<br>Editing<br>Edward Byrne Memorial Justice Assistance Grant<br>100th Circuit Court<br>Marie Pappas | (Byrne JAG) CFDA 16.738              | Preview   Sub                        |
| Grant<br>Status Rej<br>Componel | One Court of Justice | 07057-Marie's Testing Application<br>Editing<br>Edward Byrne Memorial Justice Assistance Grant<br>100th Circuit Court<br>Marie Pappas | (Byrne JAG) CFDA 16.738<br>Complete? | Preview   Sub<br>Last Edited         |
| Status Re                       | One Court of Justice | 07057-Marie's Testing Application<br>Editing<br>Edward Byrne Memorial Justice Assistance Grant<br>100th Circuit Court<br>Marie Pappas | (Byrne JAG) CFDA 16.738              | Preview   Sub                        |

WebGrants - Michigan Courts

© 2001-2016 Dulles Technology Partners Inc. WebGrants 6.2 - All Rights Reserved.